# Package 'DAPAR'

April 12, 2022

<span id="page-0-0"></span>Type Package

Title Tools for the Differential Analysis of Proteins Abundance with R

Version 1.26.1

Date 2021-11-22

Maintainer Samuel Wieczorek <samuel.wieczorek@cea.fr>

Description This package contains a collection of functions for the visualisation and the statistical analysis of proteomic data.

License Artistic-2.0

VignetteBuilder knitr

**Depends**  $R (= 4.1.0)$ 

Suggests BiocGenerics, testthat, BiocStyle

Imports Biobase, MSnbase, tibble, RColorBrewer, stats, preprocessCore, Cairo, png, lattice, reshape2, gplots, pcaMethods, ggplot2, limma, knitr, tmvtnorm, norm, impute, stringr, grDevices, graphics, openxlsx, utils,  $cp4p$  ( $>= 0.3.5$ ), scales, Matrix, vioplot, imp4p  $(>= 1.1)$ , forcats, methods, DAPARdata  $(>=$ 1.24.0), siggenes, graph, lme4, readxl, highcharter, clusterProfiler, dplyr, tidyr, AnnotationDbi, tidyverse, vsn, FactoMineR, factoextra, multcomp, purrr, visNetwork, foreach, parallel, doParallel, igraph, dendextend, Mfuzz, apcluster, diptest, cluster

biocViews Proteomics, Normalization, Preprocessing, MassSpectrometry, QualityControl, GO, DataImport

NeedsCompilation no

RoxygenNote 7.1.2

Encoding UTF-8

URL <http://www.prostar-proteomics.org/>

BugReports <https://github.com/samWieczorek/DAPAR/issues>

Collate agregation.R anova\_analysis.R bioAnalysis.R clustering.R compute.t.tests.R DiffAnalysis.R get\_pep\_prot\_cc.R metacell.R inOutFiles.R limmaAnalysis.R logText.R missingValuesFilter.R missingValuesImputation\_PeptideLevel.R missingValuesImputation\_ProteinLevel.R normalize.R pepa.R plots\_boxplot.R plots\_compare\_Norm.R plots\_corr\_matrix.R plots\_density.R plots\_density\_CV.R plots\_heatmaps.R plots\_pca.R plots\_violin.R utils.R volcanoPlot.R palette.R hypothesisTest.R metacell\_Plots.R

git\_url https://git.bioconductor.org/packages/DAPAR

git\_branch RELEASE\_3\_14

git\_last\_commit 9232810

git\_last\_commit\_date 2021-11-22

Date/Publication 2022-04-12

Author Samuel Wieczorek [aut, cre], Florence Combes [aut], Thomas Burger [aut], Vasile-Cosmin Lazar [ctb], Enora Fremy [ctb], Helene Borges [ctb]

# R topics documented:

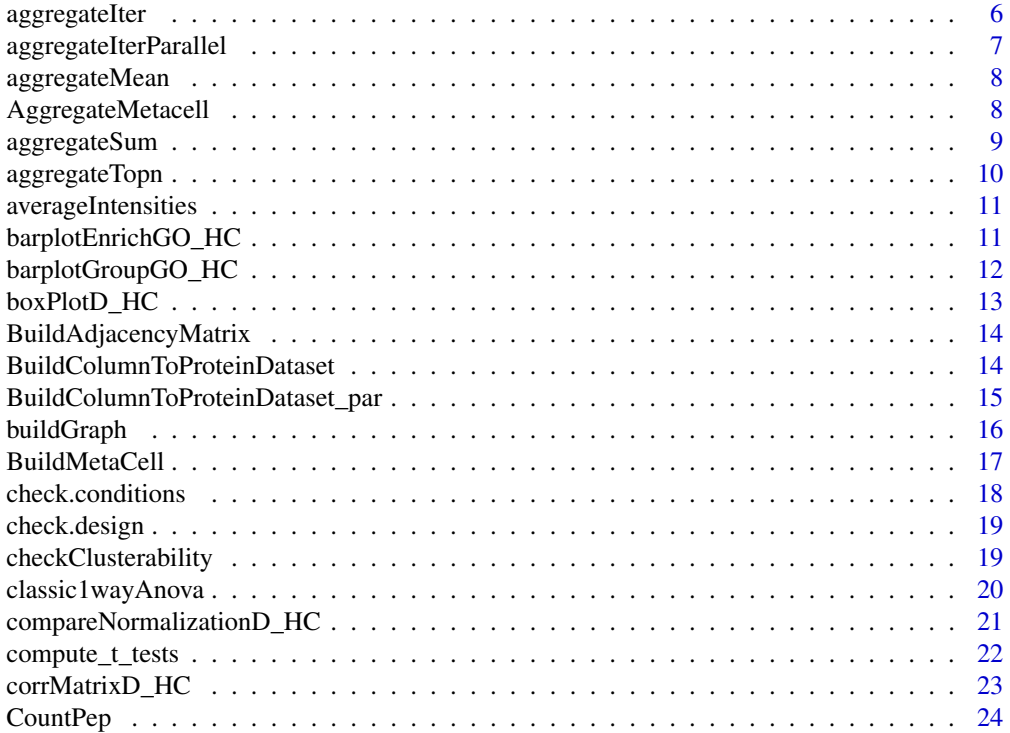

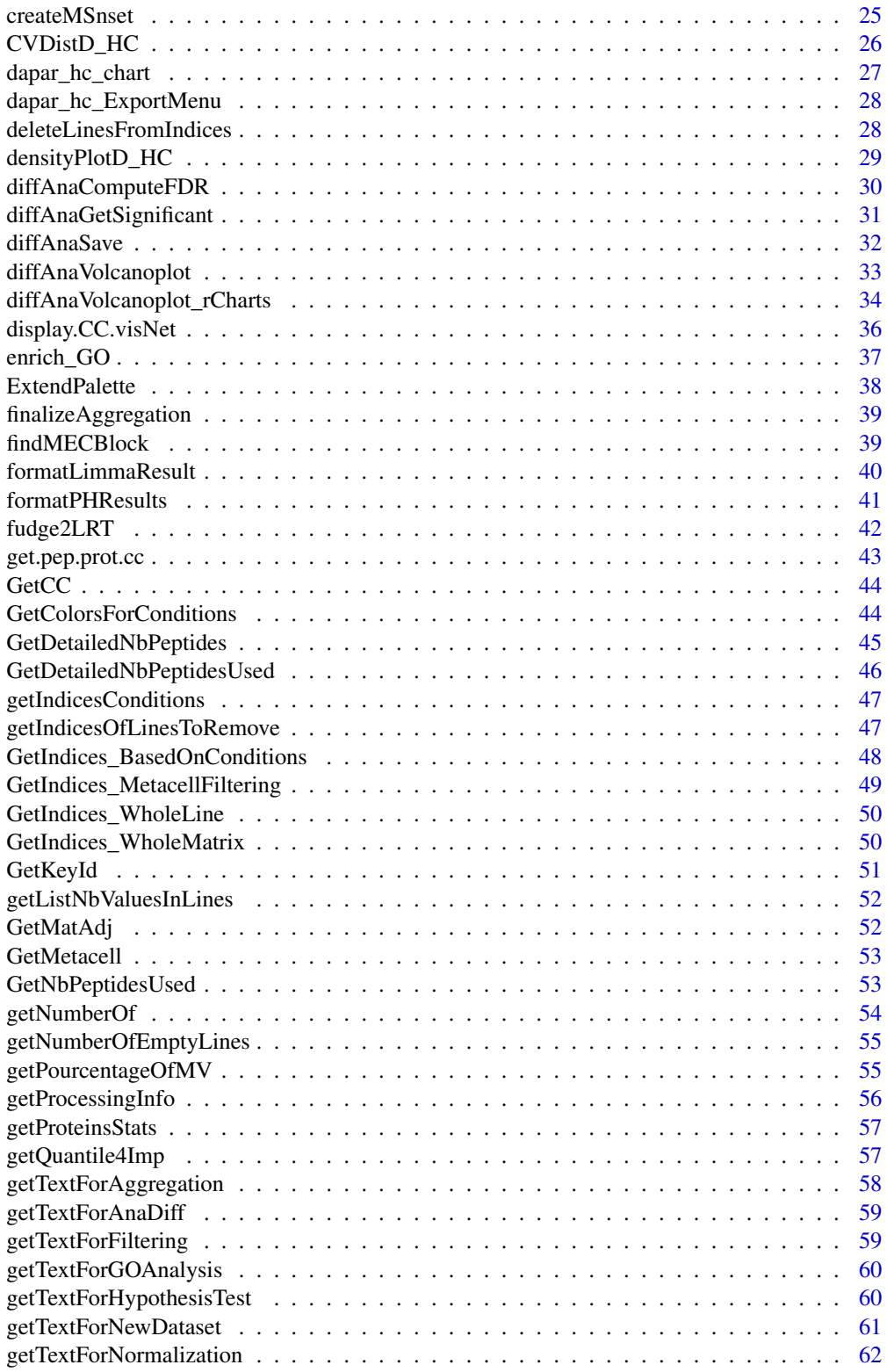

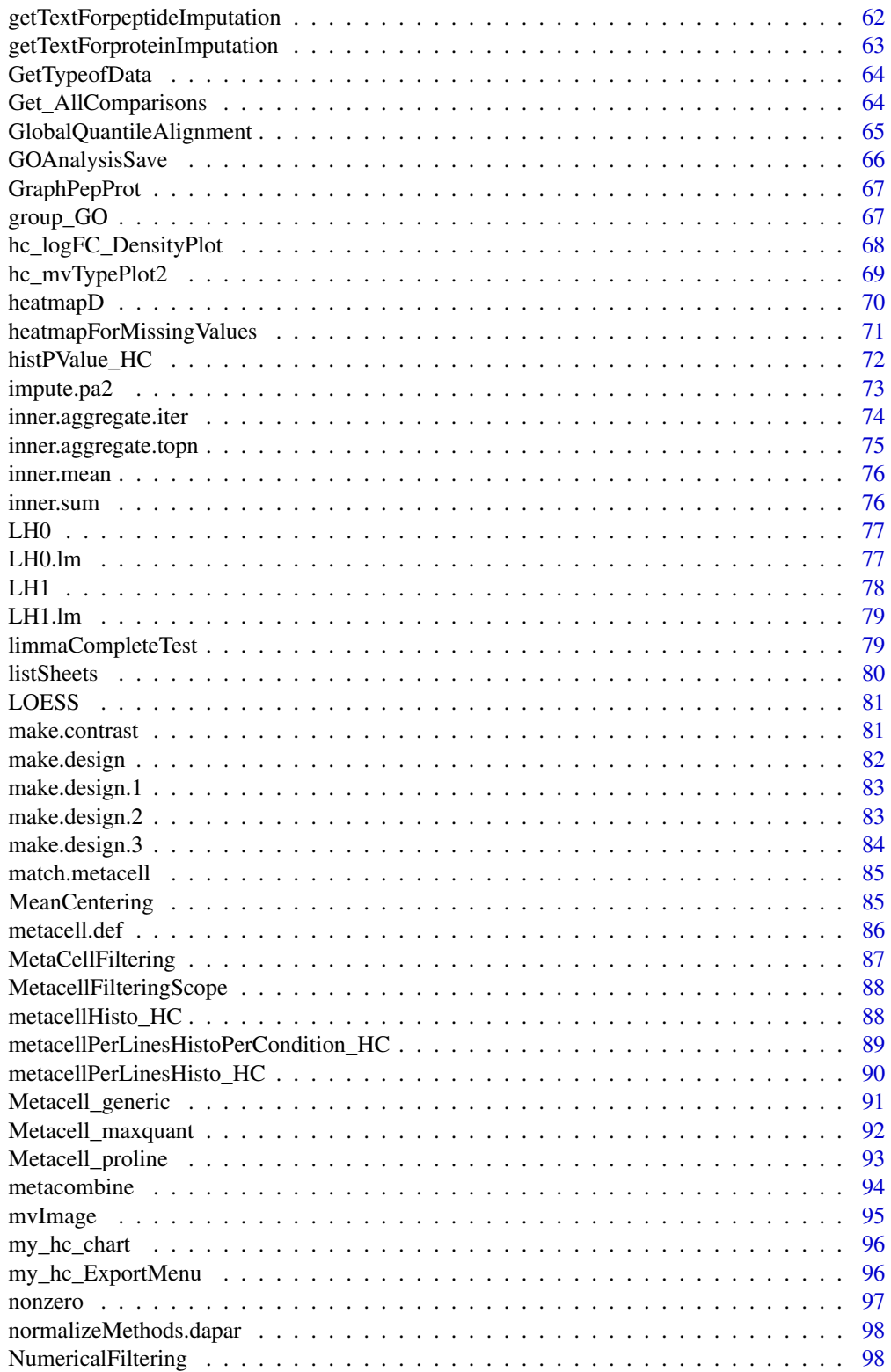

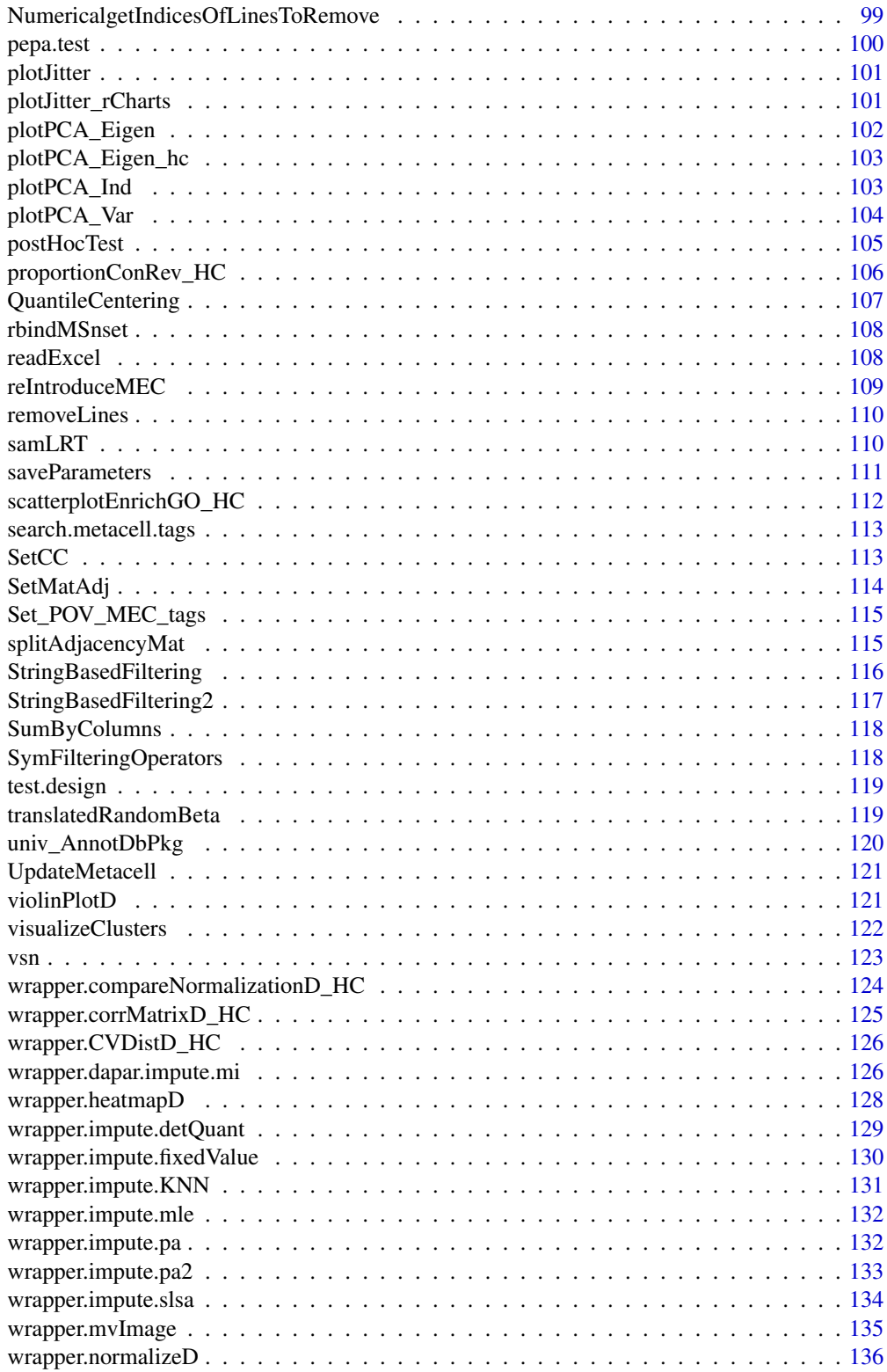

<span id="page-5-0"></span>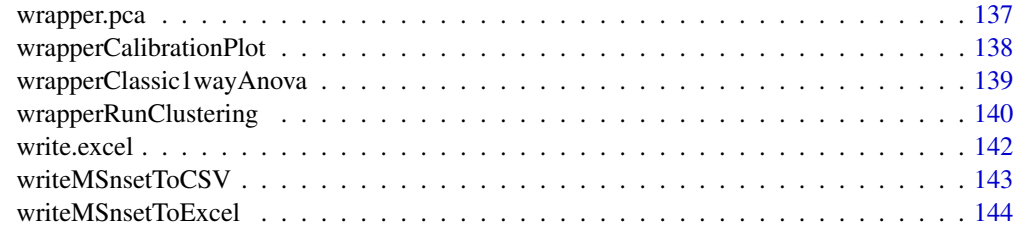

#### **Index** 2003 **[145](#page-144-0)**

aggregateIter *xxxx*

### Description

Method to xxxxx

# Usage

```
aggregateIter(obj.pep, X, init.method = "Sum", method = "Mean", n = NULL)
```
### Arguments

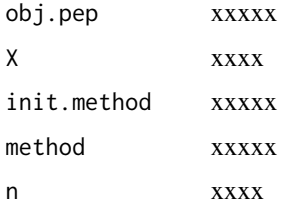

### Value

A protein object of class MSnset

### Author(s)

Samuel Wieczorek

```
utils::data(Exp1_R25_pept, package='DAPARdata')
protID <- "Protein_group_IDs"
X <- BuildAdjacencyMatrix(Exp1_R25_pept[1:10], protID, FALSE)
ll.agg <- aggregateIter(Exp1_R25_pept[1:10], X=X)
```
<span id="page-6-0"></span>aggregateIterParallel *xxxx*

### Description

Method to xxxxx

### Usage

```
aggregateIterParallel(
  obj.pep,
  X,
  init.method = "Sum",
  method = "Mean",
  n = NULL\mathcal{L}
```
### Arguments

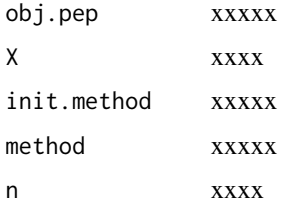

### Value

xxxxx

### Author(s)

Samuel Wieczorek

### Examples

```
## Not run:
utils::data(Exp1_R25_pept, package='DAPARdata')
protID <- "Protein_group_IDs"
obj.pep <- Exp1_R25_pept[1:10]
X <- BuildAdjacencyMatrix(obj.pep, protID, FALSE)
obj.agg <- aggregateIterParallel(obj.pep, X)
```
## End(Not run)

<span id="page-7-0"></span>

#### Description

This function computes the intensity of proteins as the mean of the intensities of their peptides.

### Usage

```
aggregateMean(obj.pep, X)
```
### Arguments

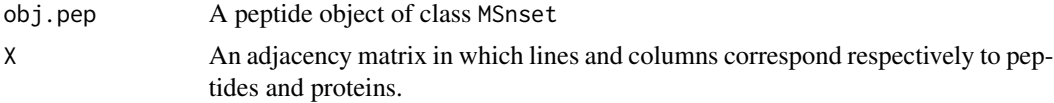

#### Value

A matrix of intensities of proteins

#### Author(s)

Alexia Dorffer

### Examples

```
utils::data(Exp1_R25_pept, package='DAPARdata')
obj.pep <- Exp1_R25_pept[1:10]
obj.pep.imp <- wrapper.impute.detQuant(obj.pep, na.type='missing')
protID <- obj.pep@experimentData@other$proteinId
X <- BuildAdjacencyMatrix(obj.pep.imp, protID, FALSE)
ll.agg <- aggregateMean(obj.pep.imp, X)
```
AggregateMetacell *Symbolic product of matrices*

#### Description

Execute a product two matrices: the first is an adjacency one while the second if a simple dataframe

#### Usage

AggregateMetacell(X, obj.pep)

# <span id="page-8-0"></span>aggregateSum 9

# Arguments

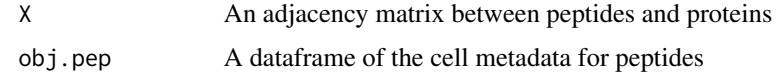

### Value

xxxx

### Author(s)

Samuel Wieczorek

### Examples

```
utils::data(Exp1_R25_pept, package='DAPARdata')
obj.pep <- Exp1_R25_pept[1:100]
protID <- "Protein_group_IDs"
X <- BuildAdjacencyMatrix(obj.pep, protID, FALSE)
agg.meta <- AggregateMetacell(X, obj.pep)
```
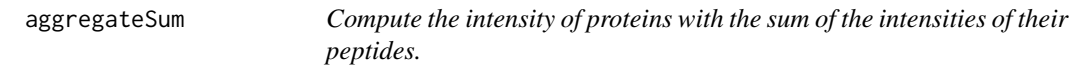

#### Description

This function computes the intensity of proteins based on the sum of the intensities of their peptides.

### Usage

```
aggregateSum(obj.pep, X)
```
### Arguments

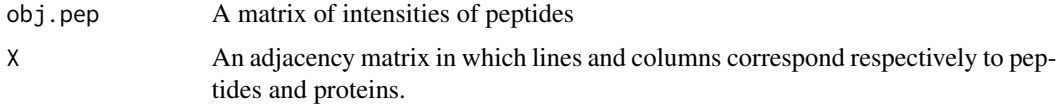

### Value

A matrix of intensities of proteins

### Author(s)

Alexia Dorffer

#### Examples

```
utils::data(Exp1_R25_pept, package='DAPARdata')
obj.pep <- Exp1_R25_pept[1:20]
obj.pep.imp <- wrapper.impute.detQuant(obj.pep, na.type='missing')
protID <- obj.pep@experimentData@other$proteinId
X <- BuildAdjacencyMatrix(obj.pep, protID, FALSE)
ll.agg <- DAPAR::aggregateSum(obj.pep.imp, X)
```
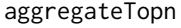

Compute the intensity of proteins as the sum of the intensities of their *n best peptides.*

### Description

This function computes the intensity of proteins as the sum of the intensities of their n best peptides.

#### Usage

aggregateTopn(obj.pep,  $X$ , method = "Mean",  $n = 10$ )

#### Arguments

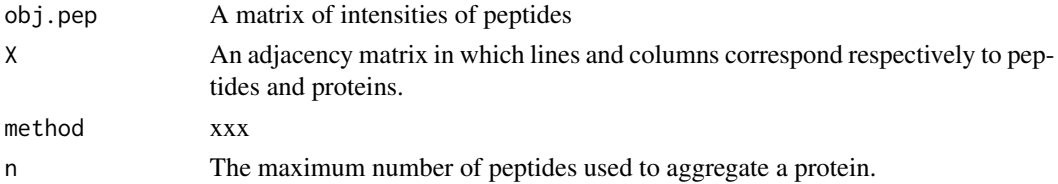

# Value

A matrix of intensities of proteins

#### Author(s)

Alexia Dorffer, Samuel Wieczorek

#### Examples

```
## Not run:
utils::data(Exp1_R25_pept, package='DAPARdata')
obj.pep <- Exp1_R25_pept[1:10]
protID <- "Protein_group_IDs"
X <- BuildAdjacencyMatrix(obj.pep, protID, FALSE)
ll.agg <- DAPAR::aggregateTopn(obj.pep, X, n=3)
```
## End(Not run)

<span id="page-9-0"></span>

<span id="page-10-0"></span>averageIntensities *Average protein/peptide abundances for each condition studied*

#### Description

Calculate the average of the abundances for each protein in each condition for an ExpressionSet or MSnSet. Needs to have the array expression data ordered in the same way as the phenotype data (columns of the array data in the same order than the condition column in the phenotype data).

#### Usage

```
averageIntensities(ESet_obj)
```
#### Arguments

ESet\_obj ExpressionSet object containing all the data

# Value

a dataframe in wide format providing (in the case of 3 or more conditions) the means of intensities for each protein/peptide in each condition. If there are less than 3 conditions, an error message is returned.

#### Author(s)

Helene Borges

#### Examples

```
utils::data(Exp1_R25_prot, package='DAPARdata')
obj <- Exp1_R25_prot[1:1000]
level <- obj@experimentData@other$typeOfData
metacell.mask <- match.metacell(GetMetacell(obj), 'missing', level)
indices <- GetIndices_WholeMatrix(metacell.mask, op='>=', th=1)
obj <- MetaCellFiltering(obj, indices, cmd='delete')
averageIntensities(obj$new)
```
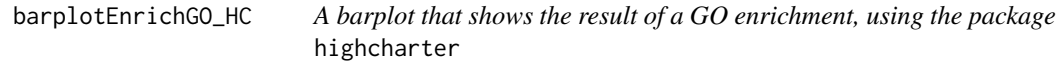

### Description

A barplot of GO enrichment analysis

# <span id="page-11-0"></span>Usage

barplotEnrichGO\_HC(ego, maxRes = 5, title = NULL)

# Arguments

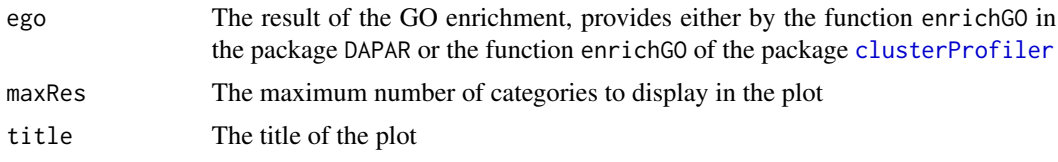

# Value

A barplot

### Author(s)

Samuel Wieczorek

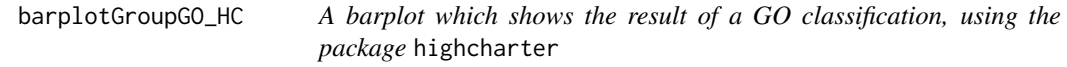

# Description

A barplot of GO classification analysis

# Usage

```
barplotGroupGO_HC(ggo, maxRes = 5, title = "")
```
# Arguments

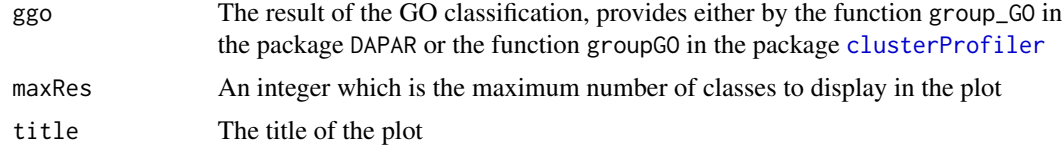

# Value

A barplot

### Author(s)

Samuel Wieczorek

<span id="page-12-0"></span>

### Description

Boxplot for quantitative proteomics data using the library highcharter

#### Usage

```
boxPlotD_HC(
  obj,
  conds,
 keyId = NULL,legend = NULL,
 pal = NULL,
  subset.view = NULL
)
```
#### Arguments

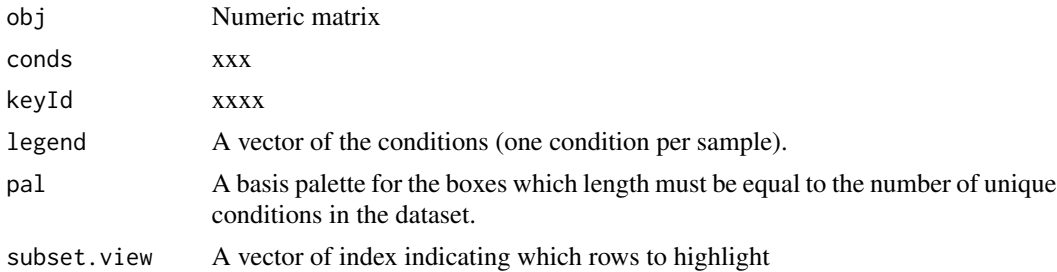

#### Value

A boxplot

#### Author(s)

Samuel Wieczorek, Anais Courtier, Enora Fremy

```
utils::data(Exp1_R25_prot, package='DAPARdata')
obj <- Exp1_R25_prot
conds <- legend <- Biobase::pData(obj)$Condition
key <- "Protein_IDs"
boxPlotD_HC(obj, conds, key, legend, NULL, 1:10)
pal <- ExtendPalette(length(unique(conds)))
boxPlotD_HC(obj, conds, key, legend, pal, 1:10)
```
<span id="page-13-0"></span>BuildAdjacencyMatrix *Function matrix of appartenance group*

### Description

Method to create a binary matrix with proteins in columns and peptides in lines on a MSnSet object (peptides)

### Usage

```
BuildAdjacencyMatrix(obj.pep, protID, unique = TRUE)
```
### Arguments

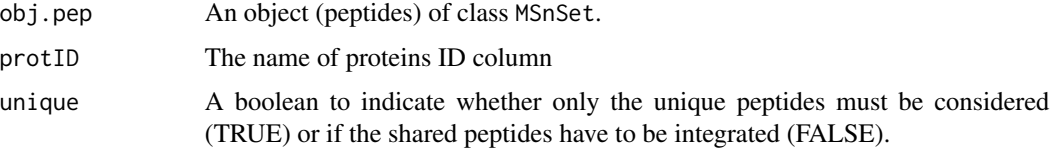

### Value

A binary matrix

#### Author(s)

Florence Combes, Samuel Wieczorek, Alexia Dorffer

### Examples

utils::data(Exp1\_R25\_pept, package='DAPARdata') protId <- Exp1\_R25\_pept@experimentData@other\$proteinId BuildAdjacencyMatrix(Exp1\_R25\_pept[1:10], protId, TRUE)

BuildColumnToProteinDataset

*creates a column for the protein dataset after agregation by using the previous peptide dataset.*

### Description

This function creates a column for the protein dataset after aggregation by using the previous peptide dataset.

#### <span id="page-14-0"></span>Usage

BuildColumnToProteinDataset(peptideData, matAdj, columnName, proteinNames)

#### Arguments

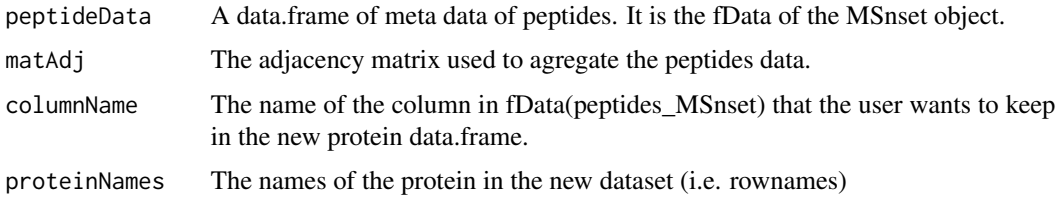

### Value

A vector

### Author(s)

Samuel Wieczorek

#### Examples

```
utils::data(Exp1_R25_pept, package='DAPARdata')
protID <- "Protein_group_IDs"
obj.pep <- Exp1_R25_pept[1:10]
M <- BuildAdjacencyMatrix(obj.pep, protID, FALSE)
data <- Biobase::fData(obj.pep)
protData <- DAPAR::aggregateMean(obj.pep, M)
name <- "Protein_group_IDs"
proteinNames <- rownames(Biobase::fData(protData$obj.prot))
new.col <- BuildColumnToProteinDataset(data, M, name, proteinNames )
```
BuildColumnToProteinDataset\_par

*creates a column for the protein dataset after agregation by using the previous peptide dataset.*

#### Description

This function creates a column for the protein dataset after agregation by using the previous peptide dataset. It is a parallel version of the function BuildColumnToProteinDataset

#### Usage

BuildColumnToProteinDataset\_par(peptideData, matAdj, columnName, proteinNames)

### Arguments

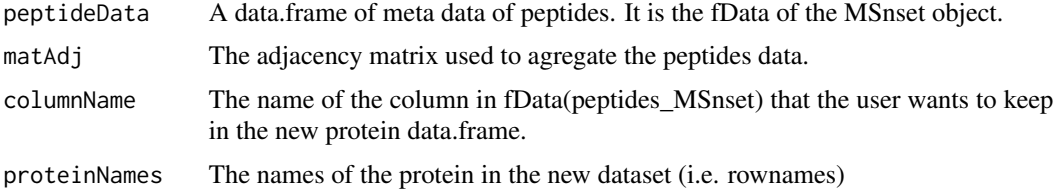

#### Value

A vector

### Author(s)

Samuel Wieczorek

### Examples

```
## Not run:
utils::data(Exp1_R25_pept, package='DAPARdata')
protID <- "Protein_group_IDs"
obj.pep <- Exp1_R25_pept[1:10]
M <- BuildAdjacencyMatrix(obj.pep, protID, FALSE)
data <- Biobase::fData(obj.pep)
protData <- DAPAR::aggregateSum(obj.pep, M)
name <- "Protein_group_IDs"
proteinNames <- rownames(Biobase::fData(protData$obj.prot))
BuildColumnToProteinDataset_par(data, M, name,proteinNames )
```
## End(Not run)

buildGraph *Display a CC*

#### Description

Display a CC

### Usage

buildGraph(The.CC, X)

### Arguments

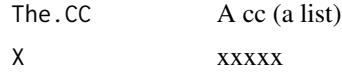

<span id="page-15-0"></span>

# <span id="page-16-0"></span>BuildMetaCell 17

### Value

A plot

## Author(s)

Thomas Burger, Samuel Wieczorek

### Examples

```
utils::data(Exp1_R25_pept, package='DAPARdata')
X <- BuildAdjacencyMatrix(Exp1_R25_pept[1:1000], "Protein_group_IDs", FALSE)
ll <- get.pep.prot.cc(X)
g <- buildGraph(ll[[1]], X)
```
BuildMetaCell *xxxx*

### Description

xxxxxx

### Usage

```
BuildMetaCell(from, level, qdata = NULL, conds = NULL, df = NULL)
```
### Arguments

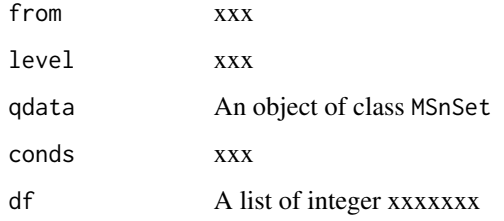

### Value

xxxxx

### Author(s)

Samuel Wieczorek

#### Examples

```
file <- system.file("extdata", "Exp1_R25_pept.txt", package="DAPARdata")
data <- read.table(file, header=TRUE, sep="\t",stringsAsFactors = FALSE)
metadataFile <- system.file("extdata", "samples_Exp1_R25.txt",
package="DAPARdata")
metadata <- read.table(metadataFile, header=TRUE, sep="\t", as.is=TRUE,
stringsAsFactors = FALSE)
conds <- metadata$Condition
qdata <- data[,56:61]
df <- data[ , 43:48]
df <- BuildMetaCell(from = 'maxquant', level='peptide', qdata = qdata,
\text{conds} = \text{conds}, \text{ df} = \text{df}df <- BuildMetaCell(from = 'proline', level='peptide', qdata = qdata,
\text{const} = \text{const}, df = df)
```
check.conditions *Check if the design is valid*

### Description

This function check the validity of the conditions

#### Usage

check.conditions(conds)

#### Arguments

conds A vector

#### Value

A list

### Author(s)

Samuel Wieczorek

```
utils::data(Exp1_R25_pept, package='DAPARdata')
check.conditions(Biobase::pData(Exp1_R25_pept)$Condition)
```
<span id="page-17-0"></span>

<span id="page-18-0"></span>

#### Description

This function check the validity of the experimental design

### Usage

check.design(sTab)

### Arguments

sTab The data.frame which correspond to the pData function of MSnbase

#### Value

A boolean

### Author(s)

Thomas Burger, Samuel Wieczorek

#### Examples

```
utils::data(Exp1_R25_pept, package='DAPARdata')
check.design(Biobase::pData(Exp1_R25_pept)[,1:3])
```
checkClusterability *Prepare the data for subsequent clustering*

#### Description

The first step is to standardize the data (with the Mfuzz package). Then the function checks that these data are clusterizable or not (use of [diptest::dip.test()] to determine whether the distribution is unimodal or #' multimodal). Finally, it determines the "optimal" k by the Gap statistic approach.

### Usage

```
checkClusterability(standards, b = 500)
```
#### Arguments

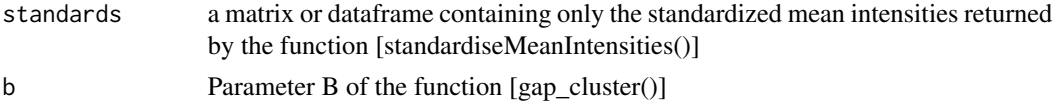

#### <span id="page-19-0"></span>Value

a list of 2 elements: \* dip\_test: the result of the clusterability of the data \* gap\_cluster: the gap statistic obtained with the function [cluster::clusGap()].

#### Author(s)

Helene Borges

#### Examples

```
utils::data(Exp1_R25_prot, package='DAPARdata')
obj <- Exp1_R25_prot[1:100]
level <- obj@experimentData@other$typeOfData
metacell.mask <- match.metacell(GetMetacell(obj), 'missing', level)
indices <- GetIndices_WholeMatrix(metacell.mask, op='>=', th=1)
obj <- MetaCellFiltering(obj, indices, cmd='delete')
averaged_means <- averageIntensities(obj$new)
only_means <- dplyr::select_if(averaged_means, is.numeric)
only_features <- dplyr::select_if(averaged_means, is.character)
means <- purrr::map(purrr::array_branch(as.matrix(only_means), 1),mean)
centered <- only_means - unlist(means)
centered_means <- dplyr::bind_cols(feature = dplyr::as_tibble(only_features),
dplyr::as_tibble(centered))
checkClust <- checkClusterability(centered_means, b=100)
```
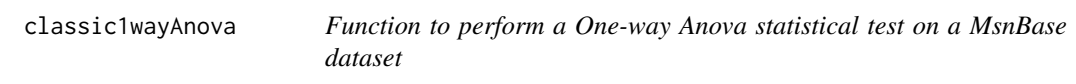

### **Description**

Function to perform a One-way Anova statistical test on a MsnBase dataset

#### Usage

```
classic1wayAnova(current_line, conditions)
```
#### Arguments

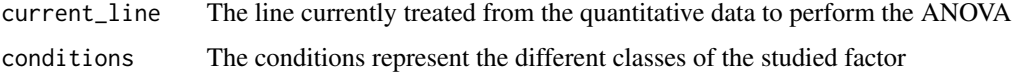

#### Value

A named vector containing all the different values of the aov model

### <span id="page-20-0"></span>Author(s)

Hélène Borges

#### Examples

```
utils::data(Exp1_R25_prot, package='DAPARdata')
obj <- Exp1_R25_prot[1:1000]
level <- obj@experimentData@other$typeOfData
metacell.mask <- match.metacell(GetMetacell(obj), 'missing', level)
indices <- GetIndices_WholeMatrix(metacell.mask, op='>=', th=1)
obj <- MetaCellFiltering(obj, indices, cmd='delete')
anova_tests <- t(apply(Biobase::exprs(obj$new), 1, classic1wayAnova,
conditions=as.factor(Biobase::pData(obj$new)$Condition)))
```
compareNormalizationD\_HC

*Builds a plot from a dataframe. Same as compareNormalizationD but uses the library* highcharter

### Description

Plot to compare the quantitative proteomics data before and after normalization using the library highcharter

#### Usage

```
compareNormalizationD_HC(
  qDataBefore,
  qDataAfter,
 keyId = NULL,const = NULL,pal = NULL,subset.view = NULL,
 n = 100,type = "scatter"
)
```
# Arguments

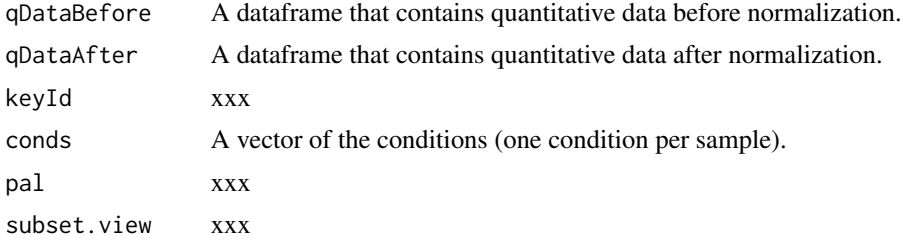

<span id="page-21-0"></span>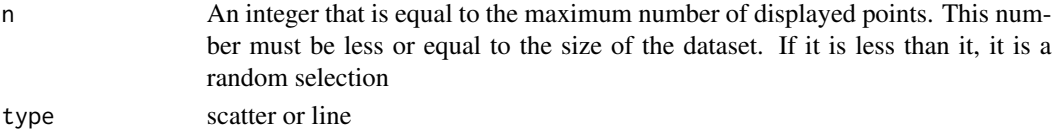

#### Value

A plot

### Author(s)

Samuel Wieczorek

#### Examples

```
utils::data(Exp1_R25_prot, package='DAPARdata')
obj <- Exp1_R25_prot
qDataBefore <- Biobase::exprs(obj)
conds <- Biobase::pData(obj)[,"Condition"]
id <- Biobase::fData(obj)[,obj@experimentData@other$proteinId]
pal <- ExtendPalette(2)
objAfter <- wrapper.normalizeD(obj, method = "QuantileCentering",
conds =conds, type = "within conditions")
compareNormalizationD_HC(qDataBefore=qDataBefore,
qDataAfter=Biobase::exprs(objAfter), keyId = id, conds=conds, n=1000)
```

```
compareNormalizationD_HC(qDataBefore=qDataBefore,
qDataAfter=Biobase::exprs(objAfter), keyId = id, pal=pal, subset.view=1:4,
conds=conds, n=100)
```
compute\_t\_tests *xxxxxx*

#### Description

This function is xxxxxx

#### Usage

```
compute_t_tests(obj, contrast = "OnevsOne", type = "Student")
```
#### Arguments

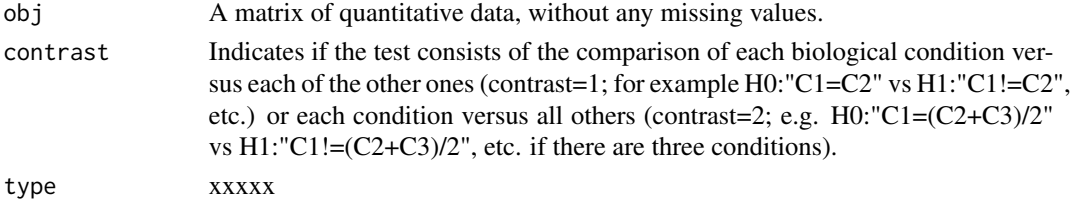

#### <span id="page-22-0"></span>Value

A list of two items : logFC and P\_Value; both are dataframe. The first one contains the logFC values of all the comparisons (one column for one comparison), the second one contains the pvalue of all the comparisons (one column for one comparison). The names of the columns for those two dataframes are identical and correspond to the description of the comparison.

### Author(s)

Florence Combes, Samuel Wieczorek

#### Examples

```
utils::data(Exp1_R25_prot, package='DAPARdata')
obj <- Exp1_R25_prot[1:1000]
level <- obj@experimentData@other$typeOfData
metacell.mask <- match.metacell(GetMetacell(obj), 'missing', level)
indices <- GetIndices_WholeMatrix(metacell.mask, op='>=', th=1)
obj <- MetaCellFiltering(obj, indices, cmd='delete')
ttest <- compute_t_tests(obj$new)
```
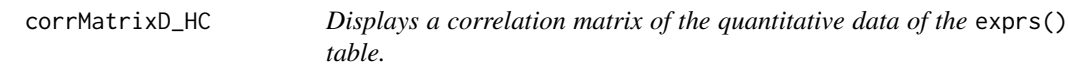

#### Description

Correlation matrix based on a MSnSet object.

#### Usage

```
corrMatrixD_HC(object, samplesData = NULL, rate = 0.5, showValues = TRUE)
```
#### Arguments

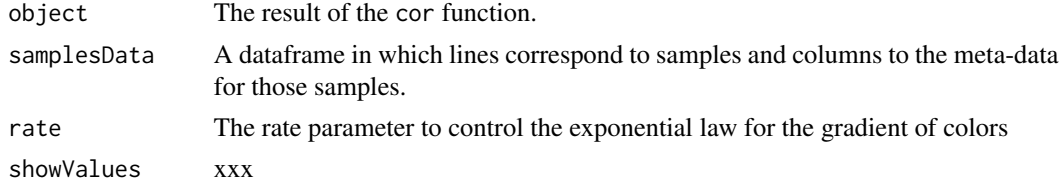

### Value

A colored correlation matrix

### Author(s)

Samuel Wieczorek

#### Examples

```
utils::data(Exp1_R25_pept, package='DAPARdata')
qData <- Biobase::exprs(Exp1_R25_pept)
samplesData <- Biobase::pData(Exp1_R25_pept)
res <- cor(qData,use = 'pairwise.complete.obs')
corrMatrixD_HC(res, samplesData)
```
CountPep *Compute the number of peptides used to aggregate proteins*

### Description

This function computes the number of peptides used to aggregate proteins.

#### Usage

CountPep(M)

### Arguments

M A "valued" adjacency matrix in which lines and columns correspond respectively to peptides and proteins.

### Value

A vector of boolean which is the adjacency matrix but with NA values if they exist in the intensity matrix.

### Author(s)

Alexia Dorffer

```
library(DAPARdata)
utils::data(Exp1_R25_pept)
protID <- "Protein_group_IDs"
M <- BuildAdjacencyMatrix(Exp1_R25_pept[1:10], protID, FALSE)
CountPep(M)
```
<span id="page-23-0"></span>

<span id="page-24-0"></span>

### Description

Builds an object of class MSnSet from a single tabulated-like file for quantitative and meta-data and a dataframe for the samples description. It differs from the original MSnSet builder which requires three separated files tabulated-like quantitative proteomic data into a MSnSet object, including metadata.

#### Usage

```
createMSnset(
  file,
 metadata = NULL,
  indExpData,
  colnameForID = NULL,
  indexForMetacell = NULL,
  logData = FALSE,
  replaceZeros = FALSE,
  pep_prot_data = NULL,
  proteinId = NULL,
  software = NULL
\mathcal{E}
```
#### Arguments

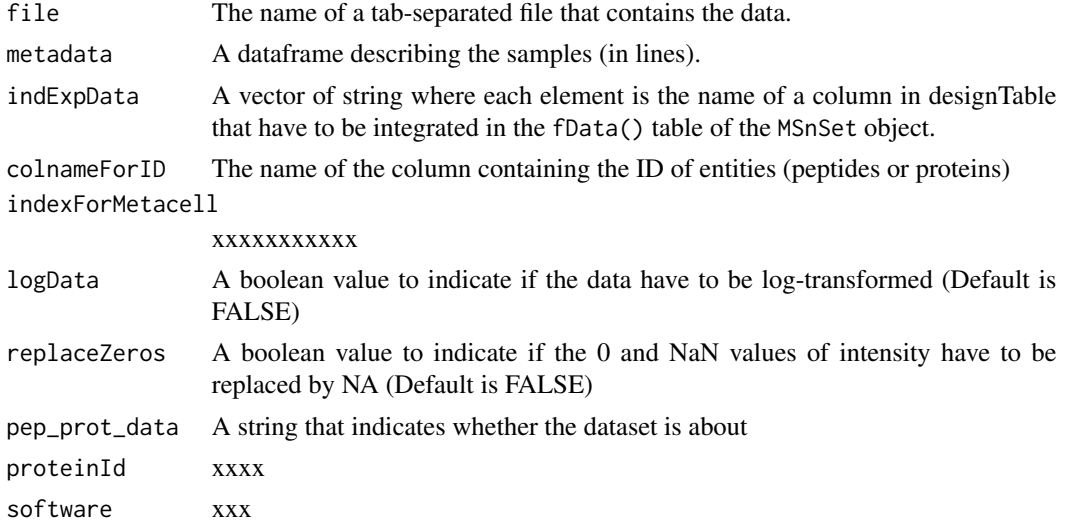

#### Value

An instance of class MSnSet.

### <span id="page-25-0"></span>Author(s)

Florence Combes, Samuel Wieczorek

#### Examples

```
require(Matrix)
exprsFile <- system.file("extdata", "Exp1_R25_pept.txt", package="DAPARdata")
metadataFile <- system.file("extdata", "samples_Exp1_R25.txt",
package="DAPARdata")
metadata = read.table(metadataFile, header=TRUE, sep="\t", as.is=TRUE)
indExpData \leq c(56:61)
colnameForID <- 'id'
obj <- createMSnset(exprsFile, metadata,indExpData, colnameForID,
indexForMetacell = c(43:48), pep_prot_data = "peptide", software = 'maxquant')
exprsFile <- system.file("extdata", "Exp1_R25_pept.txt", package="DAPARdata")
metadataFile <- system.file("extdata", "samples_Exp1_R25.txt", package="DAPARdata")
metadata = read.table(metadataFile, header=TRUE, sep="\t", as.is=TRUE)
indExpData \leq c(56:61)
```

```
colnameForID <- 'AutoID'
obj <- createMSnset(exprsFile, metadata, indExpData, colnameForID,
indexFor Metacell = c(43:48), pep\_prot_data = "peptide", software = 'maxquant')
```
CVDistD\_HC *Distribution of CV of entities*

### Description

Builds a densityplot of the CV of entities in the exprs() table of a object. The CV is calculated for each condition present in the dataset (see the slot 'Condition' in the pData() table)

#### Usage

```
CVDistD_HC(qData, conds = NULL, pal = NULL)
```
#### Arguments

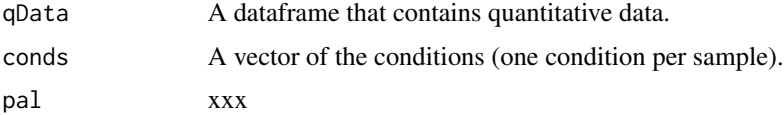

#### Value

A density plot

<span id="page-26-0"></span>dapar\_hc\_chart 27

### Author(s)

Samuel Wieczorek

#### Examples

```
utils::data(Exp1_R25_pept, package='DAPARdata')
conds <- Biobase::pData(Exp1_R25_pept)[,"Condition"]
CVDistD_HC(Biobase::exprs(Exp1_R25_pept), conds)
pal <- ExtendPalette(2, 'Dark2')
CVDistD_HC(Biobase::exprs(Exp1_R25_pept), conds, pal)
```
dapar\_hc\_chart *Customised resetZoomButton of highcharts plots*

#### Description

Customised resetZoomButton of highcharts plots

### Usage

```
dapar_hc_chart(hc, chartType, zoomType = "None", width = 0, height = 0)
```
### Arguments

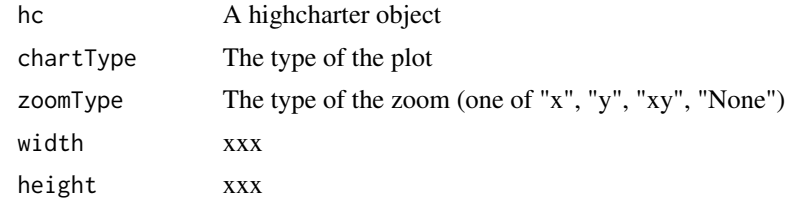

#### Value

A highchart plot

### Author(s)

Samuel Wieczorek

```
library("highcharter")
hc <- highchart()
hc <- dapar_hc_chart(hc, chartType='line', zoomType='x')
hc\_add\_series(hc, data = c(29, 71, 40))
```
<span id="page-27-0"></span>dapar\_hc\_ExportMenu *Customised contextual menu of highcharts plots*

#### Description

Customised contextual menu of highcharts plots

### Usage

```
dapar_hc_ExportMenu(hc, filename)
```
#### Arguments

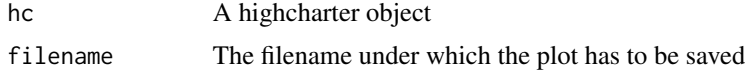

### Value

A contextual menu for highcharts plots

### Author(s)

Samuel Wieczorek

#### Examples

```
library("highcharter")
hc <- highchart()
hc_chart(hc,type = "line")
hc\_add\_series(hc, data = c(29, 71, 40))dapar_hc_ExportMenu(hc,filename='foo')
```
deleteLinesFromIndices

*Delete the lines in the matrix of intensities and the metadata table given their indice.*

### Description

Delete the lines of exprs() table identified by their indice.

### Usage

```
deleteLinesFromIndices(obj, deleteThat = NULL, processText = "")
```
### <span id="page-28-0"></span>Arguments

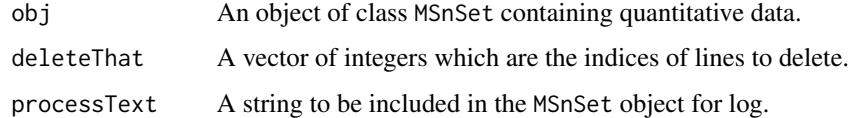

## Value

An instance of class MSnSet that have been filtered.

### Author(s)

Florence Combes, Samuel Wieczorek

### Examples

```
utils::data(Exp1_R25_pept, package='DAPARdata')
obj <- deleteLinesFromIndices(Exp1_R25_pept[1:100], c(1:10))
```
densityPlotD\_HC *Builds a densityplot from a dataframe*

### Description

Densityplot of quantitative proteomics data over samples.

### Usage

```
densityPlotD_HC(obj, legend = NULL, pal = NULL)
```
### Arguments

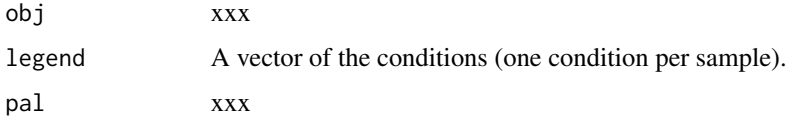

### Value

A density plot

#### Author(s)

Samuel Wieczorek

### Examples

```
utils::data(Exp1_R25_pept, package='DAPARdata')
densityPlotD_HC(Exp1_R25_pept)
conds <- Biobase::pData(Exp1_R25_pept)$Condition
pal <- ExtendPalette(2, 'Dark2')
densityPlotD_HC(Exp1_R25_pept, pal=pal)
```
diffAnaComputeFDR *Computes the FDR corresponding to the p-values of the differential analysis using*

### Description

This function is a wrappper to the function adjust.p from the cp4p package. It returns the FDR corresponding to the p-values of the differential analysis. The FDR is computed with the function p.adjust{stats}..

### Usage

```
diffAnaComputeFDR(
  logFC,
  pval,
  threshold_PVal = 0,
  threshold_LogFC = 0,
  pi0Method = 1
\mathcal{L}
```
#### Arguments

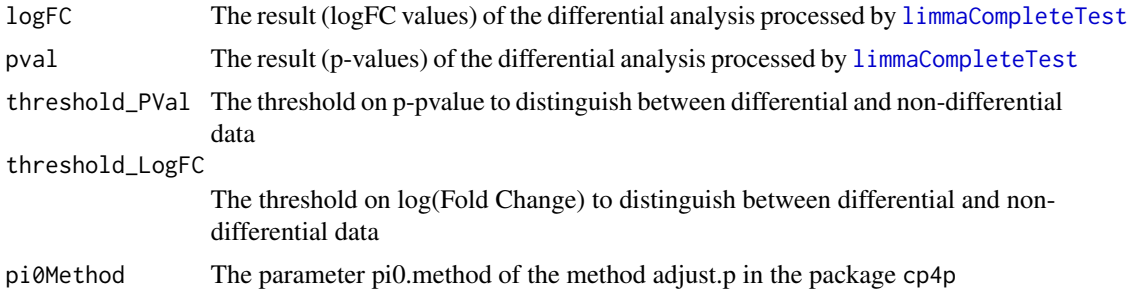

### Value

The computed FDR value (floating number)

### Author(s)

Samuel Wieczorek

<span id="page-29-0"></span>

### <span id="page-30-0"></span>diffAnaGetSignificant 31

#### Examples

```
utils::data(Exp1_R25_prot, package='DAPARdata')
obj <- Exp1_R25_prot[1:1000]
level <- obj@experimentData@other$typeOfData
metacell.mask <- match.metacell(GetMetacell(obj), 'missing', level)
indices <- GetIndices_WholeMatrix(metacell.mask, op='>=', th=1)
obj <- MetaCellFiltering(obj, indices, cmd='delete')
qData <- Biobase::exprs(obj$new)
sTab <- Biobase::pData(obj$new)
limma <- limmaCompleteTest(qData,sTab)
diffAnaComputeFDR(limma$logFC[,1],limma$P_Value[,1])
```
diffAnaGetSignificant *Returns a MSnSet object with only proteins significant after differential analysis.*

#### Description

Returns a MSnSet object with only proteins significant after differential analysis.

#### Usage

diffAnaGetSignificant(obj)

#### Arguments

obj An object of class MSnSet.

#### Value

A MSnSet

#### Author(s)

Alexia Dorffer

```
utils::data(Exp1_R25_prot, package='DAPARdata')
obj <- Exp1_R25_prot[1:1000]
level <- obj@experimentData@other$typeOfData
metacell.mask <- match.metacell(GetMetacell(obj), 'missing', level)
indices <- GetIndices_WholeMatrix(metacell.mask, op='>=', th=1)
obj <- MetaCellFiltering(obj, indices, cmd='delete')
qData <- Biobase::exprs(obj$new)
sTab <- Biobase::pData(obj$new)
allComp <- limmaCompleteTest(qData,sTab)
data <- list(logFC=allComp$logFC[1], P_Value = allComp$P_Value[1])
```

```
obj$new <- diffAnaSave(obj$new, allComp, data)
signif <- diffAnaGetSignificant(obj$new)
```
diffAnaSave *Returns a* MSnSet *object with the results of the differential analysis performed with* [limma](#page-0-0) *package.*

### Description

This method returns a class MSnSet object with the results of differential analysis.

#### Usage

```
diffAnaSave(obj, allComp, data = NULL, th_pval = 0, th_logFC = 0)
```
#### Arguments

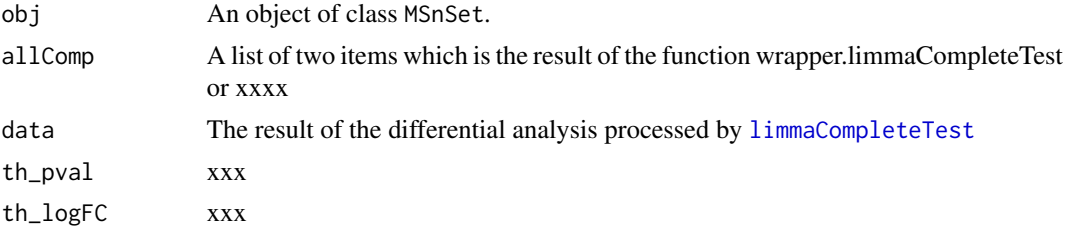

#### Value

A MSnSet

#### Author(s)

Alexia Dorffer, Samuel Wieczorek

```
utils::data(Exp1_R25_prot, package='DAPARdata')
obj <- Exp1_R25_prot[1:1000]
level <- obj@experimentData@other$typeOfData
metacell.mask <- match.metacell(GetMetacell(obj), 'missing', level)
indices <- GetIndices_WholeMatrix(metacell.mask, op='>=', th=1)
obj <- MetaCellFiltering(obj, indices, cmd='delete')
qData <- Biobase::exprs(obj$new)
sTab <- Biobase::pData(obj$new)
allComp <- limmaCompleteTest(qData,sTab)
data <- list(logFC=allComp$logFC[1], P_Value = allComp$P_Value[1])
diffAnaSave(obj$new, allComp, data)
```
<span id="page-31-0"></span>

### <span id="page-32-0"></span>Description

Plots a volcanoplot after the differential analysis. Typically, the log of Fold Change is represented on the X-axis and the log10 of the p-value is drawn on the Y-axis. When the threshold\_pVal and the threshold\_logFC are set, two lines are drawn respectively on the y-axis and the X-axis to visually distinguish between differential and non differential data.

### Usage

```
diffAnaVolcanoplot(
  logFC = NULL,
  pVal = NULL,threshold_pVal = 1e-60,
  threshold_logFC = 0,
  conditions = NULL,
  colors = NULL
\mathcal{E}
```
### Arguments

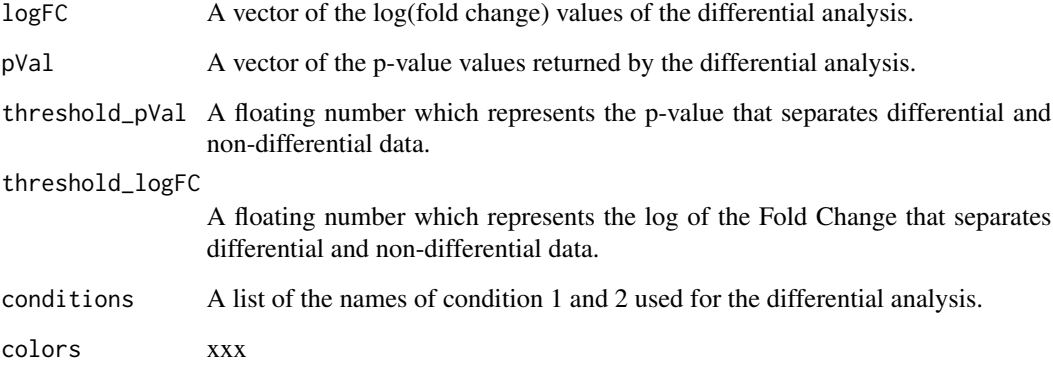

# Value

A volcanoplot

### Author(s)

Florence Combes, Samuel Wieczorek

### Examples

```
utils::data(Exp1_R25_prot, package='DAPARdata')
obj <- Exp1_R25_prot[1:1000]
level <- obj@experimentData@other$typeOfData
metacell.mask <- match.metacell(GetMetacell(obj), 'missing', level)
indices <- GetIndices_WholeMatrix(metacell.mask, op='>=', th=1)
obj <- MetaCellFiltering(obj, indices, cmd='delete')
qData <- Biobase::exprs(obj$new)
sTab <- Biobase::pData(obj$new)
limma <- limmaCompleteTest(qData, sTab)
diffAnaVolcanoplot(limma$logFC[,1], limma$P_Value[,1])
```
diffAnaVolcanoplot\_rCharts

*Volcanoplot of the differential analysis*

#### Description

Plots an interactive volcanoplot after the differential analysis. Typically, the log of Fold Change is represented on the X-axis and the log10 of the p-value is drawn on the Y-axis. When the threshold\_pVal and the threshold\_logFC are set, two lines are drawn respectively on the y-axis and the X-axis to visually distinguish between differential and non differential data. With the use of the package Highcharter, a customizable tooltip appears when the user put the mouse's pointer over a point of the scatter plot.

#### Usage

```
diffAnaVolcanoplot_rCharts(
  df,
  threshold_pVal = 1e-60,
  threshold_logFC = 0,
  conditions = NULL,
  clickFunction = NULL,
  pal = NULL)
```
#### Arguments

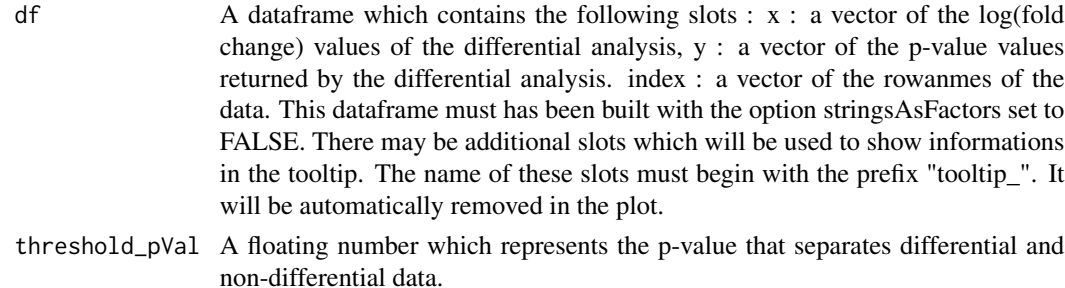

<span id="page-33-0"></span>

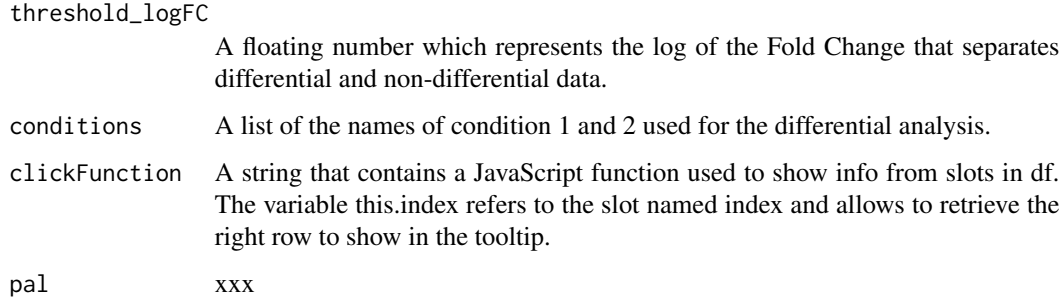

#### Value

An interactive volcanoplot

### Author(s)

Samuel Wieczorek

### Examples

```
## Not run:
library(highcharter)
utils::data(Exp1_R25_prot, package='DAPARdata')
obj <- Exp1_R25_prot[1:1000]
level <- obj@experimentData@other$typeOfData
metacell.mask <- match.metacell(GetMetacell(obj), 'missing', level)
indices <- GetIndices_WholeMatrix(metacell.mask, op='>=', th=1)
obj <- MetaCellFiltering(obj, indices, cmd='delete')
qData <- Biobase::exprs(obj$new)
sTab <- Biobase::pData(obj$new)
data <- limmaCompleteTest(qData,sTab)
df <- data.frame(x=data$logFC, y = -log10(data$P_Value),
index = as.character(rownames(obj$new)))
colnames(df) \leq c("x", "y", "index")
tooltipSlot <- c("Sequence", "Score")
df <- cbind(df,Biobase::fData(obj)[, tooltipSlot])
colnames(df) <- gsub(".", "_", colnames(df), fixed=TRUE)
if (ncol(df) > 3){
    \text{colnames}(df)[4:\text{ncol}(df)] <-
    paste("tooltip_", colnames(df)[4:ncol(df)], sep="")}
hc_clickFunction <- JS("function(event) {
Shiny.onInputChange('eventPointClicked',
[this.index]+'_'+ [this.series.name]);}")
cond <- c("25fmol", "10fmol")
diffAnaVolcanoplot_rCharts(df, 2.5, 1, cond,hc_clickFunction)
```
## End(Not run)

<span id="page-35-0"></span>display.CC.visNet *Display a CC*

# Description

Display a CC

### Usage

```
display.CC.visNet(
  g,
  layout = layout_nicely,
  obj = NULL,prot.tooltip = NULL,
  pept.tooltip = NULL
\mathcal{L}
```
### Arguments

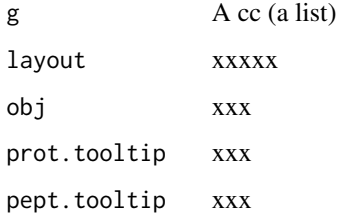

### Value

A plot

### Author(s)

Thomas Burger, Samuel Wieczorek

```
utils::data(Exp1_R25_pept, package='DAPARdata')
X <- BuildAdjacencyMatrix(Exp1_R25_pept[1:1000], "Protein_group_IDs", FALSE)
ll <- get.pep.prot.cc(X)
g \leftarrow \text{buildGraph}(11[[1]], X)display.CC.visNet(g)
```
enrich\_GO *Calculates GO enrichment classes for a given list of proteins/genes ID. It results an enrichResult instance.*

# Description

This function is a wrappper to the function enrichGO from the package [clusterProfiler](#page-0-0). Given a vector of genes/proteins, it returns an enrichResult instance.

#### Usage

enrich\_GO(data, idFrom, orgdb, ont, readable = FALSE, pval, universe)

#### Arguments

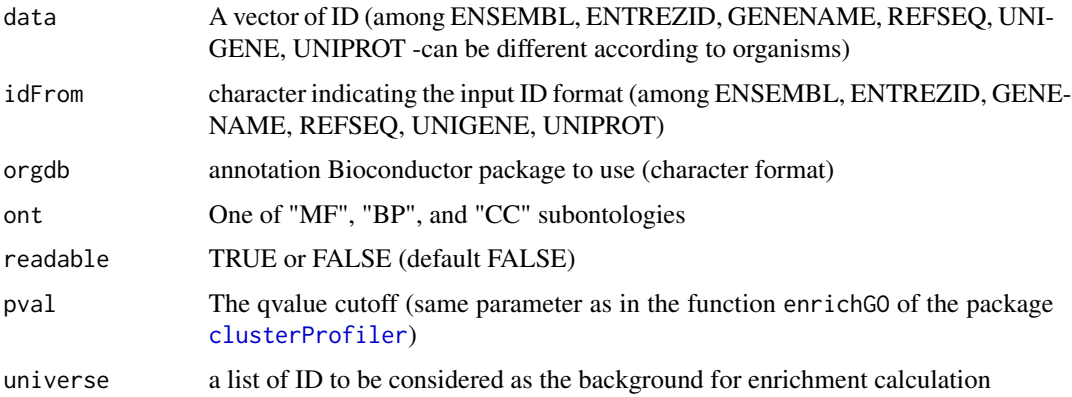

## Value

A groupGOResult instance.

#### Author(s)

Florence Combes

```
utils::data(Exp1_R25_prot, package='DAPARdata')
obj <- Exp1_R25_prot
univ<-univ_AnnotDbPkg("org.Sc.sgd.db") #univ is the background
ego<-enrich_GO(data=Biobase::fData(obj)$Protein.IDs, idFrom="UNIPROT",
orgdb="org.Sc.sgd.db",ont="MF", pval=0.05, universe = univ)
```
## Description

The colors in the returned palette are always in the same order

# Usage

ExtendPalette(n = NULL, base = "Set1")

## Arguments

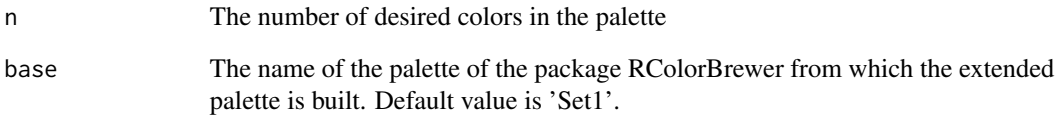

# Value

A vector composed of n color code.

# Author(s)

Samuel Wieczorek

```
ExtendPalette(12)
nPalette <- 10
par(mfrow=c(nPalette,1))
par(mar=c(0.5, 4.5, 0.5, 0.5))
for (i in 1:nPalette){
  pal <- ExtendPalette(n=i, base = 'Dark2')
  barplot(1:length(pal), col=pal)
  print(pal)
}
```
finalizeAggregation *Finalizes the aggregation process*

# Description

Method to finalize the aggregation process

# Usage

finalizeAggregation(obj.pep, pepData, protData, protMetacell, X)

### Arguments

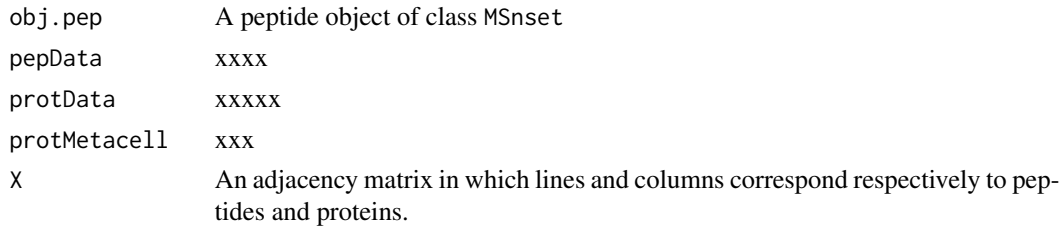

## Value

A protein object of class MSnset

## Author(s)

Samuel Wieczorek

findMECBlock *Finds the LAPALA into a* MSnSet *object*

# Description

This method finds the LAPALA in a dataset.

# Usage

findMECBlock(obj)

# Arguments

obj An object of class MSnSet.

# Value

A data.frame that contains the indexes of LAPALA

#### Author(s)

Samuel Wieczorek

#### Examples

```
utils::data(Exp1_R25_pept, package='DAPARdata')
obj <- Exp1_R25_pept[1:100]
lapala <- findMECBlock(obj)
```
formatLimmaResult *xxxx*

#### Description

xxxx

#### Usage

formatLimmaResult(fit, conds, contrast)

#### Arguments

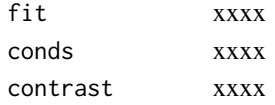

#### Value

A list of two dataframes : logFC and P\_Value. The first one contains the logFC values of all the comparisons (one column for one comparison), the second one contains the pvalue of all the comparisons (one column for one comparison). The names of the columns for those two dataframes are identical and correspond to the description of the comparison.

#### Author(s)

Samuel Wieczorek

```
utils::data(Exp1_R25_prot, package='DAPARdata')
obj <- Exp1_R25_prot[1:1000]
level <- obj@experimentData@other$typeOfData
metacell.mask <- match.metacell(GetMetacell(obj), 'missing', level)
indices <- GetIndices_WholeMatrix(metacell.mask, op='>=', th=1)
obj <- MetaCellFiltering(obj, indices, cmd='delete')
qData <- Biobase::exprs(obj$new)
sTab <- Biobase::pData(obj$new)
limma <- limmaCompleteTest(qData, sTab)
```
#### Description

Extract logFC and raw pvalues from multiple post-hoc models summaries

#### Usage

formatPHResults(post\_hoc\_models\_summaries)

#### Arguments

```
post_hoc_models_summaries
                 a list of summaries of post-hoc models.
```
#### Value

a list of 2 dataframes containing the logFC values and pvalues for each comparison.

#### Author(s)

Hélène Borges

```
utils::data(Exp1_R25_prot, package='DAPARdata')
obj <- Exp1_R25_prot[1:1000]
level <- obj@experimentData@other$typeOfData
metacell.mask <- match.metacell(GetMetacell(obj), 'missing', level)
indices <- GetIndices_WholeMatrix(metacell.mask, op='>=', th=1)
obj <- MetaCellFiltering(obj, indices, cmd='delete')
anova_tests <- t(apply(Biobase::exprs(obj$new),1, classic1wayAnova,
conditions=as.factor(Biobase::pData(obj$new)$Condition)))
names(anova_tests) <- rownames(Biobase::exprs(obj$new))
tms <- lapply(anova_tests,
             function(x) summary(multcomp::glht(x,
             linfct = multcomp::mcp(conditions = "Tukey")),
                  test = multcomp::adjusted("none")))
res <- formatPHResults(tms)
```
fudge2LRT *Heuristic to choose the value of the hyperparameter (fudge factor) used to regularize the variance estimator in the likelihood ratio statistic*

# Description

fudge2LRT: heuristic to choose the value of the hyperparameter (fudge factor) used to regularize the variance estimator in the likelihood ratio statistic (as implemented in samLRT). We follow the heuristic described in [1] and adapt the code of the fudge2 function in the siggene R package. [1] Tusher, Tibshirani and Chu, Significance analysis of microarrays applied to the ionizing radiation response, PNAS 2001 98: 5116-5121, (Apr 24).

#### Usage

```
fudge2LRT(
  lmm.res.h0,
 lmm.res.h1,
  cc,
  n,
 p,
  s,
  alpha = seq(0, 1, 0.05),
  include.zero = TRUE
)
```
# Arguments

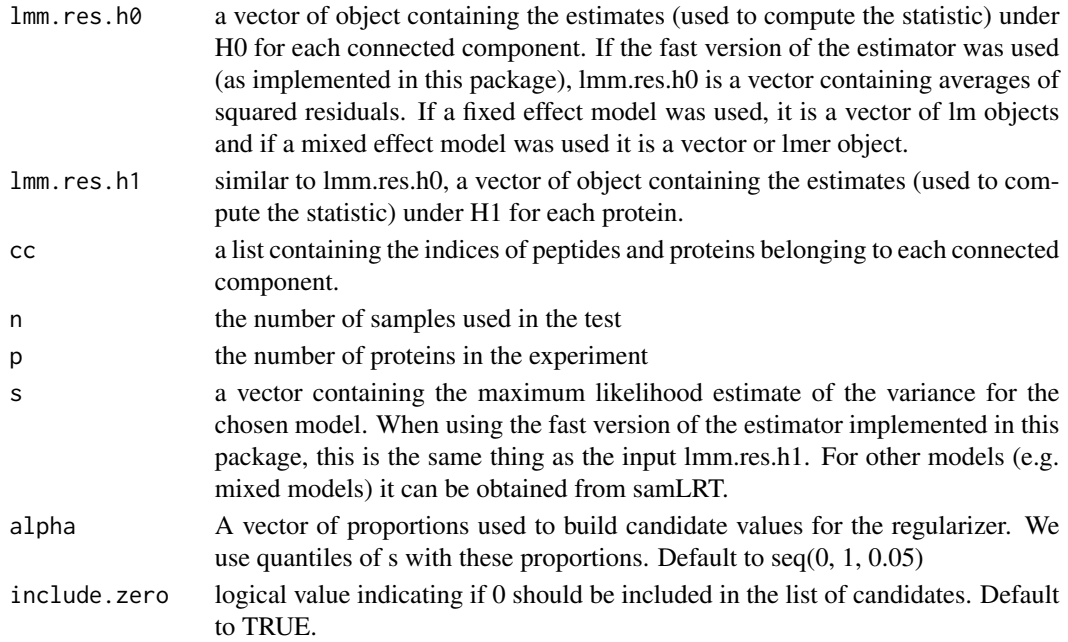

# get.pep.prot.cc 43

# Value

(same as the fudge2 function of siggene): s.zero: the value of the fudge factor s0. alpha.hat: the optimal quantile of the 's' values. If s0=0, 'alpha.hat' will not be returned. vec.cv: the vector of the coefficients of variations. Following Tusher et al. (2001), the optimal 'alpha' quantile is given by the quantile that leads to the smallest CV of the modified test statistics. msg: a character string summarizing the most important information about the fudge factor.

### Author(s)

Thomas Burger, Laurent Jacob

get.pep.prot.cc *Build the list of connex composant of the adjacency matrix*

#### Description

Method to build the list of connex composant of the adjacency matrix

## Usage

```
get.pep.prot.cc(X)
```
#### Arguments

X An adjacency matrix

# Value

A list of CC

#### Author(s)

Thomas Burger, Samuel Wieczorek

```
utils::data(Exp1_R25_pept, package='DAPARdata')
X <- BuildAdjacencyMatrix(Exp1_R25_pept, "Protein_group_IDs", FALSE)
ll <- get.pep.prot.cc(X)
```
#### Description

Returns the contains of the slot processing of an object of class MSnSet

#### Usage

GetCC(obj)

### Arguments

obj An object (peptides) of class MSnSet.

### Value

A list of connected components

#### Author(s)

Samuel Wieczorek

#### Examples

```
utils::data(Exp1_R25_pept, package='DAPARdata')
Xshared <- BuildAdjacencyMatrix(Exp1_R25_pept[1:1000], "Protein_group_IDs", FALSE)
Xunique <- BuildAdjacencyMatrix(Exp1_R25_pept[1:1000], "Protein_group_IDs", TRUE)
ll.X <- list(matWithSharedPeptides = Xshared, matWithUniquePeptides = Xunique)
Exp1_R25_pept <- SetMatAdj(Exp1_R25_pept, ll.X)
ll1 <- get.pep.prot.cc(GetMatAdj(Exp1_R25_pept)$matWithSharedPeptides)
ll2 <- DAPAR::get.pep.prot.cc(GetMatAdj(Exp1_R25_pept)$matWithUniquePeptides)
cc <- list(allPep = ll1, onlyUniquePep = ll2)
Exp1_R25_pept <- SetCC(Exp1_R25_pept, cc)
ll.cc <- GetCC(Exp1_R25_pept)
```
GetColorsForConditions

*Builds a complete color palette for the conditions given in argument*

## Description

xxxx

## Usage

GetColorsForConditions(conds, pal = NULL)

# GetDetailedNbPeptides 45

## Arguments

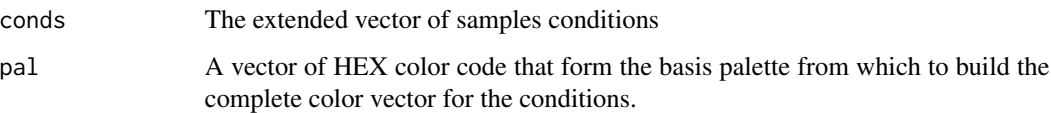

## Value

A vector composed of HEX color code for the conditions

## Author(s)

Samuel Wieczorek

# Examples

```
utils::data(Exp1_R25_pept, package='DAPARdata')
conditions <- Biobase::pData(Exp1_R25_pept)$Condition
GetColorsForConditions(conditions, ExtendPalette(2))
```
GetDetailedNbPeptides *Computes the detailed number of peptides for each protein*

# Description

Method to compute the detailed number of quantified peptides for each protein

#### Usage

```
GetDetailedNbPeptides(X)
```
#### Arguments

X An adjacency matrix

# Value

A data.frame

### Author(s)

Samuel Wieczorek

### Examples

```
utils::data(Exp1_R25_pept, package='DAPARdata')
obj.pep <- Exp1_R25_pept[1:10]
protID <- "Protein_group_IDs"
X <- BuildAdjacencyMatrix(obj.pep, protID, FALSE)
n <- GetDetailedNbPeptides(X)
```
GetDetailedNbPeptidesUsed

*Computes the detailed number of peptides used for aggregating each protein*

# Description

Method to compute the detailed number of quantified peptides used for aggregating each protein

#### Usage

GetDetailedNbPeptidesUsed(X, qdata.pep)

### Arguments

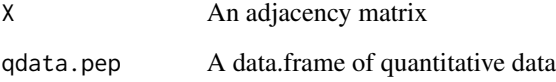

#### Value

A list of two items

# Author(s)

Samuel Wieczorek

utils::data(Exp1\_R25\_pept, package='DAPARdata') obj.pep <- Exp1\_R25\_pept[1:10] protID <- "Protein\_group\_IDs" X <- BuildAdjacencyMatrix(obj.pep, protID, FALSE) ll.n <- GetDetailedNbPeptidesUsed(X, Biobase::exprs(obj.pep))

getIndicesConditions *Gets the conditions indices.*

#### Description

Returns a list for the two conditions where each slot is a vector of indices for the samples.

# Usage

getIndicesConditions(conds, cond1, cond2)

## Arguments

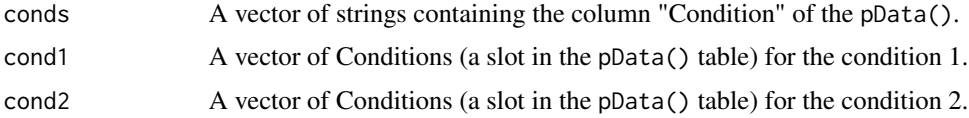

# Value

A list with two slots iCond1 and iCond2 containing respectively the indices of samples in the pData() table of the dataset.

#### Author(s)

Florence Combes, Samuel Wieczorek

## Examples

```
utils::data(Exp1_R25_pept, package='DAPARdata')
conds <- Biobase::pData(Exp1_R25_pept)[,"Condition"]
getIndicesConditions(conds, "25fmol", "10fmol")
```
getIndicesOfLinesToRemove

*Get the indices of the lines to delete, based on a prefix string*

# Description

This function returns the indice of the lines to delete, based on a prefix string

#### Usage

```
getIndicesOfLinesToRemove(obj, idLine2Delete = NULL, prefix = NULL)
```
## Arguments

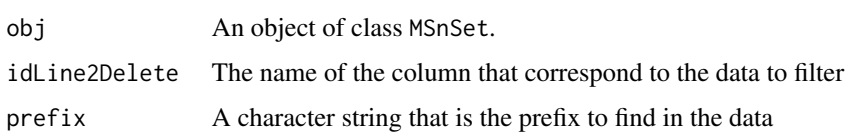

# Value

A vector of integers.

## Author(s)

Samuel Wieczorek

# Examples

```
utils::data(Exp1_R25_pept, package='DAPARdata')
ind <- getIndicesOfLinesToRemove(Exp1_R25_pept[1:100], "Potential_contaminant",
prefix="+")
```
GetIndices\_BasedOnConditions

*Search lines which respects request on one or more conditions.*

# Description

This function looks for the lines that respect the request in either all conditions or at least one condition.

## Usage

```
GetIndices_BasedOnConditions(metacell.mask, type, conds, percent, op, th)
```
# Arguments

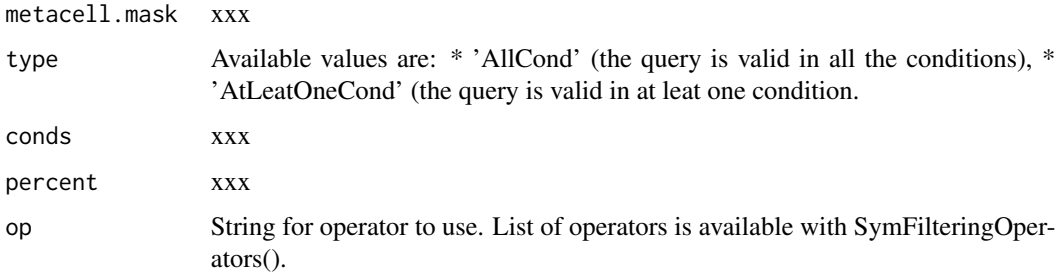

th The theshold to apply #' @examples utils::data(Exp1\_R25\_pept, package='DAPARdata') obj <- Exp1\_R25\_pept[1:10] level <- GetTypeofData(obj) pattern <- 'missing' metacell.mask <- match.metacell(metadata=GetMetacel pattern=pattern, level=level) type <- 'AllCond' conds <- Biobase::pData(obj)\$Condition op <- '>=' th <- 0.5 percent <- TRUE ind <- GetIndices\_BasedOnConditions(metacell.mask, type, conds, percent, op, th)

```
GetIndices_MetacellFiltering
```
*Delete the lines in the matrix of intensities and the metadata table given their indice.*

## Description

Delete the lines in the matrix of intensities and the metadata table given their indice.

#### Usage

```
GetIndices_MetacellFiltering(obj, level, pattern, type, percent, op, th)
```
#### Arguments

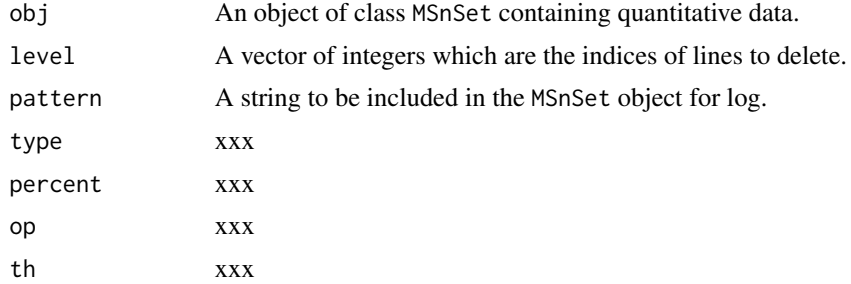

# Value

An instance of class MSnSet that have been filtered.

### Author(s)

Samuel Wieczorek

```
utils::data(Exp1_R25_pept, package='DAPARdata')
obj <- Exp1_R25_pept[1:10,]
level <- GetTypeofData(obj)
pattern <- 'missing'
type <- 'AllCond'
percent <- FALSE
```

```
op <- '=='
th <-2indices <- GetIndices_MetacellFiltering(obj, level, pattern, type, percent, op, th )
```
GetIndices\_WholeLine *Search lines which respects query on all their elements.*

## Description

This function looks for the lines where each element respect the query.

## Usage

GetIndices\_WholeLine(metacell.mask)

#### Arguments

metacell.mask xxx

#### Examples

```
utils::data(Exp1_R25_pept, package='DAPARdata')
obj <- Exp1_R25_pept[20:30]
level <- obj@experimentData@other$typeOfData
pattern <- 'missing POV'
metacell.mask <- match.metacell(metadata=GetMetacell(obj), pattern=pattern, level=level)
ind <- GetIndices_WholeLine(metacell.mask)
```
GetIndices\_WholeMatrix

*Search lines which respects request on one or more conditions.*

# Description

This function looks for the lines that respect the request in either all conditions or at least one condition.

#### Usage

```
GetIndices_WholeMatrix(metacell.mask, op = "==", percent = FALSE, th = 0)
```
#### GetKeyId 51

# Arguments

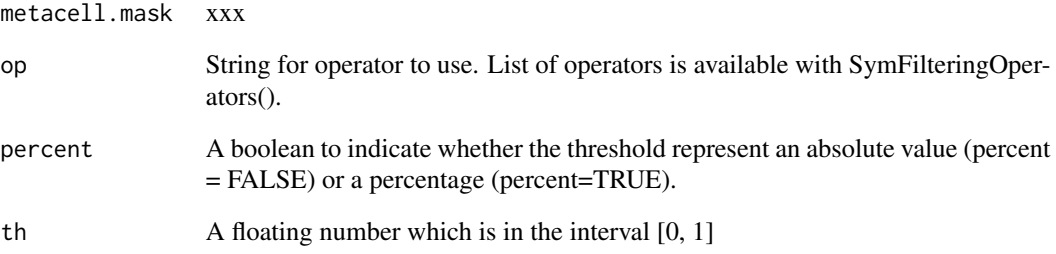

# Examples

```
utils::data(Exp1_R25_pept, package='DAPARdata')
obj <- Exp1_R25_pept[1:10]
level <- obj@experimentData@other$typeOfData
pattern <- 'missing'
metacell.mask <- match.metacell(metadata=GetMetacell(obj), pattern=pattern, level=level)
percent <- FALSE
th <-3op <- '>='
ind <- GetIndices_WholeMatrix(metacell.mask, op, percent, th)
```
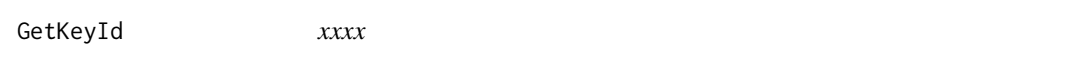

# Description

xxxx

# Usage

```
GetKeyId(obj)
```
# Arguments

obj xxx

```
getListNbValuesInLines
```
*Returns the possible number of values in lines in the data*

## Description

Returns the possible number of values in lines in a matrix.

## Usage

```
getListNbValuesInLines(obj, type)
```
#### Arguments

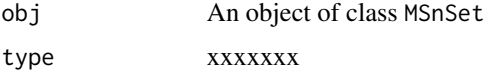

# Value

An integer

## Author(s)

Samuel Wieczorek

#### Examples

```
utils::data(Exp1_R25_pept, package='DAPARdata')
getListNbValuesInLines(Exp1_R25_pept, 'WholeMatrix')
```
GetMatAdj *Returns the contains of the slot processing of an object of class* MSnSet

# Description

Returns the contains of the slot processing of an object of class MSnSet

# Usage

```
GetMatAdj(obj)
```
# Arguments

obj An object (peptides) of class MSnSet.

#### GetMetacell 53

# Value

The slot processing of obj@processingData

## Author(s)

Samuel Wieczorek

# Examples

```
utils::data(Exp1_R25_pept, package='DAPARdata')
Xshared <- BuildAdjacencyMatrix(Exp1_R25_pept[1:1000], "Protein_group_IDs", FALSE)
Xunique <- BuildAdjacencyMatrix(Exp1_R25_pept[1:1000], "Protein_group_IDs", TRUE)
ll.X <- list(matWithSharedPeptides = Xshared, matWithUniquePeptides = Xunique)
Exp1_R25_pept <- SetMatAdj(Exp1_R25_pept, ll.X)
ll.X <- GetMatAdj(Exp1_R25_pept)
```
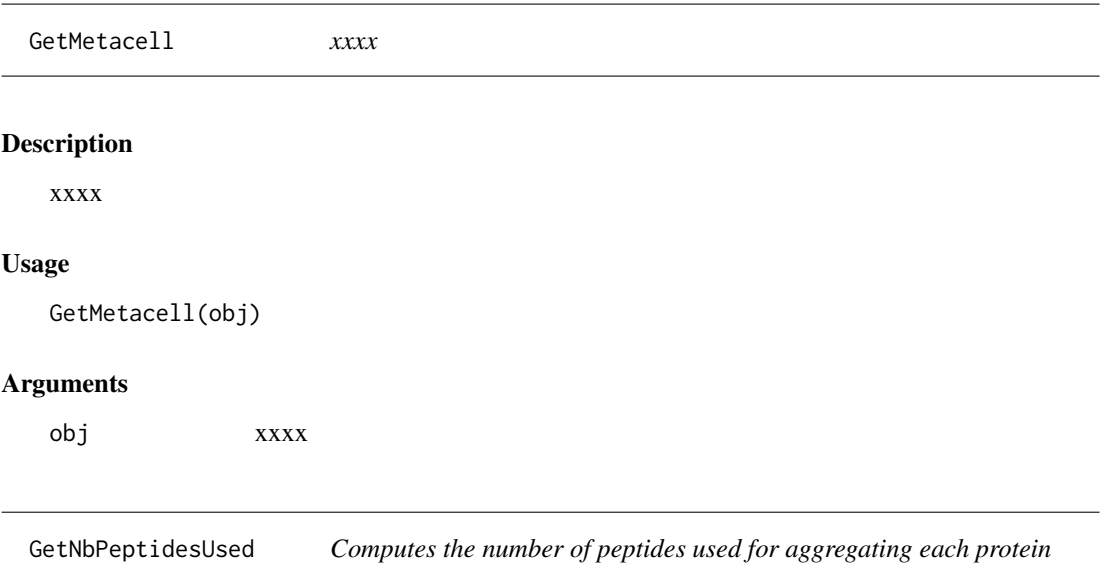

# Description

Method to compute the number of quantified peptides used for aggregating each protein

# Usage

```
GetNbPeptidesUsed(X, pepData)
```
# Arguments

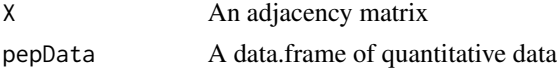

# Value

A data.frame

# Author(s)

Samuel Wieczorek

getNumberOf *Number of lines with prefix*

# Description

Returns the number of lines, in a given column, where content matches the prefix.

## Usage

getNumberOf(obj, name = NULL, prefix = NULL)

# Arguments

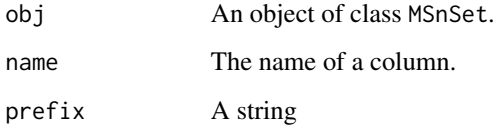

# Value

An integer

# Author(s)

Samuel Wieczorek

```
utils::data(Exp1_R25_pept, package='DAPARdata')
getNumberOf(Exp1_R25_pept[1:100], "Potential_contaminant", "+")
```
getNumberOfEmptyLines *Returns the number of empty lines in the data*

# Description

Returns the number of empty lines in a matrix.

## Usage

```
getNumberOfEmptyLines(qData)
```
# Arguments

qData A matrix corresponding to the quantitative data.

## Value

An integer

#### Author(s)

Samuel Wieczorek

#### Examples

```
utils::data(Exp1_R25_pept, package='DAPARdata')
qData <- Biobase::exprs(Exp1_R25_pept)
getNumberOfEmptyLines(qData)
```
getPourcentageOfMV *Percentage of missing values*

### Description

Returns the percentage of missing values in the quantitative data (exprs() table of the dataset).

# Usage

```
getPourcentageOfMV(obj)
```
#### Arguments

obj An object of class MSnSet.

# Value

A floating number

# Author(s)

Florence Combes, Samuel Wieczorek

## Examples

```
utils::data(Exp1_R25_pept, package='DAPARdata')
getPourcentageOfMV(Exp1_R25_pept[1:100,])
```
getProcessingInfo *Returns the contains of the slot processing of an object of class* MSnSet

# Description

Returns the contains of the slot processing of an object of class MSnSet

# Usage

```
getProcessingInfo(obj)
```
### Arguments

obj An object (peptides) of class MSnSet.

# Value

The slot processing of obj@processingData

# Author(s)

Samuel Wieczorek

```
utils::data(Exp1_R25_pept, package='DAPARdata')
getProcessingInfo(Exp1_R25_pept)
```
getProteinsStats *Computes the number of proteins that are only defined by specific peptides, shared peptides or a mixture of two.*

## Description

This function computes the number of proteins that are only defined by specific peptides, shared peptides or a mixture of two.

#### Usage

getProteinsStats(matShared)

#### Arguments

matShared The adjacency matrix with both specific and shared peptides.

#### Value

A list

# Author(s)

Samuel Wieczorek

## Examples

```
utils::data(Exp1_R25_pept, package='DAPARdata')
protID <- "Protein_group_IDs"
obj <- Exp1_R25_pept[1:20]
MShared <- BuildAdjacencyMatrix(obj, protID, FALSE)
getProteinsStats(matShared=MShared)
```
getQuantile4Imp *Quantile imputation value definition*

# Description

This method returns the q-th quantile of each column of an expression set, up to a scaling factor

#### Usage

```
getQuantile4Imp(qdata, qval = 0.025, factor = 1)
```
# Arguments

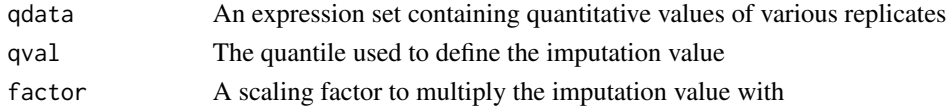

# Value

A list of two vectors, respectively containing the imputation values and the rescaled imputation values

## Author(s)

Thomas Burger

# Examples

```
utils::data(Exp1_R25_pept, package='DAPARdata')
qdata <- Biobase::exprs(Exp1_R25_pept)
quant <- getQuantile4Imp(qdata)
```
getTextForAggregation *Build the text information for the Aggregation process*

# Description

Builds the text information for the Aggregation process

# Usage

```
getTextForAggregation(l.params)
```
## Arguments

l.params A list of parameters related to the process of the dataset

## Value

A string

### Author(s)

Samuel Wieczorek

# Examples

params <- list() getTextForAggregation(params) getTextForAnaDiff *Build the text information for the Aggregation process*

# Description

Build the text information for the differential Analysis process

# Usage

```
getTextForAnaDiff(l.params)
```
# Arguments

l.params A list of parameters related to the process of the dataset

## Value

A string

### Author(s)

Samuel Wieczorek

# Examples

getTextForAnaDiff(list(design="OnevsOne",method="Limma"))

getTextForFiltering *Build the text information for the filtering process*

# Description

Build the text information for the filtering process

#### Usage

```
getTextForFiltering(l.params)
```
# Arguments

l.params A list of parameters related to the process of the dataset

### Value

A string

# Author(s)

Samuel Wieczorek

getTextForGOAnalysis *Build the text information for the Aggregation process*

### Description

Build the text information for the Aggregation process

#### Usage

getTextForGOAnalysis(l.params)

# Arguments

l.params A list of parameters related to the process of the dataset

# Value

A string

#### Author(s)

Samuel Wieczorek

#### Examples

getTextForGOAnalysis(list())

getTextForHypothesisTest

*Build the text information for the hypothesis test process*

## Description

Builds the text information for the hypothesis test process

# Usage

```
getTextForHypothesisTest(l.params)
```
# Arguments

l.params A list of parameters related to the process of the dataset

# getTextForNewDataset 61

# Value

A string

# Author(s)

Samuel Wieczorek

# Examples

```
params <- list(design='OnevsOne', method='limma')
getTextForHypothesisTest(params)
```
getTextForNewDataset *Build the text information for a new dataset*

# Description

Build the text information for a new dataset

#### Usage

```
getTextForNewDataset(l.params)
```
# Arguments

l.params A list of parameters related to the process of the dataset

# Value

A string

# Author(s)

Samuel Wieczorek

```
getTextForNewDataset(list(filename="foo.msnset"))
```
getTextForNormalization

*Build the text information for the Normalization process*

## Description

Build the text information for the Normalization process

#### Usage

getTextForNormalization(l.params)

## Arguments

l.params A list of parameters related to the process of the dataset

## Value

A string

# Author(s)

Samuel Wieczorek

### Examples

getTextForNormalization(list(method="SumByColumns"))

getTextForpeptideImputation

*Build the text information for the peptide Imputation process*

## Description

Build the text information for the peptide Imputation process

# Usage

getTextForpeptideImputation(l.params)

### Arguments

l.params A list of parameters related to the process of the dataset

# Value

A string

# Author(s)

Samuel Wieczorek

# Examples

```
params <- list()
getTextForpeptideImputation(params)
```
getTextForproteinImputation *Build the text information for the protein Imputation process*

# Description

Build the text information for the Protein Imputation process

#### Usage

```
getTextForproteinImputation(l.params)
```
### Arguments

l.params A list of parameters related to the process of the dataset

# Value

A string

## Author(s)

Samuel Wieczorek

```
params <- list()
getTextForproteinImputation(params)
```
GetTypeofData *xxxx*

# Description

xxxx

### Usage

GetTypeofData(obj)

# Arguments

obj xxx

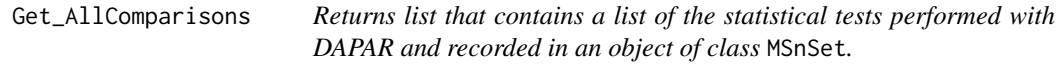

# Description

This method returns a list of the statistical tests performed with DAPAR and recorded in an object of class MSnSet.

# Usage

```
Get_AllComparisons(obj)
```
# Arguments

obj An object of class MSnSet.

## Value

A list of two slots: logFC and P\_Value

# Author(s)

Samuel Wieczorek

# GlobalQuantileAlignment 65

#### Examples

```
utils::data(Exp1_R25_prot, package='DAPARdata')
obj <- Exp1_R25_prot[1:1000]
level <- GetTypeofData(obj)
metacell.mask <- match.metacell(GetMetacell(obj), 'missing', level)
indices <- GetIndices_WholeMatrix(metacell.mask, op='>=', th=1)
obj <- MetaCellFiltering(obj, indices, cmd='delete')
qData <- Biobase::exprs(obj$new)
sTab <- Biobase::pData(obj$new)
allComp <- limmaCompleteTest(qData,sTab)
data <- list(logFC=allComp$logFC[1], P_Value = allComp$P_Value[1])
obj$new <- diffAnaSave(obj$new, allComp, data)
ll <- Get_AllComparisons(obj$new)
```
GlobalQuantileAlignment

*Normalisation GlobalQuantileAlignement*

#### Description

Normalisation GlobalQuantileAlignement

#### Usage

GlobalQuantileAlignment(qData)

# Arguments

qData xxxx

## Value

A normalized numeric matrix

### Author(s)

Samuel Wieczorek, Thomas Burger, Helene Borges, Anais Courtier, Enora Fremy

```
utils::data(Exp1_R25_pept, package='DAPARdata')
qData <- Biobase::exprs(Exp1_R25_pept)
normalized <- GlobalQuantileAlignment(qData)
```
GOAnalysisSave *Returns an* MSnSet *object with the results of the GO analysis performed with the functions* enrichGO *and/or* groupGO *of the* [clusterProfiler](#page-0-0) *package.*

# Description

This method returns an MSnSet object with the results of the Gene Ontology analysis.

# Usage

```
GOAnalysisSave(
 obj,
  ggo_res = NULL,
  ego_res = NULL,
 organism,
 ontology,
  levels,
  pvalueCutoff,
  typeUniverse
)
```
# Arguments

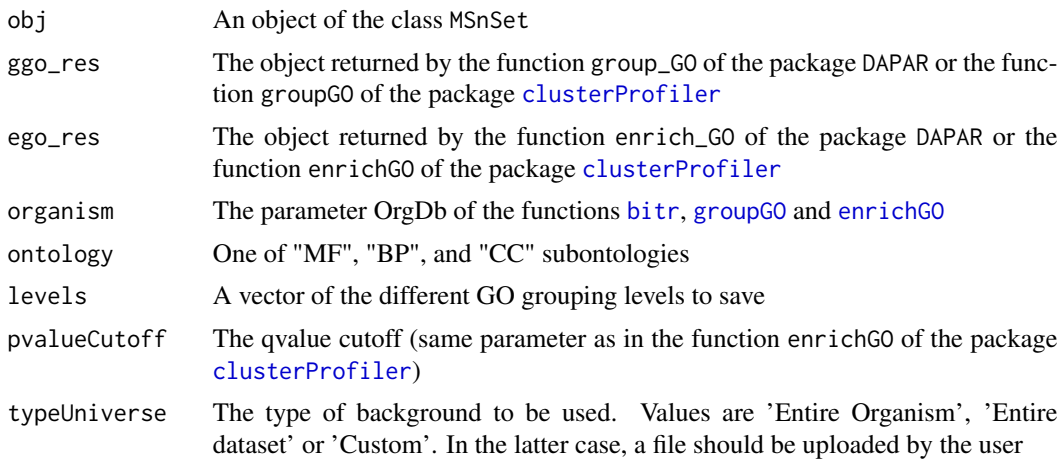

# Value

An object of the class MSnSet

# Author(s)

Samuel Wieczorek

GraphPepProt *Function to create a histogram that shows the repartition of peptides w.r.t. the proteins*

# Description

Method to create a plot with proteins and peptides on a MSnSet object (peptides)

#### Usage

GraphPepProt(mat)

#### Arguments

mat An adjacency matrix.

### Value

A histogram

# Author(s)

Alexia Dorffer, Samuel Wieczorek

### Examples

```
utils::data(Exp1_R25_pept, package='DAPARdata')
mat <- BuildAdjacencyMatrix(Exp1_R25_pept[1:10], "Protein_group_IDs")
GraphPepProt(mat)
```
group\_GO *Calculates the GO profile of a vector of genes/proteins at a given level of the Gene Ontology*

### Description

This function is a wrappper to the function groupGO from the package [clusterProfiler](#page-0-0). Given a vector of genes/proteins, it returns the GO profile at a specific level. It returns a groupGOResult instance.

#### Usage

```
group_GO(data, idFrom, orgdb, ont, level, readable = FALSE)
```
# Arguments

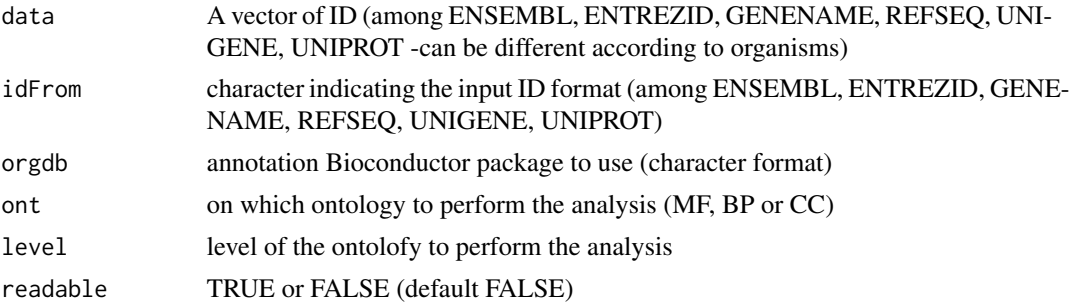

## Value

GO profile at a specific level

## Author(s)

Florence Combes

## Examples

```
utils::data(Exp1_R25_prot, package='DAPARdata')
obj <- Exp1_R25_prot
ggo<-group_GO(data=Biobase::fData(obj)$Protein.IDs, idFrom="UNIPROT",
orgdb="org.Sc.sgd.db", ont="MF", level=2)
```
hc\_logFC\_DensityPlot *Density plots of logFC values*

# Description

This function show the density plots of Fold Change (the same as calculated by limma) for a list of the comparisons of conditions in a differential analysis.

### Usage

```
hc_logFC_DensityPlot(df_logFC, threshold_LogFC = 0, pal = NULL)
```
## Arguments

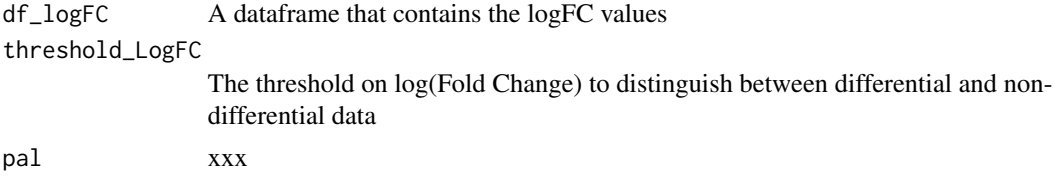

```
hc_mvTypePlot2 69
```
## Value

A highcharts density plot

### Author(s)

Samuel Wieczorek

### Examples

```
utils::data(Exp1_R25_prot, package='DAPARdata')
obj <- Exp1_R25_prot[1:1000]
level <- obj@experimentData@other$typeOfData
metacell.mask <- match.metacell(GetMetacell(obj), 'missing', level)
indices <- GetIndices_WholeMatrix(metacell.mask, op='>=', th=1)
obj <- MetaCellFiltering(obj, indices, cmd='delete')
qData <- Biobase::exprs(obj$new)
sTab <- Biobase::pData(obj$new)
res <- limmaCompleteTest(qData, sTab, comp.type = "OnevsAll")
hc_logFC_DensityPlot(res$logFC, threshold_LogFC=1)
pal <- ExtendPalette(2, 'Dark2')
hc_logFC_DensityPlot(res$logFC, threshold_LogFC=1, pal=pal)
```
hc\_mvTypePlot2 *Distribution of Observed values with respect to intensity values*

### Description

This method shows density plots which represents the repartition of Partial Observed Values for each replicate in the dataset. The colors correspond to the different conditions (slot Condition in in the dataset of class MSnSet). The x-axis represent the mean of intensity for one condition and one entity in the dataset (i. e. a protein) whereas the y-axis count the number of observed values for this entity and the considered condition.

#### Usage

```
hc_mvTypePlot2(obj, pal = NULL, pattern, typeofMV = NULL, title = NULL)
```
#### Arguments

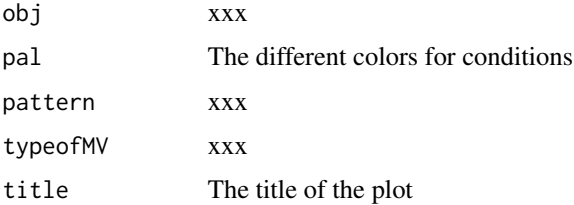

# Value

Density plots

### Author(s)

Samuel Wieczorek

## Examples

```
utils::data(Exp1_R25_pept, package='DAPARdata')
obj <- Exp1_R25_pept[1:100]
hc_mvTypePlot2(obj, pattern = 'missing MEC', title="POV distribution")
conds <- Biobase::pData(obj)$Condition
pal <- ExtendPalette(length(unique(conds)), 'Dark2')
hc_mvTypePlot2(obj, pattern = 'missing MEC', title="POV distribution", pal=pal)
```
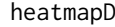

heatmap. 2 *This function is a wrapper to* heatmap. 2 *that displays quantitative data in the* exprs() *table of an object of class* MSnSet

### Description

Heatmap of the quantitative proteomic data of a MSnSet object

#### Usage

```
heatmapD(
  qData,
  conds,
  distance = "euclidean",
 cluster = "complete",
  dendro = FALSE
)
```
# Arguments

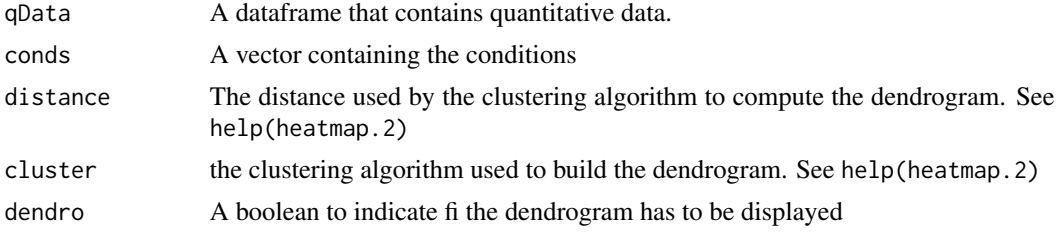

## Value

A heatmap

### Author(s)

Florence Combes, Samuel Wieczorek, Enor Fremy

#### Examples

```
## Not run:
utils::data(Exp1_R25_pept, package='DAPARdata')
obj <- Exp1_R25_pept[1:10,]
level <- obj@experimentData@other$typeOfData
metacell.mask <- match.metacell(GetMetacell(obj), 'missing', level)
indices <- GetIndices_WholeLine(metacell.mask)
qData <- Biobase::exprs(obj)
conds <- pData(obj)[['Condition']]
heatmapD(qData, conds)
```
## End(Not run)

heatmapForMissingValues

*This function is inspired from the function* [heatmap.2](#page-0-0) *that displays quantitative data in the* exprs() *table of an object of class* MSnSet*. For more information, please refer to the help of the heatmap.2 function.*

## Description

Heatmap inspired by the heatmap.2 function.

## Usage

```
heatmapForMissingValues(
  x,
  col = heat.colors(100),
  srtCol = NULL,
  labCol = NULL,labRow = NULL,
 key = TRUE,key.title = NULL,
 main = NULL,ylab = NULL
)
```
#### Arguments

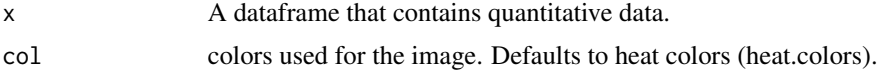

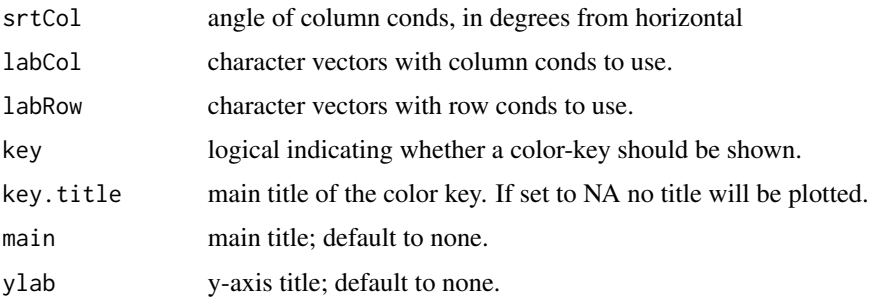

### Value

A heatmap

## Author(s)

Samuel Wieczorek

# Examples

```
utils::data(Exp1_R25_prot, package='DAPARdata')
obj <- Exp1_R25_prot[1:1000]
level <- obj@experimentData@other$typeOfData
metacell.mask <- match.metacell(GetMetacell(obj), 'missing', level)
indices <- GetIndices_WholeLine(metacell.mask)
obj <- MetaCellFiltering(obj, indices, cmd='delete')
qData <- Biobase::exprs(obj$new)
heatmapForMissingValues(qData)
```
histPValue\_HC *Plots a histogram ov p-values*

# Description

This function plots a histogram ov p-values

# Usage

histPValue\_HC(pval\_ll, bins = 80, pi0 = 1)

### Arguments

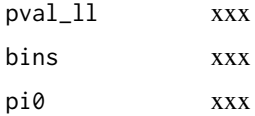
## impute.pa2 73

## Value

A plot

#### Author(s)

Samuel Wieczorek

## Examples

```
utils::data(Exp1_R25_prot, package='DAPARdata')
obj <- Exp1_R25_prot[1:1000]
level <- obj@experimentData@other$typeOfData
metacell.mask <- match.metacell(GetMetacell(obj), 'missing', level)
indices <- GetIndices_WholeMatrix(metacell.mask, op='>=', th=1)
obj <- MetaCellFiltering(obj, indices, cmd='delete')
qData <- Biobase::exprs(obj$new)
sTab <- Biobase::pData(obj$new)
allComp <- limmaCompleteTest(qData,sTab)
histPValue_HC(allComp$P_Value[1])
```
impute.pa2 *Missing values imputation from a* MSnSet *object*

## Description

This method is a variation to the function impute.pa from the package imp4p.

## Usage

```
impute.pa2(
  tab,
  conditions,
  q.min = \theta,
  q.norm = 3,
  eps = 0,
  distribution = "unif"
\mathcal{L}
```
#### Arguments

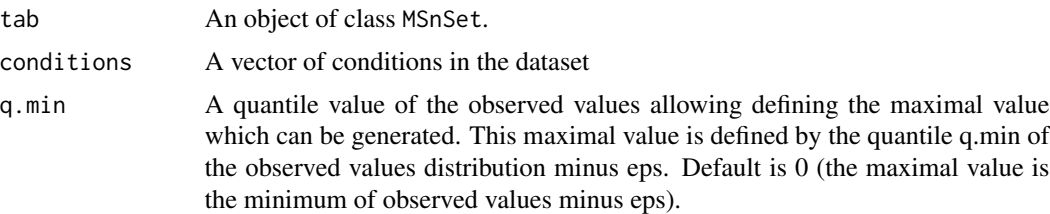

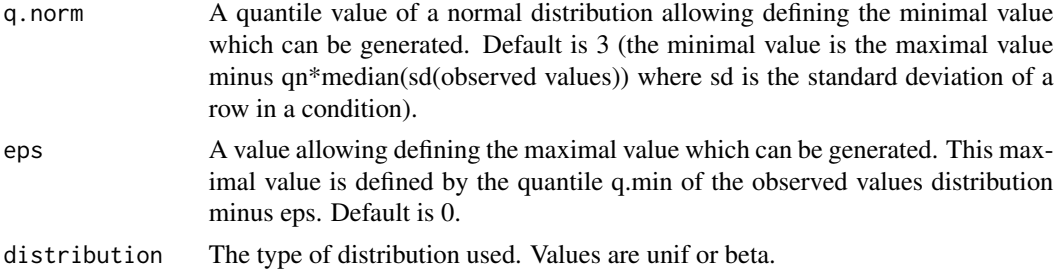

## Value

The object obj which has been imputed

#### Author(s)

Thomas Burger, Samuel Wieczorek

## Examples

```
utils::data(Exp1_R25_pept, package='DAPARdata')
obj.imp <- wrapper.impute.pa2(Exp1_R25_pept[1:100], distribution="beta")
```
inner.aggregate.iter *xxxx*

# Description

Method to xxxxx

## Usage

```
inner.aggregate.iter(
 pepData,
 X,
 init.method = "Sum",
 method = "Mean",
 n = NULL)
```
## Arguments

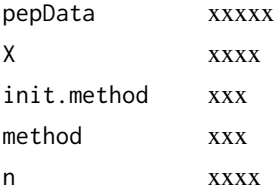

inner.aggregate.topn 75

## Value

xxxxx

# Author(s)

Samuel Wieczorek

utils::data(Exp1\_R25\_pept, package='DAPARdata') protID <- "Protein\_group\_IDs" obj.pep <- Exp1\_R25\_pept[1:10] X <- BuildAdjacencyMatrix(obj.pep, protID, FALSE) qdata.agg <- DAPAR::inner.aggregate.iter(exprs(obj.pep), X)

inner.aggregate.topn *xxxx*

# Description

xxxx

## Usage

```
inner.aggregate.topn(pepData, X, method = "Mean", n = 10)
```
#### Arguments

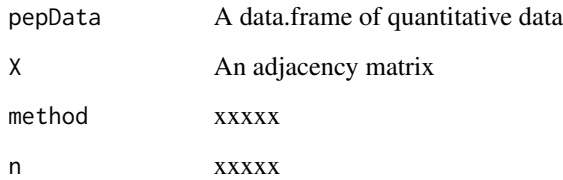

#### Value

xxxxx

# Author(s)

inner.mean *xxxx*

# Description

xxxx

# Usage

inner.mean(pepData, X)

# Arguments

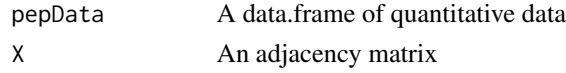

# Value

xxxxx

# Author(s)

Samuel Wieczorek

inner.sum *xxxx* Description xxxx Usage inner.sum(pepData, X)

# Arguments

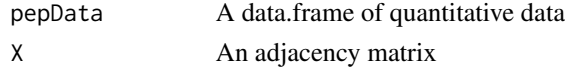

# Value

A matrix

# Author(s)

This function is xxxxxxx

## Usage

LH0(X, y1, y2)

# Arguments

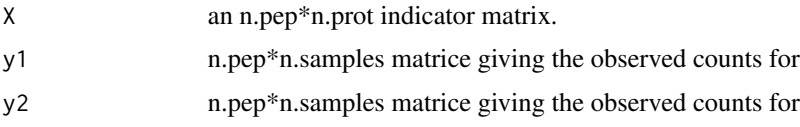

# Value

xxxxxxxxxx..

## Author(s)

Thomas Burger, Laurent Jacob

LH0.lm *xxxxxx*

# Description

This function is xxxxxxx

# Usage

LH0.lm(X, y1, y2)

# Arguments

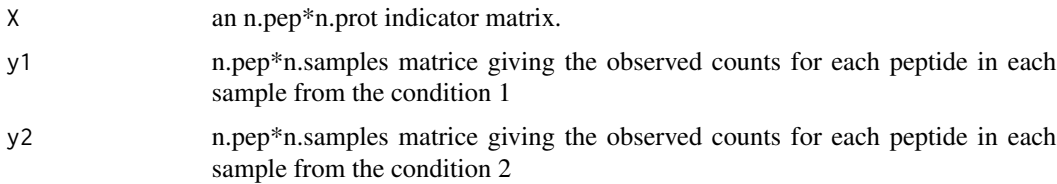

# Value

xxxxxxxxxx..

# Author(s)

Thomas Burger, Laurent Jacob

LH1 *xxxxxx*

# Description

This function is xxxxxxx

# Usage

LH1(X, y1, y2, j)

# Arguments

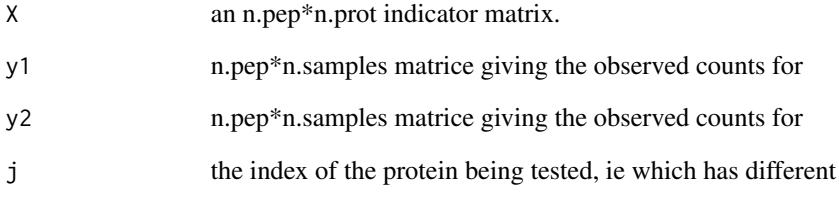

# Value

xxxxxxxxxx..

# Author(s)

Thomas Burger, Laurent Jacob

LH1.lm *xxxxxx*

# Description

This function is xxxxxxx

## Usage

LH1.lm(X, y1, y2, j)

# Arguments

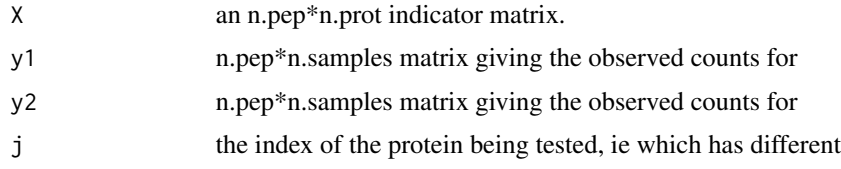

# Value

xxxxxxxxxx..

## Author(s)

Thomas Burger, Laurent Jacob

limmaCompleteTest *Computes a hierarchical differential analysis*

## Description

This function is a limmaCompleteTest

## Usage

```
limmaCompleteTest(qData, sTab, comp.type = "OnevsOne")
```
# Arguments

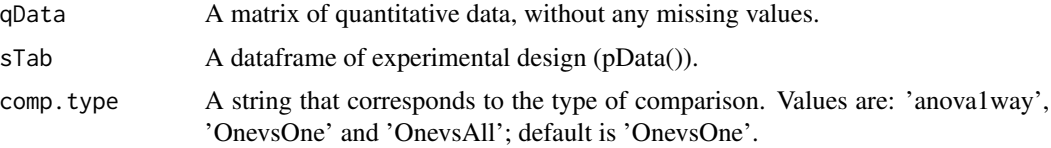

#### Value

A list of two dataframes : logFC and P\_Value. The first one contains the logFC values of all the comparisons (one column for one comparison), the second one contains the pvalue of all the comparisons (one column for one comparison). The names of the columns for those two dataframes are identical and correspond to the description of the comparison.

#### Author(s)

Hélène Borges, Thomas Burger, Quentin Giai-Gianetto, Samuel Wieczorek

#### Examples

```
utils::data(Exp1_R25_pept, package='DAPARdata')
obj <- Exp1_R25_pept
qData <- Biobase::exprs(obj)
sTab <- Biobase::pData(obj)
limma <- limmaCompleteTest(qData, sTab, comp.type='anova1way')
```
listSheets *This function returns the list of the sheets names in a Excel file.*

#### Description

This function lists all the sheets of an Excel file.

## Usage

```
listSheets(file)
```
#### Arguments

file The name of the Excel file.

#### Value

A vector

#### Author(s)

Normalisation LOESS

## Usage

```
LOESS(qData, conds, type = "overall", span = 0.7)
```
## Arguments

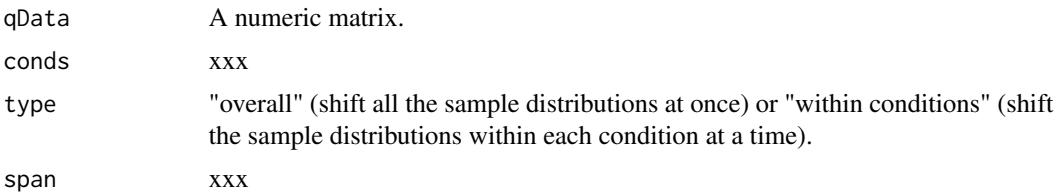

#### Value

A normalized numeric matrix

## Author(s)

Thomas Burger, Helene Borges, Anais Courtier, Enora Fremy

## Examples

```
utils::data(Exp1_R25_pept, package='DAPARdata')
qData <- Biobase::exprs(Exp1_R25_pept)
conds <- Biobase::pData(Exp1_R25_pept)$Condition
normalized <- LOESS(qData, conds, type="overall")
```
make.contrast *Builds the contrast matrix*

## Description

This function builds the contrast matrix

```
make.contrast(design, condition, contrast = 1)
```
#### Arguments

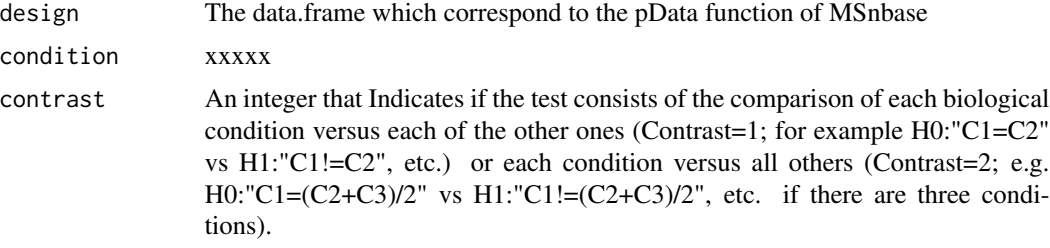

# Value

A constrat matrix

#### Author(s)

Thomas Burger, Quentin Giai-Gianetto, Samuel Wieczorek

## Examples

```
utils::data(Exp1_R25_pept, package='DAPARdata')
design <- make.design(Biobase::pData(Exp1_R25_pept))
conds <- Biobase::pData(Exp1_R25_pept)$Condition
make.contrast(design, conds)
```
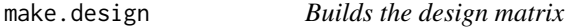

## Description

This function builds the design matrix

#### Usage

```
make.design(sTab)
```
#### Arguments

sTab The data.frame which correspond to the pData function of MSnbase

#### Value

A design matrix

## Author(s)

Thomas Burger, Quentin Giai-Gianetto, Samuel Wieczorek

make.design.1 83

#### Examples

```
utils::data(Exp1_R25_pept, package='DAPARdata')
make.design(Biobase::pData(Exp1_R25_pept))
```
make.design.1 *Builds the design matrix for designs of level 1*

#### Description

This function builds the design matrix for design of level 1

#### Usage

make.design.1(sTab)

#### Arguments

sTab The data.frame which correspond to the pData function of MSnbase

#### Value

A design matrix

#### Author(s)

Thomas Burger, Quentin Giai-Gianetto, Samuel Wieczorek

#### Examples

```
utils::data(Exp1_R25_pept, package='DAPARdata')
make.design.1(Biobase::pData(Exp1_R25_pept))
```
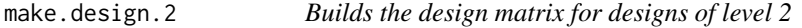

#### Description

This function builds the design matrix for design of level 2

#### Usage

make.design.2(sTab)

#### Arguments

sTab The data.frame which correspond to the pData function of MSnbase

#### Value

A design matrix

#### Author(s)

Thomas Burger, Quentin Giai-Gianetto, Samuel Wieczorek

#### Examples

```
utils::data(Exp1_R25_pept, package='DAPARdata')
make.design.2(Biobase::pData(Exp1_R25_pept))
```
make.design.3 *Builds the design matrix for designs of level 3*

#### Description

This function builds the design matrix for design of level 3

#### Usage

```
make.design.3(sTab)
```
#### Arguments

sTab The data.frame which correspond to the pData function of MSnbase

#### Value

A design matrix

#### Author(s)

Thomas Burger, Quentin Giai-Gianetto, Samuel Wieczorek

#### Examples

```
utils::data(Exp1_R25_pept, package='DAPARdata')
sTab <-cbind(Biobase::pData(Exp1_R25_pept), Tech.Rep=1:6)
make.design.3(sTab)
```
Similar to the function is.na but focused on the equality with the paramter 'type'.

## Usage

match.metacell(metadata, pattern, level)

## Arguments

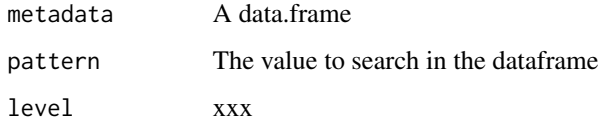

#### Value

A boolean dataframe

#### Author(s)

Samuel Wieczorek

# Examples

```
utils::data(Exp1_R25_pept, package='DAPARdata')
obj <- Exp1_R25_pept[1:10,]
metadata <- GetMetacell(obj)
m <- match.metacell(metadata, pattern="missing", level = 'peptide')
```
MeanCentering *Normalisation MeanCentering*

#### Description

Normalisation MeanCentering

#### Usage

```
MeanCentering(
  qData,
  conds,
  type = "overall",
  subset.norm = NULL,
  scaling = FALSE
)
```
#### Arguments

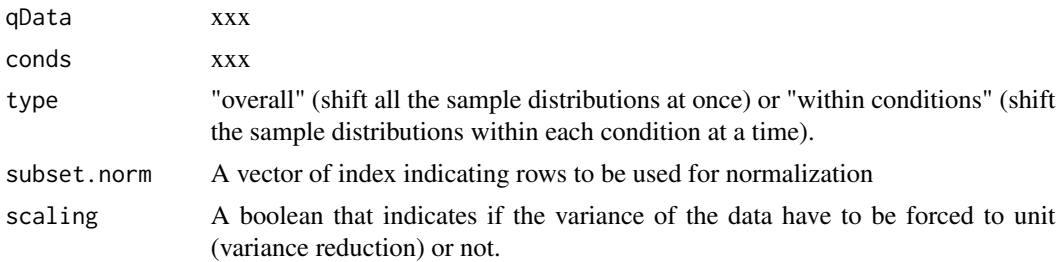

## Value

A normalized numeric matrix

#### Author(s)

Samuel Wieczorek, Thomas Burger, Helene Borges, Anais Courtier, Enora Fremy

#### Examples

```
utils::data(Exp1_R25_pept, package='DAPARdata')
qData <- Biobase::exprs(Exp1_R25_pept)
conds <- Biobase::pData(Exp1_R25_pept)$Condition
normalized <- MeanCentering(qData, conds, type="overall")
```
metacell.def *Metadata vocabulary for entities*

#### Description

This function gives the vocabulary used for the metadata of each entity in each condition. Peptidelevel vocabulary

|– 1.0 Quantitative Value | | | |– 1.1 Identified (color 4, white) | | | |– 1.2 Recovered (color 3, lightgrey) | |– 2.0 Missing value (no color) | | | |– 2.1 Missing POV (color 1) | | | |– 2.2 Missing MEC (color 2)  $| \cdot |- 3.0$  Imputed value  $| \cdot | |- 3.1$  Imputed POV (color 1)  $| \cdot | |- 3.2$  Imputed MEC (color 2)

Protein-level vocabulary:

## MetaCellFiltering 87

|– 1.0 Quantitative Value | | | |– 1.1 Identified (color 4, white) | | | |– 1.2 Recovered (color 3, lightgrey) | |– 2.0 Missing value | | | |– 2.1 Missing POV (color 1) | | | |– 2.2 Missing MEC (color 2) | |– 3.0 Imputed value  $|1| - 3.1$  Imputed POV (color 1)  $|1| - 3.2$  Imputed MEC (color 2)  $|- 4.0$  Combined value (color 3bis, light-lightgrey)

#### Usage

metacell.def(level)

#### Arguments

level A string designing the type of entity/pipeline. Available values are: 'peptide', 'protein'

#### Author(s)

Thomas Burger, Samuel Wieczorek

MetaCellFiltering *Filter lines in the matrix of intensities w.r.t. some criteria*

#### Description

Filters the lines of exprs() table with conditions on the number of missing values. The user chooses the minimum amount of intensities that is acceptable and the filter delete lines that do not respect this condition. The condition may be on the whole line or condition by condition.

#### Usage

```
MetaCellFiltering(obj, indices, cmd, processText = "")
```
#### Arguments

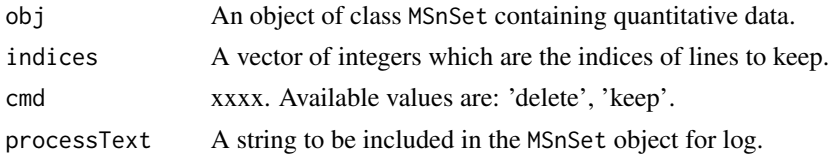

#### Details

The different methods are : "WholeMatrix": given a threshold th, only the lines that contain at least th values are kept. "AllCond": given a threshold th, only the lines which contain at least th values for each of the conditions are kept. "AtLeastOneCond": given a threshold th, only the lines that contain at least th values, and for at least one condition, are kept.

#### Value

An instance of class MSnSet that have been filtered.

#### Author(s)

Florence Combes, Samuel Wieczorek

## Examples

```
utils::data(Exp1_R25_pept, package='DAPARdata')
obj <- Exp1_R25_pept[1:1000]
level <- obj@experimentData@other$typeOfData
metacell.mask <- match.metacell(GetMetacell(obj), 'missing', level)
indices <- GetIndices_WholeLine(metacell.mask)
obj.filter <- MetaCellFiltering(obj, indices, 'delete')
```
MetacellFilteringScope

*Lists the metacell scopes for filtering*

## Description

Lists the metacell scopes for filtering

#### Usage

```
MetacellFilteringScope()
```
metacellHisto\_HC *Histogram of missing values*

#### Description

This method plots a histogram of missing values. Same as the function mvHisto but uses the package highcharter

```
metacellHisto_HC(
  obj,
 pattern,
  indLegend = "auto",
  showValues = FALSE,
  pal = NULL)
```
## Arguments

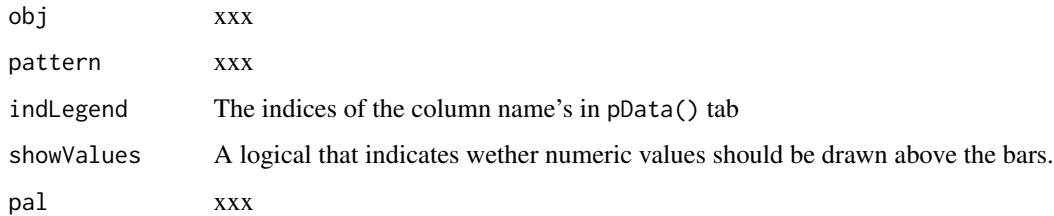

## Value

A histogram

#### Author(s)

Florence Combes, Samuel Wieczorek

## Examples

```
utils::data(Exp1_R25_pept, package='DAPARdata')
obj <- Exp1_R25_pept
pattern <- 'missing POV'
pal <- ExtendPalette(2, 'Dark2')
metacellHisto_HC(obj, pattern, showValues=TRUE, pal=pal)
```
metacellPerLinesHistoPerCondition\_HC *Bar plot of missing values per lines and per condition*

## Description

This method plots a bar plot which represents the distribution of the number of missing values (NA) per lines (ie proteins) and per conditions.

```
metacellPerLinesHistoPerCondition_HC(
 obj,
 pattern,
 indLegend = "auto",
 showValues = FALSE,
 pal = NULL)
```
#### Arguments

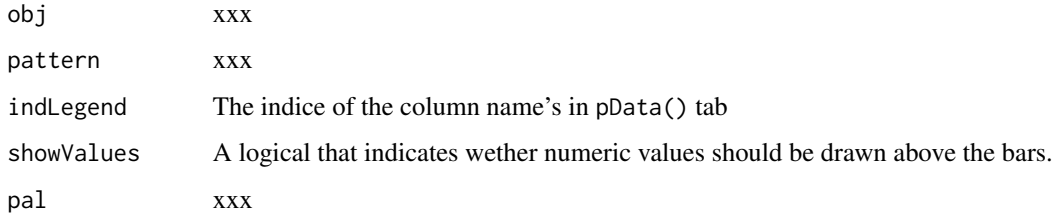

# Value

A bar plot

#### Author(s)

Samuel Wieczorek

## Examples

```
utils::data(Exp1_R25_pept, package='DAPARdata')
obj <- Exp1_R25_pept
pal <- ExtendPalette(length(unique( Biobase::pData(obj)$Condition)), 'Dark2')
metacellPerLinesHistoPerCondition_HC(obj, 'missing', pal=pal)
metacellPerLinesHistoPerCondition_HC(obj, 'quanti')
```
metacellPerLinesHisto\_HC

*Bar plot of missing values per lines using highcharter*

## Description

This method plots a bar plot which represents the distribution of the number of missing values (NA) per lines (ie proteins).

```
metacellPerLinesHisto_HC(
  obj,
 pattern,
 detailed = FALSE,
  indLegend = "auto",
  showValues = FALSE
)
```
## Metacell\_generic 91

#### Arguments

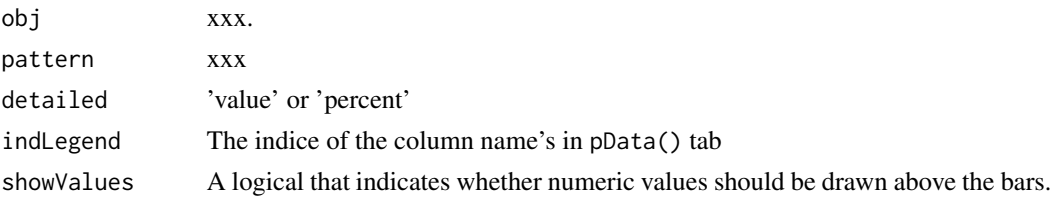

#### Value

A bar plot

#### Author(s)

Florence Combes, Samuel Wieczorek

## Examples

```
utils::data(Exp1_R25_pept, package='DAPARdata')
obj <- Exp1_R25_pept[1:10,]
metacellPerLinesHisto_HC(obj, pattern = 'missing')
```
Metacell\_generic *Sets the metacell dataframe*

#### Description

In the quantitative columns, a missing value is identified by no value rather than a value equal to 0. Conversion rules Quanti Tag NA or 0 NA

#### Usage

Metacell\_generic(qdata, conds, level)

## Arguments

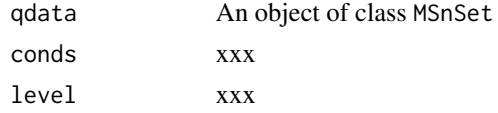

## Value

xxxxx

## Author(s)

## Examples

```
file <- system.file("extdata", "Exp1_R25_pept.txt", package="DAPARdata")
data <- read.table(file, header=TRUE, sep="\t",stringsAsFactors = FALSE)
metadataFile <- system.file("extdata", "samples_Exp1_R25.txt",
package="DAPARdata")
metadata <- read.table(metadataFile, header=TRUE, sep="\t", as.is=TRUE,
stringsAsFactors = FALSE)
conds <- metadata$Condition
qdata <- data[1:100,56:61]
df <- data[1:100 , 43:48]
df <- Metacell_generic(qdata, conds, level='peptide')
```
Metacell\_maxquant *Sets the metacell dataframe*

## Description

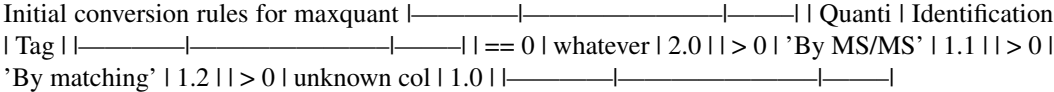

#### Usage

```
Metacell_maxquant(qdata, conds, df, level = NULL)
```
## Arguments

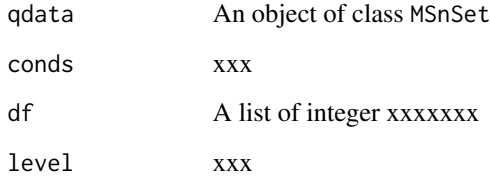

## Value

xxxxx

## Author(s)

## Metacell\_proline 93

#### Examples

```
file <- system.file("extdata", "Exp1_R25_pept.txt", package="DAPARdata")
data <- read.table(file, header=TRUE, sep="\t",stringsAsFactors = FALSE)
metadataFile <- system.file("extdata", "samples_Exp1_R25.txt",
package="DAPARdata")
metadata <- read.table(metadataFile, header=TRUE, sep="\t", as.is=TRUE,
stringsAsFactors = FALSE)
conds <- metadata$Condition
qdata <- data[1:10,56:61]
df <- data[1:10 , 43:48]
df2 <- Metacell_maxquant(qdata, conds, df, level='peptide')
```
Metacell\_proline *Sets the metacell dataframe*

## Description

In the quantitative columns, a missing value is identified by no value rather than a value equal to 0. Conversion rules Initial conversion rules for maxquant  $\frac{|-}{|}$   $\frac{|-}{|}$  | Quanti | PSM count  $|Tag|$   $|\longrightarrow$   $| = 0 | N.A. | whatever | 2.0 | > 0 | 1.1 | >$  $0$  | == 0 | 1.2 | | > 0 | unknown col | 1.0 | |—————|————|——|

#### Usage

```
Metacell_proline(qdata, conds, df, level = NULL)
```
## Arguments

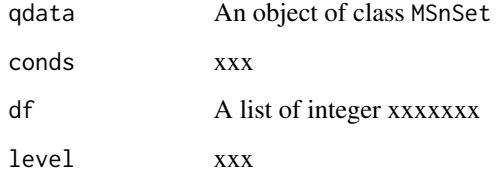

## Value

xxxxx

#### Author(s)

#### Examples

```
## Not run:
file <- system.file("extdata", "Exp1_R25_pept.txt", package="DAPARdata")
data <- read.table(file, header=TRUE, sep="\t",stringsAsFactors = FALSE)
metadataFile <- system.file("extdata", "samples_Exp1_R25.txt",
package="DAPARdata")
metadata <- read.table(metadataFile, header=TRUE, sep="\t", as.is=TRUE,
stringsAsFactors = FALSE)
conds <- metadata$Condition
qdata <- data[1:100,56:61]
df <- data[1:100 , 43:48]
df <- Metacell_proline(qdata, conds, df, level = 'peptide')
## End(Not run)
```
metacombine *Combine peptide metadata to build protein metadata*

#### Description

Agregation rules for the cells metadata of peptides. Please refer to the metacell vocabulary in 'metacell.def()'

# Basic agreagtion Agregation of non imputed values (2.X) with quantitative values (1.0, 1.X, 3.0,  $3.X$ )  $\longmapsto$  Not possible  $\longmapsto$ 

Agregation of different types of missing values (among 2.1, 2.2) |—————————- \* Agregation of 2.1 peptides between each other gives a missing value non imputed (2.0) \* Agreagtion of 2.2 peptides between each other givesa missing value non imputed (2.0) \* Agregation of a mix of 2.1 and 2.2 gives a missing value non imputed  $(2.0)$   $\vdash$ 

Agregation of a mix of quantitative values (among 1.0, 1.1, 1.2, 3.0, 3.X)  $\Box$  \* if the type of all the peptides to agregate is 1.0, 1.1 or 1.2, then the final metadata is set the this tag  $*$  if the set of metacell to agregate is a mix of 1.0, 1.1 or 1.2, then the final metadata is set to 1.0  $*$ if the set of metacell to agregate is a mix of  $3.X$  and  $3.0$ , then the final metadata is set to  $3.0 *$  if the set of metacell to agregate is a mix of  $3.X$  and  $3.0$  and other  $(X.X)$ , then the final metadata is set to  $4.0 -$ 

# Post processing Update metacell with POV/MEC status for the categories 2.0 and 3.0 TODO

#### Usage

metacombine(met, level)

#### Arguments

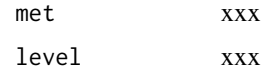

#### mvImage 95

#### Examples

```
## Not run:
ll <- metacell.def('peptide')$node
for (i in 1:length(ll))
test <- lapply(combn(ll, i, simplify = FALSE),
function(x) tag <- metacombine(x, 'peptide'))
## End(Not run)
```
#### mvImage *Heatmap of missing values*

## Description

Plots a heatmap of the quantitative data. Each column represent one of the conditions in the object of class MSnSet and the color is proportional to the mean of intensity for each line of the dataset. The lines have been sorted in order to vizualize easily the different number of missing values. A white square is plotted for missing values.

#### Usage

mvImage(qData, conds)

#### Arguments

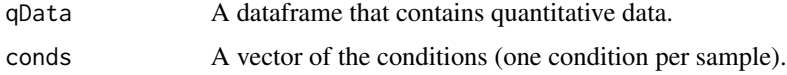

#### Value

A heatmap

## Author(s)

Samuel Wieczorek, Thomas Burger

#### Examples

```
utils::data(Exp1_R25_pept, package='DAPARdata')
qData <- Biobase::exprs(Exp1_R25_pept)
conds <- Biobase::pData(Exp1_R25_pept)[,"Condition"]
mvImage(qData, conds)
```
Customise the resetZoomButton of highcharts plots.

#### Usage

```
my_hc_chart(hc, chartType, zoomType = "None")
```
## Arguments

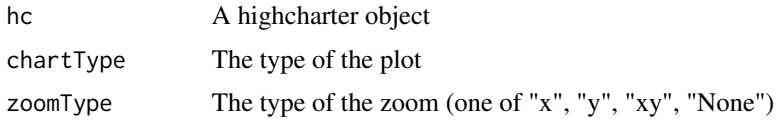

#### Value

A highchart plot

#### Author(s)

Samuel Wieczorek

# Examples

```
library("highcharter")
hc <- highchart()
hc_chart(hc,type = "line")
hc\_add\_series(hc, data = c(29, 71, 40))my_hc_ExportMenu(hc,filename='foo')
```
my\_hc\_ExportMenu *Customised contextual menu of highcharts plots*

## Description

Customise the contextual menu of highcharts plots.

## Usage

my\_hc\_ExportMenu(hc, filename)

#### nonzero establecer e a contra un contra un contra un contra un contra un contra un contra un contra un contra u

#### Arguments

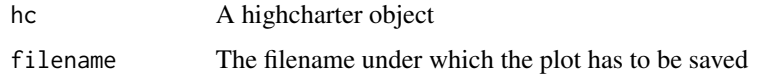

## Value

A contextual menu for highcharts plots

#### Author(s)

Samuel Wieczorek

## Examples

```
library("highcharter")
hc <- highchart()
hc_{\text{chart}}(hc, type = "line")hc\_add\_series(hc, data = c(29, 71, 40))my_hc_ExportMenu(hc,filename='foo')
```
nonzero *Retrieve the indices of non-zero elements in sparse matrices*

#### Description

This function retrieves the indices of non-zero elements in sparse matrices of class dgCMatrix from package Matrix. This function is largely inspired from the package RINGO

#### Usage

nonzero(x)

## Arguments

x A sparse matrix of class dgCMatrix

#### Value

A two-column matrix

#### Author(s)

## Examples

```
library(Matrix)
mat <- Matrix(c(0,0,0,0,0,1,0,0,1,1,0,0,0,0,1),nrow=5, byrow=TRUE,
sparse=TRUE)
res <- nonzero(mat)
```
normalizeMethods.dapar

*List normalization methods with tracking option*

#### Description

List normalization methods with tracking option

#### Usage

```
normalizeMethods.dapar(withTracking = FALSE)
```
## Arguments

withTracking xxx

NumericalFiltering *Removes lines in the dataset based on numerical conditions.*

## Description

This function removes lines in the dataset based on numerical conditions.

## Usage

```
NumericalFiltering(obj, name = NULL, value = NULL, operator = NULL)
```
#### Arguments

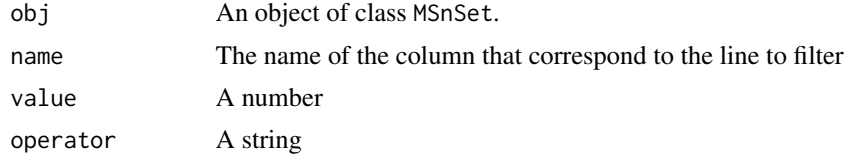

#### Value

An list of 2 items : obj : an object of class MSnSet in which the lines have been deleted deleted : an object of class MSnSet which contains the deleted lines

## Author(s)

Samuel Wieczorek

#### Examples

```
utils::data(Exp1_R25_pept, package='DAPARdata')
NumericalFiltering(Exp1_R25_pept[1:100], 'A_Count', '6', '==')
```
NumericalgetIndicesOfLinesToRemove

*Get the indices of the lines to delete, based on a prefix string*

## Description

This function returns the indice of the lines to delete, based on a prefix string

#### Usage

```
NumericalgetIndicesOfLinesToRemove(
  obj,
  name = NULL,value = NULL,
  operator = NULL
\lambda
```
## Arguments

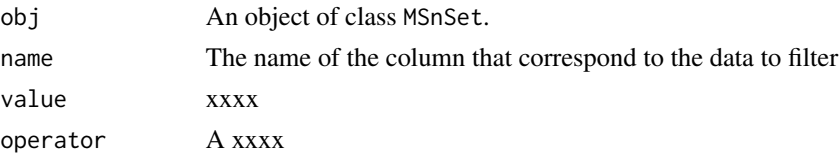

#### Value

A vector of integers.

#### Author(s)

Samuel Wieczorek

#### Examples

```
utils::data(Exp1_R25_pept, package='DAPARdata')
NumericalgetIndicesOfLinesToRemove(Exp1_R25_pept[1:100], "A_Count", value="6",
operator='==')
```
This function is PEptide based Protein differential Abundance test

## Usage

pepa.test(X, y, n1, n2, global = FALSE, use.lm = FALSE)

## Arguments

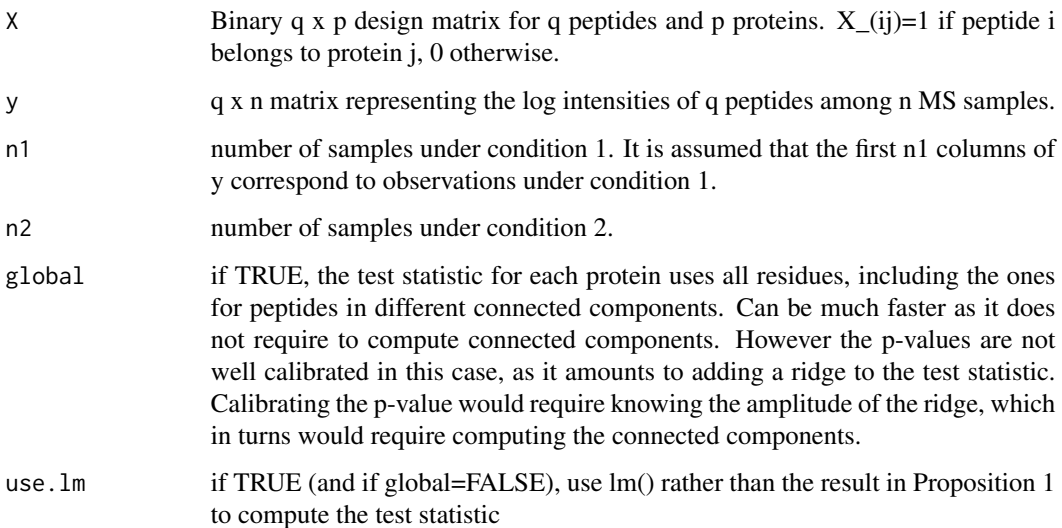

#### Value

A list of the following elements: llr: log likelihood ratio statistic (maximum likelihood version). llr.map: log likelihood ratio statistic (maximum a posteriori version). llr.pv: p-value for llr. llr.map.pv: p-value for llr.map. mse.h0: Mean squared error under H0 mse.h1: Mean squared error under H1 s: selected regularization hyperparameter for llr.map. wchi2: weight used to make llr.map chi2 distributed under H0.

## Author(s)

Thomas Burger, Laurent Jacob

Jitter plot of CC

## Usage

```
plotJitter(list.of.cc)
```
## Arguments

list.of.cc List of cc such as returned by the function get.pep.prot.cc

## Value

A plot

## Author(s)

Thomas Burger

#### Examples

```
utils::data(Exp1_R25_pept, package='DAPARdata')
X <- BuildAdjacencyMatrix(Exp1_R25_pept[1:1000], "Protein_group_IDs", TRUE)
ll <- get.pep.prot.cc(X)
plotJitter(ll)
```
plotJitter\_rCharts *Display a a jitter plot for CC*

## Description

Display a jitter plot for CC

#### Usage

plotJitter\_rCharts(df, clickFunction = NULL)

## Arguments

df xxxx clickFunction xxxx

## Value

A plot

## Author(s)

Thomas Burger, Samuel Wieczorek

plotPCA\_Eigen *Plots the eigen values of PCA*

# Description

Plots the eigen values of PCA

## Usage

plotPCA\_Eigen(res.pca)

## Arguments

res.pca xxx

#### Value

A histogram

# Author(s)

Samuel Wieczorek

# Examples

```
utils::data(Exp1_R25_pept, package='DAPARdata')
res.pca <- wrapper.pca(Exp1_R25_pept, ncp=6)
plotPCA_Eigen(res.pca)
```
plotPCA\_Eigen\_hc *Plots the eigen values of PCA with the highcharts library*

## Description

Plots the eigen values of PCA with the highcharts library

# Usage

```
plotPCA_Eigen_hc(res.pca)
```
#### Arguments

res.pca xxx

#### Value

A histogram

## Author(s)

Samuel Wieczorek

## Examples

```
utils::data(Exp1_R25_pept, package='DAPARdata')
res.pca <- wrapper.pca(Exp1_R25_pept, ncp=6)
plotPCA_Eigen_hc(res.pca)
```
plotPCA\_Ind *Plots individuals of PCA*

## Description

Plots individuals of PCA

## Usage

plotPCA\_Ind(res.pca, chosen.axes = c(1, 2))

## Arguments

res.pca xxx chosen.axes The dimensions to plot

## Value

A plot

## Author(s)

Samuel Wieczorek

## Examples

```
utils::data(Exp1_R25_pept, package='DAPARdata')
res.pca <- wrapper.pca(Exp1_R25_pept)
plotPCA_Ind(res.pca)
```
plotPCA\_Var *Plots variables of PCA*

## Description

Plots the variables of PCA

#### Usage

```
plotPCA_Var(res.pca, chosen.axes = c(1, 2))
```
## Arguments

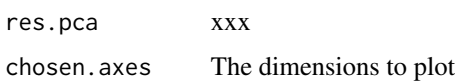

#### Value

A plot

## Author(s)

Samuel Wieczorek

#### Examples

```
utils::data(Exp1_R25_pept, package='DAPARdata')
res.pca <- wrapper.pca(Exp1_R25_pept)
plotPCA_Var(res.pca)
```
This function allows to compute a post-hoc test after a 1-way ANOVA analysis. It expects as input an object obtained with the function classic1wayAnova. The second parameter allows to choose between 2 different post-hoc tests: the Tukey Honest Significant Differences (specified as "TukeyHSD") and the Dunnett test (specified as "Dunnett").

#### Usage

```
postHocTest(aov_fits, post_hoc_test = "TukeyHSD")
```
#### Arguments

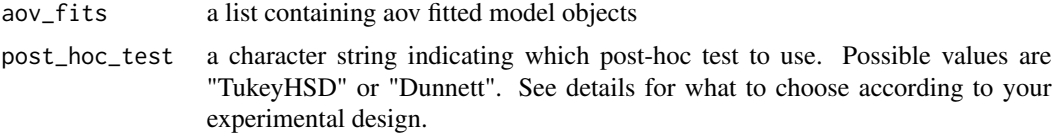

#### Details

This is a function allowing to realise post-hoc tests for a set of proteins/peptides for which a classic 1-way anova has been performed with the function classic1wayAnova. Two types of tests are currently available: The Tukey HSD's test and the Dunnett's test. Default is Tukey's test. The Tukey HSD's test compares all possible pairs of means, and is based on a studentized range distribution. Here is used the TukeyHSD() function, which can be applied to balanced designs (same number of samples in each group), but also to midly unbalanced designs. The Dunnett's test compares a single control group to all other groups. Make sure the factor levels are properly ordered.

#### Value

a list of 2 dataframes: first one called "LogFC" contains all pairwise comparisons logFC values (one column for one comparison) for each analysed feature; The second one named "P\_Value" contains the corresponding pvalues.

#### Author(s)

Hélène Borges

## Examples

```
utils::data(Exp1_R25_prot, package='DAPARdata')
obj <- Exp1_R25_prot[1:1000]
level <- obj@experimentData@other$typeOfData
metacell.mask <- match.metacell(GetMetacell(obj), 'missing', level)
indices <- GetIndices_WholeMatrix(metacell.mask, op='>=', th=1)
```

```
obj <- MetaCellFiltering(obj, indices, cmd='delete')
anova_tests <- t(apply(Biobase::exprs(obj$new),1, classic1wayAnova,
conditions=as.factor(Biobase::pData(obj$new)$Condition)))
names(anova_tests) <- rownames(Biobase::exprs(obj$new))
pht <- postHocTest(aov_fits = anova_tests)
```
proportionConRev\_HC *Barplot of proportion of contaminants and reverse*

## **Description**

Plots a barplot of proportion of contaminants and reverse. Same as the function proportionConRev but uses the package highcharter

## Usage

proportionConRev\_HC(nBoth =  $\theta$ , nCont =  $\theta$ , nRev =  $\theta$ , lDataset =  $\theta$ )

#### Arguments

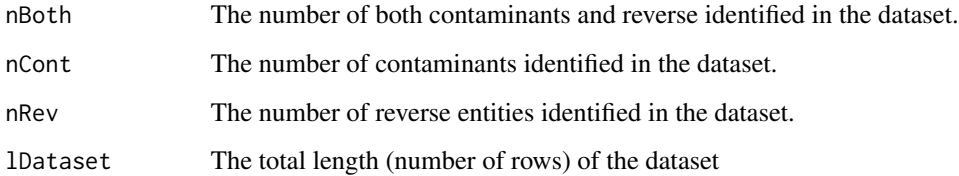

#### Value

A barplot

#### Author(s)

Samuel Wieczorek

## Examples

proportionConRev\_HC(10, 20, 100)

Normalisation QuantileCentering

#### Usage

```
QuantileCentering(
  qData,
  conds = NULL,
  type = "overall",
  subset.norm = NULL,
  quantile = 0.15)
```
#### Arguments

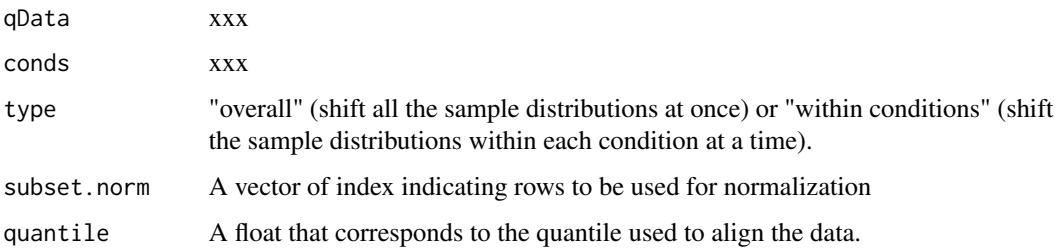

## Value

A normalized numeric matrix

#### Author(s)

Samuel Wieczorek, Thomas Burger, Helene Borges, Anais Courtier, Enora Fremy

## Examples

```
utils::data(Exp1_R25_pept, package='DAPARdata')
obj <- Exp1_R25_pept
conds <- Biobase::pData(Exp1_R25_pept)$Condition
normalized <- QuantileCentering(Biobase::exprs(obj), conds,
type="within conditions", subset.norm=1:10)
```
Similar to the function rbind but applies on two subsets of the same MSnSet object.

#### Usage

rbindMSnset(df1 = NULL, df2)

#### Arguments

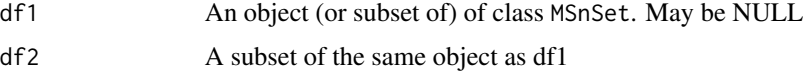

#### Value

An instance of class MSnSet.

#### Author(s)

Samuel Wieczorek

## Examples

```
utils::data(Exp1_R25_pept, package='DAPARdata')
df1 <- Exp1_R25_pept[1:100]
df2 <- Exp1_R25_pept[200:250]
rbindMSnset(df1, df2)
```
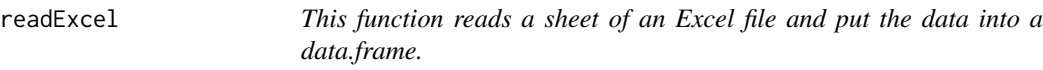

## Description

This function reads a sheet of an Excel file and put the data into a data.frame.

#### Usage

readExcel(file, extension, sheet)
# reIntroduceMEC 109

# Arguments

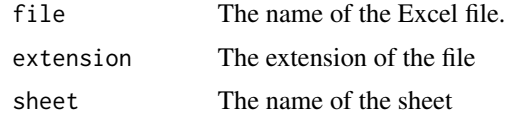

# Value

A data.frame

# Author(s)

Samuel Wieczorek

reIntroduceMEC *Put back LAPALA into a* MSnSet *object*

# Description

Put back LAPALA into a MSnSet object

# Usage

reIntroduceMEC(obj, MECIndex)

# Arguments

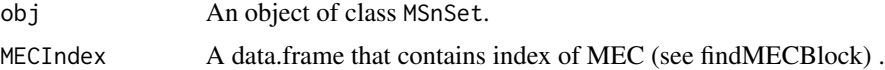

# Value

The object obj where LAPALA have been reintroduced

# Author(s)

Samuel Wieczorek

```
utils::data(Exp1_R25_pept, package='DAPARdata')
obj <- Exp1_R25_pept[1:100]
lapala <- findMECBlock(obj)
obj <- wrapper.impute.detQuant(obj, na.type='missing')
obj <- reIntroduceMEC(obj, lapala)
```
## Description

This function removes lines in the dataset based on a prefix string.

# Usage

```
removeLines(obj, idLine2Delete = NULL, prefix = NULL)
```
# Arguments

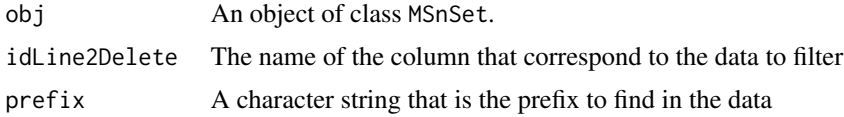

# Value

An object of class MSnSet.

## Author(s)

Samuel Wieczorek

## Examples

```
utils::data(Exp1_R25_pept, package='DAPARdata')
removeLines(Exp1_R25_pept[1:100], "Potential_contaminant")
removeLines(Exp1_R25_pept[1:100], "Reverse")
```
samLRT *xxxxxx*

# Description

This function computes a regularized version of the likelihood ratio statistic. The regularization adds a user-input fudge factor s1 to the variance estimator. This is straightforward when using a fixed effect model (cases 'numeric' and 'lm') but requires some more care when using a mixed model.

## Usage

```
samLRT(lmm.res.h0, lmm.res.h1, cc, n, p, s1)
```
# saveParameters 111

## **Arguments**

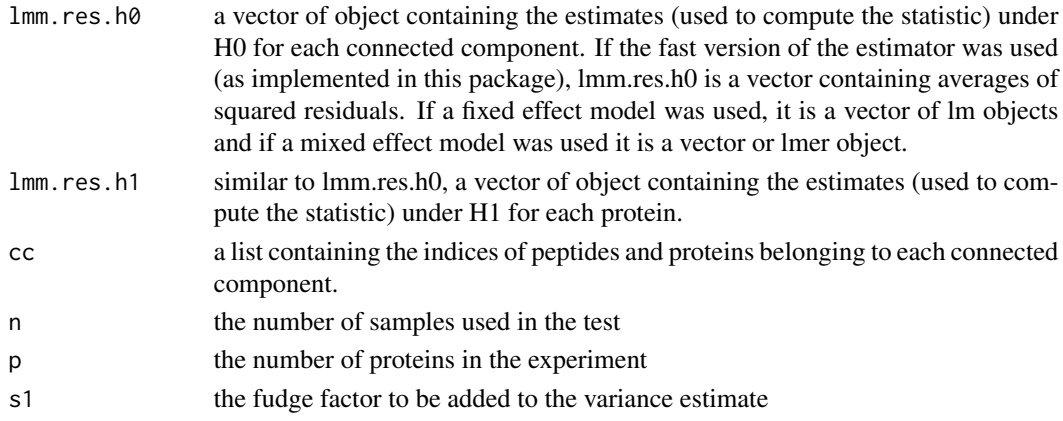

# Value

llr.sam: a vector of numeric containing the regularized log likelihood ratio statistic for each protein. s: a vector containing the maximum likelihood estimate of the variance for the chosen model. When using the fast version of the estimator implemented in this package, this is the same thing as the input lmm.res.h1. lh1.sam: a vector of numeric containing the regularized log likelihood under H1 for each protein. lh0.sam: a vector of numeric containing the regularized log likelihood under H0 for each connected component. sample.sizes: a vector of numeric containing the sample size (number of biological samples times number of peptides) for each protein. This number is the same for all proteins within each connected component.

## Author(s)

Thomas Burger, Laurent Jacob

saveParameters *Saves the parameters of a tool in the pipeline of Prostar*

## Description

Saves the parameters of a tool in the pipeline of Prostar

## Usage

```
saveParameters(obj, name.dataset = NULL, name = NULL, l.params = NULL)
```
## Arguments

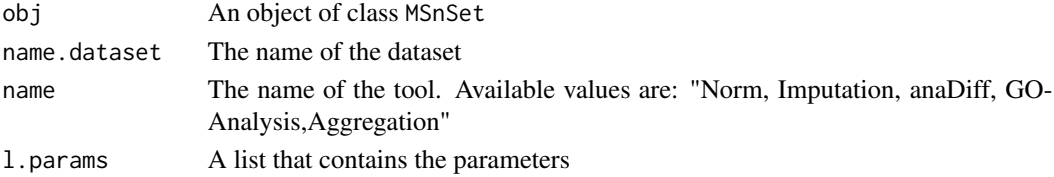

# Value

An instance of class MSnSet.

# Author(s)

Samuel Wieczorek

# Examples

```
utils::data(Exp1_R25_pept, package='DAPARdata')
l.params=list(method="Global quantile alignment", type="overall")
saveParameters(Exp1_R25_pept, "Filtered.peptide", "Imputation",l.params)
```
scatterplotEnrichGO\_HC

*A dotplot that shows the result of a GO enrichment, using the package* highcharter

# Description

A scatter plot of GO enrichment analysis

# Usage

```
scatterplotEnrichGO_HC(ego, maxRes = 10, title = NULL)
```
# Arguments

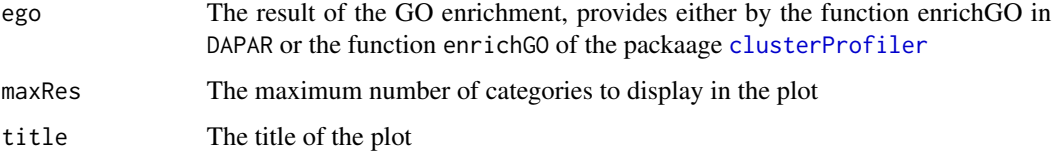

# Value

A dotplot

# Author(s)

Samuel Wieczorek

search.metacell.tags *Search pattern in metacell vocabulary*

# Description

Gives all the tags of the metadata vocabulary containing the pattern (parent and all its children).

# Usage

```
search.metacell.tags(pattern, level, depth = "1")
```
# Arguments

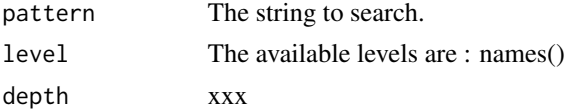

# Author(s)

Samuel Wieczorek

# Examples

```
search.metacell.tags('missing POV', 'peptide')
search.metacell.tags('quanti', 'peptide')
```
SetCC *Returns the connected components*

# Description

Returns the connected components

# Usage

SetCC(obj, cc)

# Arguments

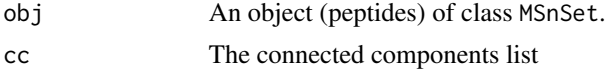

# Author(s)

Samuel Wieczorek

## Examples

```
utils::data(Exp1_R25_pept, package='DAPARdata')
Xshared <- BuildAdjacencyMatrix(Exp1_R25_pept[1:1000], "Protein_group_IDs", FALSE)
Xunique <- BuildAdjacencyMatrix(Exp1_R25_pept[1:1000], "Protein_group_IDs", TRUE)
ll.X <- list(matWithSharedPeptides = Xshared, matWithUniquePeptides = Xunique)
Exp1_R25_pept <- SetMatAdj(Exp1_R25_pept, ll.X)
ll1 <- get.pep.prot.cc(GetMatAdj(Exp1_R25_pept)$matWithSharedPeptides)
ll2 <- DAPAR::get.pep.prot.cc(GetMatAdj(Exp1_R25_pept)$matWithUniquePeptides)
cc <- list(allPep = ll1, onlyUniquePep = ll2)
Exp1_R25_pept <- SetCC(Exp1_R25_pept, cc)
```
SetMatAdj *Record the adjacency matrices in a slot of the dataset of class* MSnSet

## Description

Record the adjacency matrices in a slot of the dataset of class MSnSet

## Usage

SetMatAdj(obj, X)

## Arguments

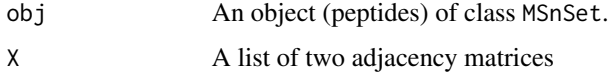

## Value

NA

# Author(s)

Samuel Wieczorek

```
utils::data(Exp1_R25_pept, package='DAPARdata')
Xshared <- BuildAdjacencyMatrix(Exp1_R25_pept[1:1000], "Protein_group_IDs", FALSE)
Xunique <- BuildAdjacencyMatrix(Exp1_R25_pept[1:1000], "Protein_group_IDs", TRUE)
ll.X <- list(matWithSharedPeptides = Xshared, matWithUniquePeptides = Xunique)
Exp1_R25_pept <- SetMatAdj(Exp1_R25_pept, ll.X)
```
# Description

This function is based on the metacell dataframe to look for either missing values (used to update an initial dataset) or imputed values (used when post processing protein metacell after aggregation)

# Usage

Set\_POV\_MEC\_tags(conds, df, level)

# Arguments

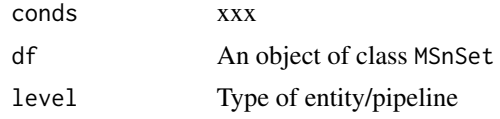

## Value

An instance of class MSnSet.

# Author(s)

Samuel Wieczorek

# Examples

```
utils::data(Exp1_R25_pept, package='DAPARdata')
obj <- Exp1_R25_pept[1:10]
cols.for.ident <- obj@experimentData@other$names_metacell
conds <- Biobase::pData(obj)$Condition
df <- Biobase::fData(obj)[, cols.for.ident]
df <- Set_POV_MEC_tags(conds, df, level = 'peptide')
```
splitAdjacencyMat *splits an adjacency matrix into specific and shared*

# Description

Method to split an adjacency matrix into specific and shared

## Usage

splitAdjacencyMat(X)

## Arguments

X An adjacency matrix

## Value

A list of two adjacency matrices

## Author(s)

Samuel Wieczorek

StringBasedFiltering *Removes lines in the dataset based on a prefix strings (contaminants, reverse or both).*

# Description

This function removes lines in the dataset based on prefix strings (contaminants, reverse or both).

## Usage

```
StringBasedFiltering(
  obj,
  idCont2Delete = NULL,
  prefix_Cont = NULL,
  idRev2Delete = NULL,
  prefix_Rev = NULL
)
```
## **Arguments**

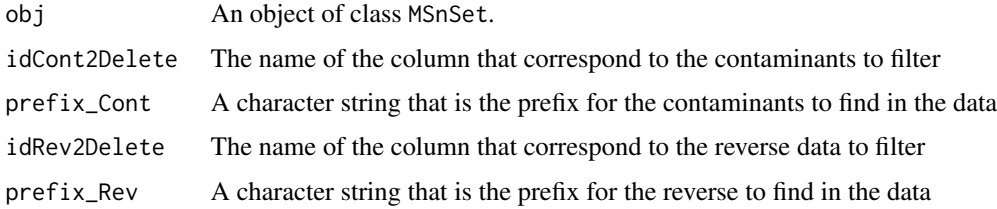

# Value

An list of 4 items : obj : an object of class MSnSet in which the lines have been deleted deleted.both : an object of class MSnSet which contains the deleted lines corresponding to both contaminants and reverse, deleted.contaminants : n object of class MSnSet which contains the deleted lines corresponding to contaminants, deleted.reverse : an object of class MSnSet which contains the deleted lines corresponding to reverse,

# StringBasedFiltering2 117

# Author(s)

Samuel Wieczorek

# Examples

```
utils::data(Exp1_R25_pept, package='DAPARdata')
StringBasedFiltering(Exp1_R25_pept[1:100], 'Potential_contaminant', '+',
'Reverse', '+')
```
StringBasedFiltering2 *Removes lines in the dataset based on a prefix strings.*

# Description

This function removes lines in the dataset based on prefix strings.

# Usage

```
StringBasedFiltering2(obj, cname = NULL, tag = NULL)
```
## Arguments

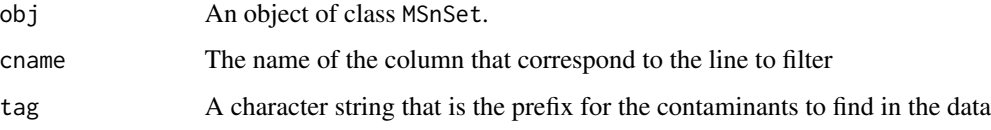

# Value

An list of 4 items : obj : an object of class MSnSet in which the lines have been deleted deleted : an object of class MSnSet which contains the deleted lines

# Author(s)

Samuel Wieczorek

```
utils::data(Exp1_R25_pept, package='DAPARdata')
obj.filter <- StringBasedFiltering2(Exp1_R25_pept[1:100], 'Potential_contaminant', '+')
```
# Description

Normalisation SumByColumns

## Usage

```
SumByColumns(qData, conds = NULL, type = NULL, subset.norm = NULL)
```
## Arguments

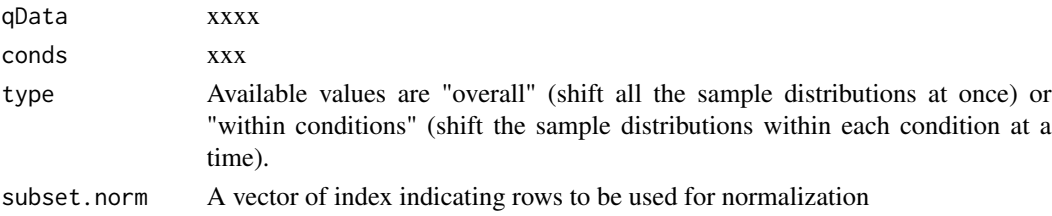

# Value

A normalized numeric matrix

# Author(s)

Samuel Wieczorek, Thomas Burger, Helene Borges, Anais Courtier, Enora Fremy

# Examples

```
utils::data(Exp1_R25_pept, package='DAPARdata')
qData <- Biobase::exprs(Exp1_R25_pept)
conds <- Biobase::pData(Exp1_R25_pept)$Condition
normalized <- SumByColumns(qData, conds, type="within conditions",
subset.norm=1:10)
```
SymFilteringOperators *xxx*

## Description

xxx

# Usage

SymFilteringOperators()

test.design *Check if xxxxxx*

# Description

This function check xxxxx

# Usage

test.design(tab)

# Arguments

tab A data.frame which correspond to xxxxxx

## Value

A list of two items

# Author(s)

Thomas Burger, Samuel Wieczorek

# Examples

```
utils::data(Exp1_R25_pept, package='DAPARdata')
test.design(Biobase::pData(Exp1_R25_pept)[,1:3])
```
translatedRandomBeta *Generator of simulated values*

# Description

Generator of simulated values

## Usage

```
translatedRandomBeta(n, min, max, param1 = 3, param2 = 1)
```
# Arguments

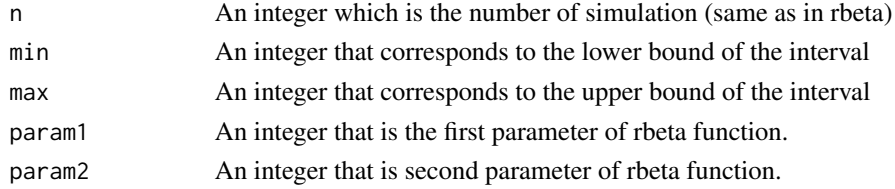

# Value

A vector of n simulated values

# Author(s)

Thomas Burger

# Examples

translatedRandomBeta(1000, 5, 10, 1, 1)

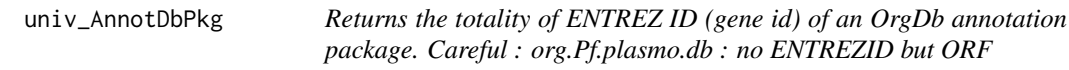

# Description

Function to compute the "universe" argument for the enrich\_GO function, in case this latter should be the entire organism. Returns all the ID of the OrgDb annotation package for the corresponding organism.

## Usage

```
univ_AnnotDbPkg(orgdb)
```
# Arguments

orgdb a Bioconductor OrgDb annotation package

# Value

A vector of ENTREZ ID

# Author(s)

Florence Combes

UpdateMetacell *Update metacell after imputation*

# Description

Update the metacell information of missing values that were imputed

# Usage

```
UpdateMetacell(obj, method = "", na.type)
```
# Arguments

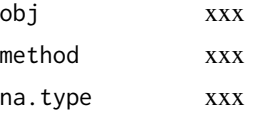

# Author(s)

Samuel Wieczorek

violinPlotD *Builds a violinplot from a dataframe*

# Description

Builds a violinplot from a dataframe

# Usage

```
violinPlotD(obj, conds, keyId, legend = NULL, pal = NULL, subset.view = NULL)
```
# Arguments

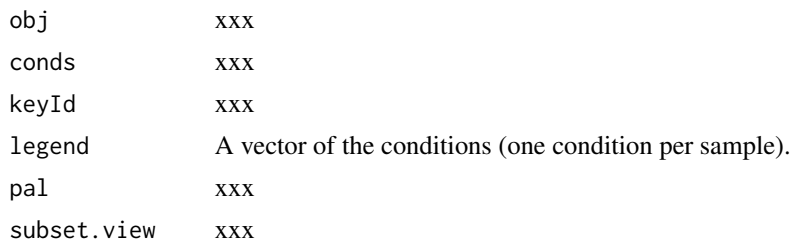

# Value

A violinplot

# Author(s)

Samuel Wieczorek, Anais Courtier

# Examples

```
utils::data(Exp1_R25_prot, package='DAPARdata')
obj <- Exp1_R25_prot
library(vioplot)
legend <- conds <- Biobase::pData(obj)$Condition
key <- "Protein_IDs"
violinPlotD(obj, conds, key, legend, subset.view=1:10)
```
visualizeClusters *Visualize the clusters according to pvalue thresholds*

# Description

Visualize the clusters according to pvalue thresholds

## Usage

```
visualizeClusters(
  dat,
  clust_model,
  adjusted_pValues,
 FDR_t = NULL,
 ttl = ",
  subttl = ""\lambda
```
# Arguments

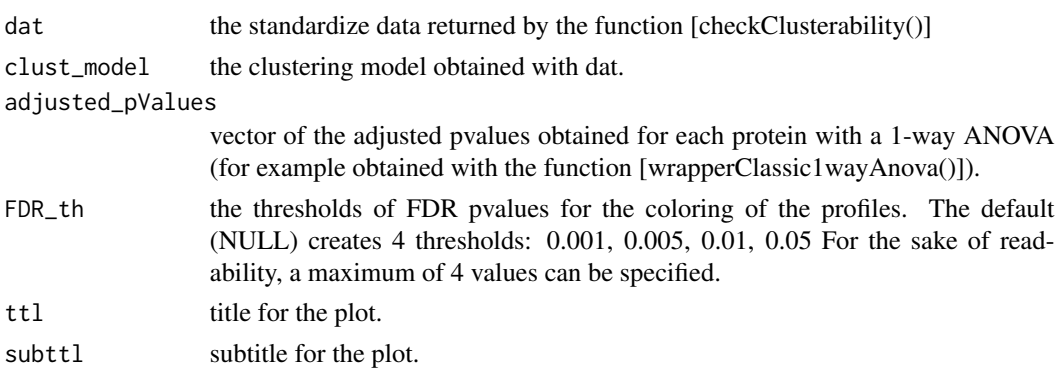

# Value

a ggplot object

# Author(s)

Helene Borges

# Examples

```
library(dplyr)
utils::data(Exp1_R25_prot, package='DAPARdata')
obj <- Exp1_R25_prot[1:1000]
level <- obj@experimentData@other$typeOfData
metacell.mask <- match.metacell(GetMetacell(obj), 'missing', level)
indices <- GetIndices_WholeMatrix(metacell.mask, op='>=', th=1)
obj <- MetaCellFiltering(obj, indices, cmd='delete')
expR25_ttest <- compute_t_tests(obj$new)
averaged_means <- averageIntensities(obj$new)
only_means <- dplyr::select_if(averaged_means, is.numeric)
only_features <- dplyr::select_if(averaged_means, is.character)
means <- purrr::map(purrr::array_branch(as.matrix(only_means), 1),mean)
centered <- only_means - unlist(means)
centered_means <- dplyr::bind_cols(feature = dplyr::as_tibble(only_features),
dplyr::as_tibble(centered))
difference <- only_means[,1] - only_means[,2]
clusters <- as.data.frame(difference) %>%
    dplyr::mutate(cluster = dplyr::if_else(difference > 0, 1, 2))
vizu <- visualizeClusters(dat = centered_means,
                          clust_model = as.factor(clusters$cluster),
         adjusted_pValues = expR25_ttest$P_Value$`25fmol_vs_10fmol_pval`,
                          FDR_th = c(0.001,0.005,0.01,0.05),
                          ttl = "Clustering of protein profiles")
```
vsn *Normalisation vsn*

# Description

Normalisation vsn

## Usage

vsn(qData, conds, type = NULL)

## **Arguments**

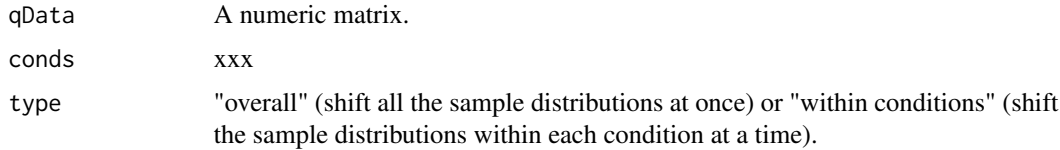

# Value

A normalized numeric matrix

## Author(s)

Thomas Burger, Helene Borges, Anais Courtier, Enora Fremy

# Examples

```
utils::data(Exp1_R25_pept, package='DAPARdata')
qData <- Biobase::exprs(Exp1_R25_pept)
conds <- Biobase::pData(Exp1_R25_pept)$Condition
normalized <- vsn(qData, conds, type="overall")
```
wrapper.compareNormalizationD\_HC *Builds a plot from a dataframe*

# Description

Wrapper to the function that plot to compare the quantitative proteomics data before and after normalization.

# Usage

```
wrapper.compareNormalizationD_HC(
  objBefore,
  objAfter,
  condsForLegend = NULL,
  ...
)
```
# Arguments

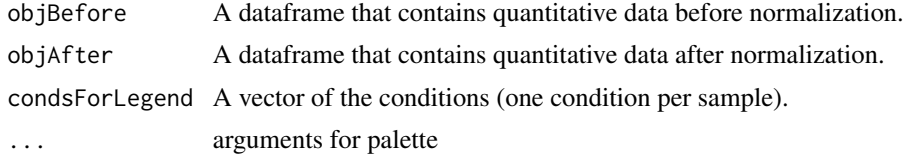

# Value

A plot

# Author(s)

Samuel Wieczorek

## Examples

```
utils::data(Exp1_R25_pept, package='DAPARdata')
obj <- Exp1_R25_pept
conds <- Biobase::pData(obj)[,"Condition"]
objAfter <- wrapper.normalizeD(obj = obj, method = "QuantileCentering",
conds=conds, type = "within conditions")
wrapper.compareNormalizationD_HC(obj, objAfter, conds)
```
wrapper.corrMatrixD\_HC

*Displays a correlation matrix of the quantitative data of the* exprs() *table*

# **Description**

#' Builds a correlation matrix based on a MSnSet object. #' #' @title Displays a correlation matrix of the quantitative data of the #' exprs() table #' #' @param obj An object of class MSnSet. #' #' @param rate A float that defines the gradient of colors. #' #' @return A colored correlation matrix #' #' @author Alexia Dorffer #' #' @examples #' utils::data(Exp1\_R25\_pept, package='DAPARdata') #' wrapper.corrMatrixD(Exp1\_R25\_pept) #' #' @importFrom Biobase exprs pData #' #' @export #' wrapper.corrMatrixD <- function(obj, rate=5) qData <- Biobase::exprs(obj) samplesData <- Biobase::pData(obj) corrMatrixD(qData, samplesData, rate)

Builds a correlation matrix based on a MSnSet object.

## Usage

```
wrapper.corrMatrixD_HC(obj, rate = 0.5, showValues = TRUE)
```
## Arguments

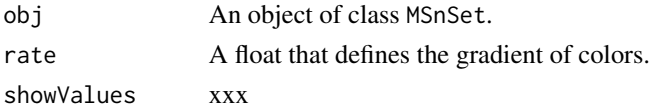

## Value

A colored correlation matrix

## Author(s)

Samuel Wieczorek

```
utils::data(Exp1_R25_pept, package='DAPARdata')
wrapper.corrMatrixD_HC(Exp1_R25_pept)
```
# Description

Builds a densityplot of the CV of entities in the exprs() table. of an object MSnSet. The variance is calculated for each condition present in the dataset (see the slot 'Condition' in the pData() table).

# Usage

wrapper.CVDistD\_HC(obj, ...)

## Arguments

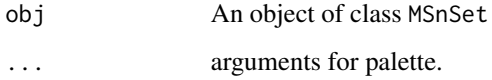

# Value

A density plot

# Author(s)

Samuel Wieczorek

# Examples

```
utils::data(Exp1_R25_pept, package='DAPARdata')
wrapper.CVDistD_HC(Exp1_R25_pept)
```
wrapper.dapar.impute.mi

*Missing values imputation using the LSimpute algorithm.*

# Description

This method is a wrapper to the function impute.mi of the package imp4p adapted to an object of class MSnSet.

# Usage

```
wrapper.dapar.impute.mi(
 obj,
 nb.iter = 3,nknn = 15,
 \text{selec} = 600,size = 500,weight = 1,
 ind.comp = 1,
 progress.bar = FALSE,
 x.setep.mod = 300,x.setep.pi = 300,nb.rei = 100,
 method = 4,gridsize = 300,
 q = 0.95,q.min = \theta,
 q.norm = 3,
 eps = 0,
 methodi = "slsa",
 lapala = TRUE,distribution = "unif"
\mathcal{L}
```
# Arguments

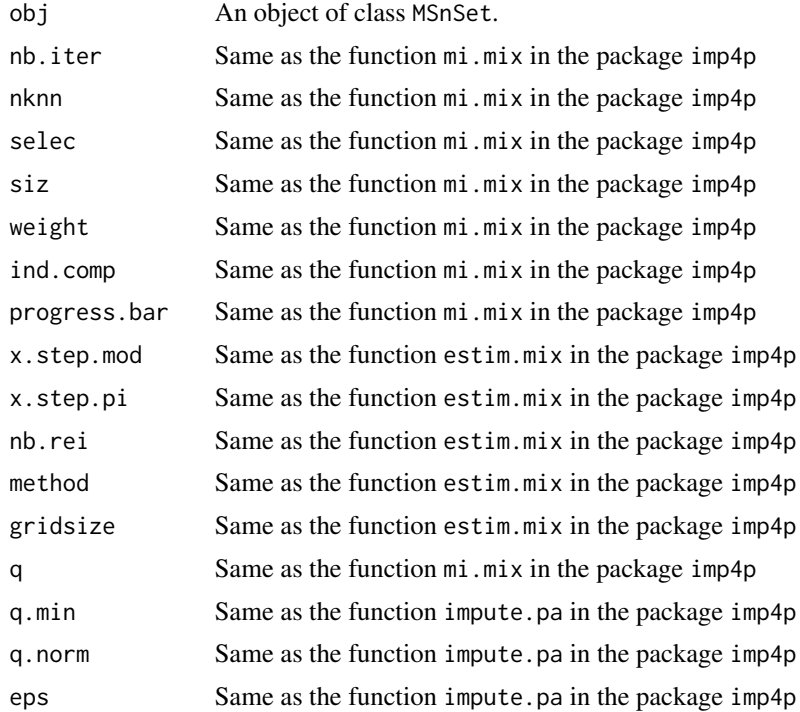

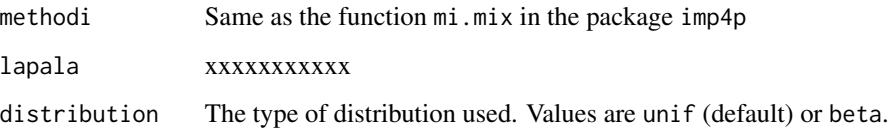

## Value

The exprs(obj) matrix with imputed values instead of missing values.

# Author(s)

Samuel Wieczorek

# Examples

```
## Not run:
utils::data(Exp1_R25_pept, package='DAPARdata')
obj <- Exp1_R25_pept[1:100]
level <- obj@experimentData@other$typeOfData
metacell.mask <- match.metacell(GetMetacell(obj), 'missing', level)
indices <- GetIndices_WholeMatrix(metacell.mask, op='>=', th=1)
obj.imp.na <- wrapper.dapar.impute.mi(obj, nb.iter=1, lapala = TRUE)
obj.imp.pov <- wrapper.dapar.impute.mi(obj, nb.iter=1, lapala = FALSE)
```
## End(Not run)

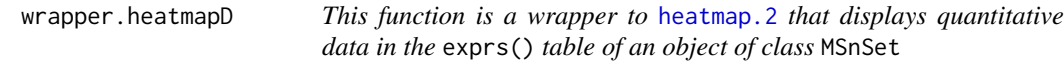

# Description

Builds a heatmap of the quantitative proteomic data of a MSnSet object.

## Usage

```
wrapper.heatmapD(
  obj,
  distance = "euclidean",
 cluster = "complete",
  dendro = FALSE
)
```
# Arguments

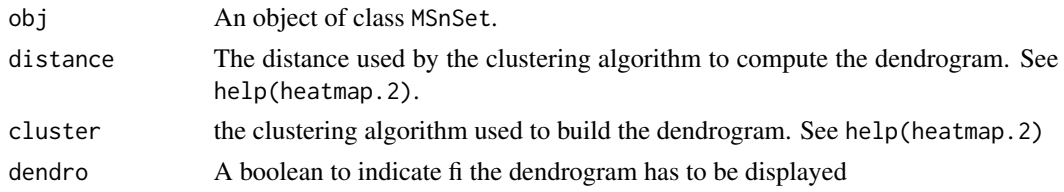

# Value

A heatmap

# Author(s)

Alexia Dorffer

# Examples

```
## Not run:
utils::data(Exp1_R25_pept, package='DAPARdata')
obj <- Exp1_R25_pept[1:10]
level <- obj@experimentData@other$typeOfData
metacell.mask <- match.metacell(GetMetacell(obj), 'missing', level)
indices <- GetIndices_WholeLine(metacell.mask)
wrapper.heatmapD(obj)
```
## End(Not run)

wrapper.impute.detQuant

*Wrapper of the function 'impute.detQuant' for objects of class* MSnSet

# Description

This method is a wrapper of the function 'impute.detQuant' for objects of class MSnSet

# Usage

```
wrapper.impute.detQuant(obj, qval = 0.025, factor = 1, na.type)
```
## Arguments

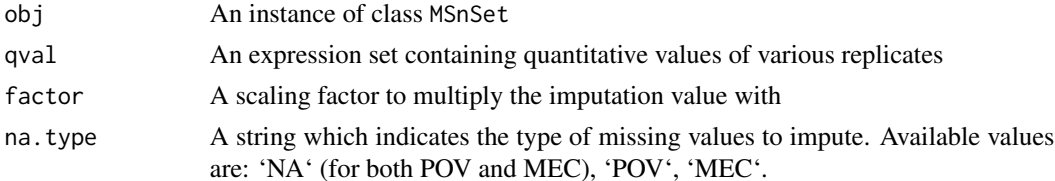

# Value

An imputed instance of class MSnSet

# Author(s)

Samuel Wieczorek

# Examples

```
utils::data(Exp1_R25_pept, package='DAPARdata')
obj <- Exp1_R25_pept[1:10]
obj.imp.pov <- wrapper.impute.detQuant(obj, na.type='missing POV')
obj.imp.mec <- wrapper.impute.detQuant(obj, na.type='missing MEC')
obj.imp.na <- wrapper.impute.detQuant(obj, na.type='missing')
```
wrapper.impute.fixedValue

*Missing values imputation from a* MSnSet *object*

# Description

This method is a wrapper to objects of class MSnSet and imputes missing values with a fixed value.

# Usage

```
wrapper.impute.fixedValue(obj, fixVal = 0, na.type)
```
# Arguments

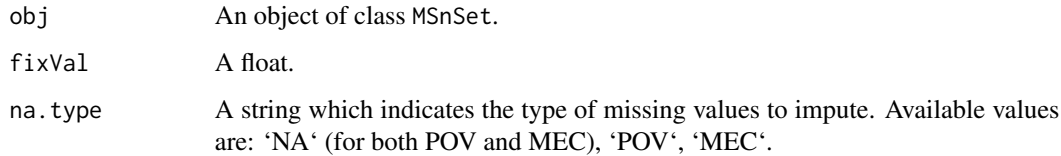

# Value

The object obj which has been imputed

## Author(s)

Samuel Wieczorek

# wrapper.impute.KNN 131

# Examples

```
utils::data(Exp1_R25_pept, package='DAPARdata')
obj <- Exp1_R25_pept[1:10,]
obj.imp.pov <- wrapper.impute.fixedValue(obj, 0.001, na.type = 'missing POV')
obj.imp.mec <- wrapper.impute.fixedValue(obj, 0.001, na.type = 'missing MEC')
obj.imp.na <- wrapper.impute.fixedValue(obj, 0.001, na.type = 'missing')
```
wrapper.impute.KNN *KNN missing values imputation from a* MSnSet *object*

## Description

Can impute only POV missing values

## Usage

wrapper.impute.KNN(obj = NULL, K, na.type)

## Arguments

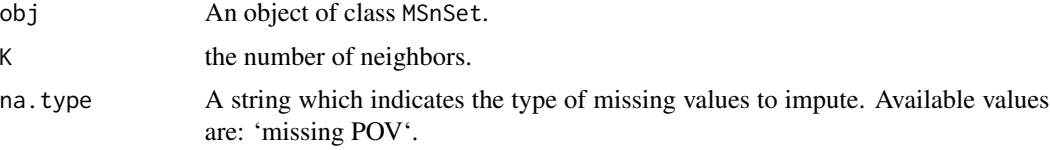

# Details

This method is a wrapper for objects of class MSnSet and imputes missing values with a fixed value. This function imputes the missing values condition by condition.

# Value

The object obj which has been imputed

## Author(s)

Samuel Wieczorek

```
utils::data(Exp1_R25_pept, package='DAPARdata')
obj.imp.pov <- wrapper.impute.KNN(obj = Exp1_R25_pept[1:10], K=3,
na.type = 'missing POV')
```
wrapper.impute.mle *Imputation of peptides having no values in a biological condition.*

# Description

This method is a wrapper to the function impute.mle of the package imp4p adapted to an object of class MSnSet.

## Usage

```
wrapper.impute.mle(obj, na.type)
```
# **Arguments**

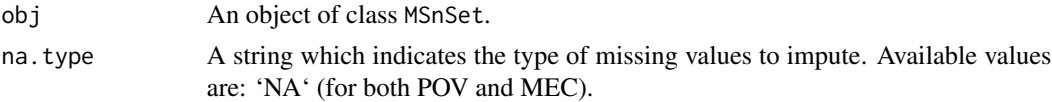

# Value

The exprs(obj) matrix with imputed values instead of missing values.

## Author(s)

Samuel Wieczorek

## Examples

```
utils::data(Exp1_R25_pept, package='DAPARdata')
obj <- Exp1_R25_pept[1:10,]
level <- obj@experimentData@other$typeOfData
metacell.mask <- match.metacell(GetMetacell(obj), 'missing', level)
indices <- GetIndices_WholeMatrix(metacell.mask, op='>=', th=1)
obj.imp.na <- wrapper.impute.mle(obj, na.type = 'missing')
```
wrapper.impute.pa *Imputation of peptides having no values in a biological condition.*

## Description

This method is a wrapper to the function impute.pa of the package imp4p adapted to an object of class MSnSet.

## Usage

```
wrapper.inpute.pa(obj = NULL, q.min = 0.025, na.type)
```
## Arguments

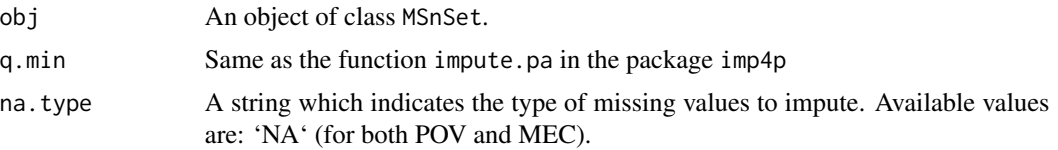

## Value

The exprs(obj) matrix with imputed values instead of missing values.

# Author(s)

Samuel Wieczorek

# Examples

```
utils::data(Exp1_R25_pept, package='DAPARdata')
obj <- Exp1_R25_pept[1:10]
level <- obj@experimentData@other$typeOfData
metacell.mask <- match.metacell(GetMetacell(obj), 'missing', level)
indices <- GetIndices_WholeMatrix(metacell.mask, op='>=', th=1)
obj.imp.pov <- wrapper.impute.pa(obj, na.type = 'missing POV')
```
wrapper.impute.pa2 *Missing values imputation from a* MSnSet *object*

# Description

This method is a wrapper to the function impute.pa2 adapted to objects of class MSnSet.

# Usage

```
wrapper.impute.pa2(obj, q.min = 0, q.norm = 3, eps = 0, distribution = "unif")
```
## Arguments

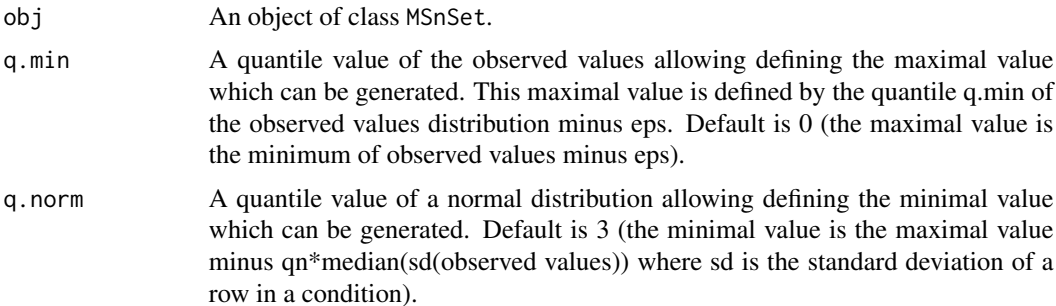

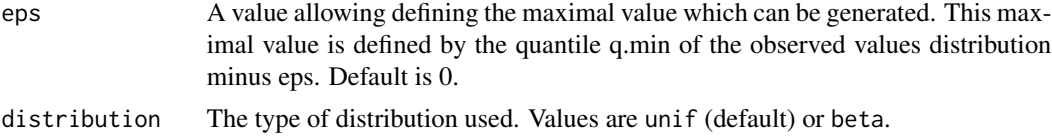

## Value

The object obj which has been imputed

## Author(s)

Thomas Burger, Samuel Wieczorek

## Examples

```
utils::data(Exp1_R25_pept, package='DAPARdata')
obj.imp.pa2 <- wrapper.impute.pa2(Exp1_R25_pept[1:100], distribution="beta")
```
wrapper.impute.slsa *Imputation of peptides having no values in a biological condition.*

## **Description**

#' This method replaces each missing value by a given value #' #' @title Deterministic imputation #' #' @param qdata An expression set containing quantitative or missing values #' #' @param metadata xxx  $\#$   $\#$  @ param values A vector with as many elements as the number of colums  $\#$  of qdata #' #' @param na.type xxx #' #' @return An imputed dataset #' #' @author Thomas Burger, Samuel Wieczorek #' #' @examples #' utils::data(Exp1\_R25\_pept, package='DAPARdata') #' qdata <-Biobase::exprs(Exp1\_R25\_pept) #' meta <- #' values <- getQuantile4Imp(qdata)\$shiftedImpVal #' obj.imp.mec <- impute.detQuant(qdata, values, na.type = 'missing POV') #' obj.imp.mec <- impute.detQuant(qdata, values, na.type = 'missing MEC') #' obj.imp.na <- impute.detQuant(qdata, values, na.type = 'missing') #' #' @export #' impute.detQuant <- function(qdata, metadata, values, na.type=NULL) availablePatterns <- unname(search.metacell.tags(pattern=na.type, level=obj@experimentData@other\$type if (is.null(na.type)) stop(paste0("'na.type' is required. Available values are:.", paste0(metacell.def(), collapse=' ')) ) else if (!(na.type level=obj@experimentData@other\$typeOfData))) stop(paste0("Available values for na.type are: ", paste0(availablePatterns, collapse=''))) )

if(missing(metadata)) stop("'metadata' is missing.")

#browser() for(i in 1:ncol(qdata)) col <- qdata[,i] ind.na.type <- match.metacell(Biobase::fData(obj)[, obj@experimentData@other\$names\_metacell[i]], pattern = na.type, level = obj@experimentData@other\$typeOfData)

 $col[which(is.na,col) & ind.na.type)]$  <- values[i] qdata[,i] <- col return(qdata)

## Usage

wrapper.impute.slsa(obj = NULL, na.type = NULL)

## Arguments

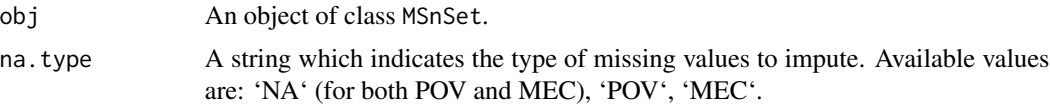

# Details

This method is a wrapper to the function impute.slsa of the package imp4p adapted to an object of class MSnSet.

# Value

The exprs(obj) matrix with imputed values instead of missing values.

# Author(s)

Samuel Wieczorek

## Examples

```
utils::data(Exp1_R25_pept, package='DAPARdata')
obj <- Exp1_R25_pept[1:100]
obj.slsa.pov <- wrapper.impute.slsa(obj, na.type = 'missing POV')
```
wrapper.mvImage *Heatmap of missing values from a* MSnSet *object*

# Description

Plots a heatmap of the quantitative data. Each column represent one of the conditions in the object of class MSnSet and the color is proportional to the mean of intensity for each line of the dataset. The lines have been sorted in order to vizualize easily the different number of missing values. A white square is plotted for missing values.

## Usage

```
wrapper.mvImage(obj, pattern = "missing MEC")
```
## Arguments

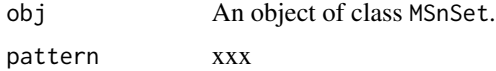

# Value

A heatmap

# Author(s)

Alexia Dorffer

## Examples

```
utils::data(Exp1_R25_prot, package='DAPARdata')
obj <- Exp1_R25_prot[1:1000]
level <- obj@experimentData@other$typeOfData
metacell.mask <- match.metacell(GetMetacell(obj), 'missing', level)
indices <- GetIndices_WholeMatrix(metacell.mask, op='>=', th=1)
obj <- MetaCellFiltering(obj, indices, cmd='delete')
wrapper.mvImage(obj$new)
```
wrapper.normalizeD *Normalisation*

# **Description**

Provides several methods to normalize quantitative data from a MSnSet object. They are organized in six main families : GlobalQuantileAlignement, sumByColumns, QuantileCentering, MeanCentering, LOESS, vsn For the first family, there is no type. For the five other families, two type categories are available : "Overall" which means that the value for each protein (ie line in the expression data tab) is computed over all the samples ; "within conditions" which means that the value for each protein (ie line in the exprs() data tab) is computed condition by condition.

## Usage

```
wrapper.normalizeD(obj, method, withTracking = FALSE, ...)
```
# Arguments

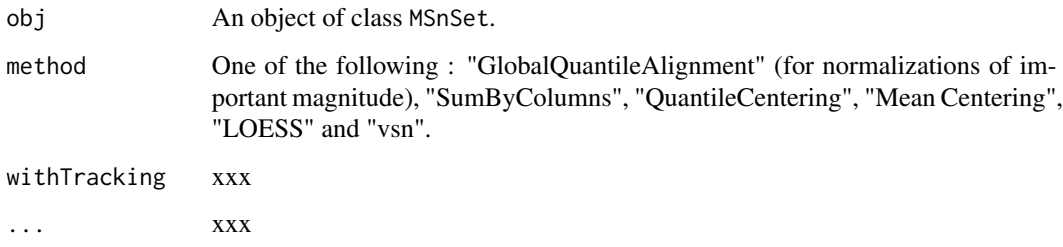

# Author(s)

Samuel Wieczorek, Thomas Burger, Helene Borges

# wrapper.pca 137

# Examples

```
utils::data(Exp1_R25_pept, package='DAPARdata')
conds <- Biobase::pData(Exp1_R25_pept)$Condition
obj <- wrapper.normalizeD(obj = Exp1_R25_pept, method = "QuantileCentering",
conds=conds, type = "within conditions")
```
wrapper.pca *Compute the PCA*

# Description

Compute the PCA

## Usage

 $wrapper.pca(obj, var.scaling = TRUE, ncp = NULL)$ 

# Arguments

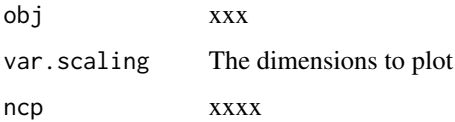

# Value

A xxxxxx

# Author(s)

Samuel Wieczorek

```
utils::data(Exp1_R25_prot, package='DAPARdata')
obj <- Exp1_R25_prot[1:1000]
level <- obj@experimentData@other$typeOfData
metacell.mask <- match.metacell(GetMetacell(obj), 'missing', level)
indices <- GetIndices_WholeMatrix(metacell.mask, op='>=', th=1)
obj <- MetaCellFiltering(obj, indices, cmd='delete')
res.pca <- wrapper.pca(obj$new)
```
wrapperCalibrationPlot

*Performs a calibration plot on an* MSnSet *object, calling the* cp4p *package functions.*

## Description

This function is a wrapper to the calibration.plot method of the cp4p package for use with MSnSet objects.

# Usage

```
wrapperCalibrationPlot(vPVal, pi0Method = "pounds")
```
## Arguments

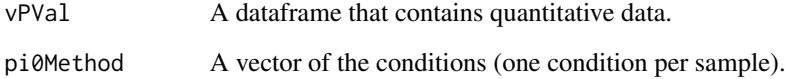

## Value

A plot

# Author(s)

Samuel Wieczorek

```
utils::data(Exp1_R25_prot, package='DAPARdata')
obj <- Exp1_R25_prot[1:1000]
level <- obj@experimentData@other$typeOfData
metacell.mask <- match.metacell(GetMetacell(obj), 'missing', level)
indices <- GetIndices_WholeMatrix(metacell.mask, op='>=', th=1)
obj <- MetaCellFiltering(obj, indices, cmd='delete')
qData <- Biobase::exprs(obj$new)
sTab <- Biobase::pData(obj$new)
limma <- limmaCompleteTest(qData,sTab)
wrapperCalibrationPlot(limma$P_Value[,1])
```
wrapperClassic1wayAnova

*Wrapper for One-way Anova statistical test*

# Description

Wrapper for One-way Anova statistical test

## Usage

```
wrapperClassic1wayAnova(obj, with_post_hoc = "No", post_hoc_test = "No")
```
# Arguments

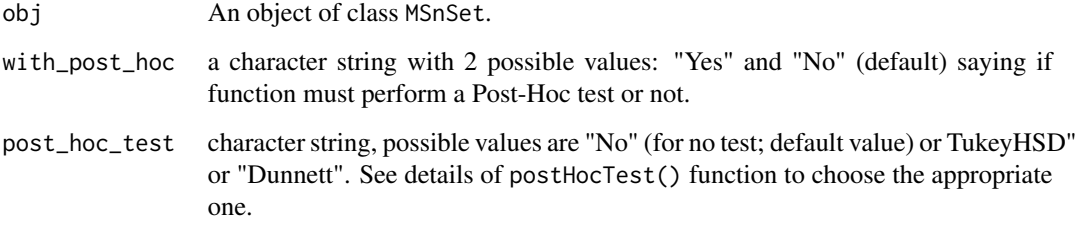

## Details

This function allows to perform a 1-way Analysis of Variance. Also computes the post-hoc tests if the with\_post\_hoc parameter is set to yes. There are two possible post-hoc tests: the Tukey Honest Significant Differences (specified as "TukeyHSD") and the Dunnett test (specified as "Dunnett").

# Value

A list of two dataframes. First one called "logFC" contains all pairwise comparisons logFC values (one column for one comparison) for each analysed feature (Except in the case without post-hoc testing, for which NAs are returned.); The second one named "P\_Value" contains the corresponding p-values.

## Author(s)

Hélène Borges

# See Also

[postHocTest()]

# Examples

```
utils::data(Exp1_R25_prot, package='DAPARdata')
obj <- Exp1_R25_prot[1:1000]
level <- obj@experimentData@other$typeOfData
metacell.mask <- match.metacell(GetMetacell(obj), 'missing', level)
indices <- GetIndices_WholeMatrix(metacell.mask, op='>=', th=1)
obj <- MetaCellFiltering(obj, indices, cmd='delete')
anovatest <- wrapperClassic1wayAnova(obj$new)
```
wrapperRunClustering *Run a clustering pipeline of protein/peptide abundance profiles.*

# Description

This function does all of the steps necessary to obtain a clustering model and its graph from average abundances of proteins/peptides. It is possible to carry out either a kmeans model or an affinity propagation model. See details for exact steps.

# Usage

```
wrapperRunClustering(
  obj,
  clustering_method,
  conditions_order = NULL,
  k_clusters = NULL,
  adjusted_pvals,
  ttl = ",
  subttl = "FDR_thresholds = NULL
\mathcal{L}
```
# Arguments

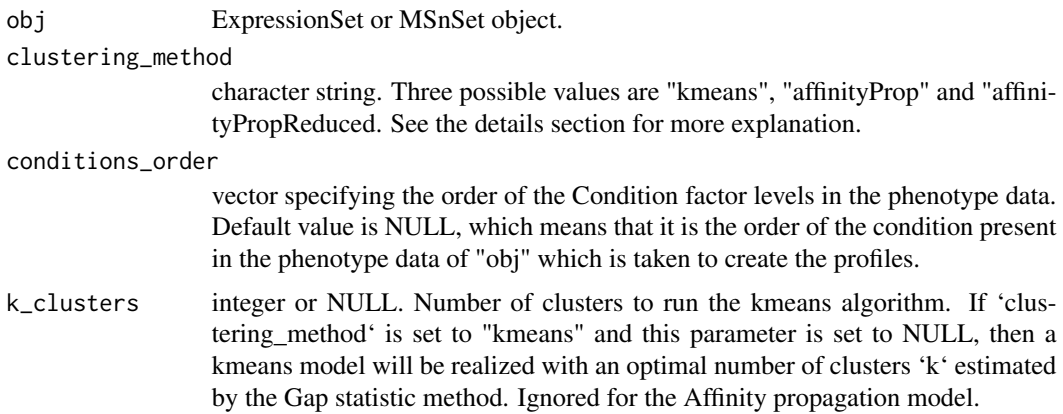

adjusted\_pvals vector of adjusted pvalues returned by the [wrapperClassic1wayAnova()]

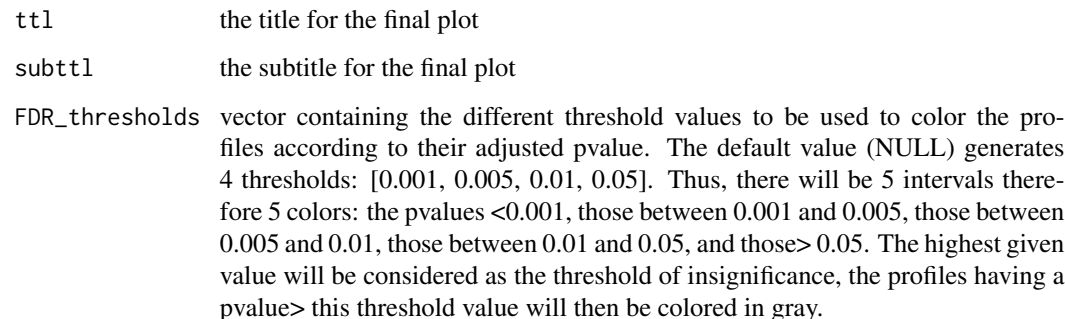

# Details

The first step consists in averaging the abundances of proteins/peptides according to the different conditions defined in the phenotype data of the expressionSet / MSnSet. Then we standardize the data if there are more than 2 conditions. If the user asks to realize a kmeans model without specifying the desired number of clusters ('clustering\_method =" kmeans "' and 'k\_clusters = NULL'), the function checks data's clusterability and estimates a number of clusters k using the gap statistic method. It is advise however to specify a k for the kmeans, because the gap stat gives the smallest possible k, whereas in biology a small number of clusters can turn out to be uninformative. If you want to run a kmeans but you don't know what number of clusters to give, you can let the pipeline run the first time without specifying 'k\_clusters', in order to view the profiles the first time and choose by the following is a more appropriate value of k. If it is assumed that the data can be structured with a large number of clusters, it is recommended to use the affinity propagation model instead. This method simultaneously considers all the data as exemplary potentials, unlike hard clustering (kmeans) which initializes with a number k of points taken at random. The "affinityProp" model will use a q parameter set to NA, meaning that exemplar preferences are set to the median of non-Inf values in the similarity matrix (set q to 0.5 will be the same). The "affinityPropReduced" model will use a q set to 0, meaning that exemplar preferences are set to the sample quantile with threshold 0 of non-Inf values. This should lead to a smaller number of final clusters.

## Value

a list of 2 elements: "model" is the clustering model, "ggplot" is the ggplot of profiles clustering.

### Author(s)

Helene Borges

## References

Tibshirani, R., Walther, G. and Hastie, T. (2001). Estimating the number of data clusters via the Gap statistic. \*Journal of the Royal Statistical Society\* B, 63, 411–423.

Frey, B. J. and Dueck, D. (2007) Clustering by passing messages between data points. \*Science\* 315, 972-976. DOI: [10.1126/science.1136800](https://science.sciencemag.org/content/315/5814/972)

# Examples

```
utils::data(Exp1_R25_prot, package='DAPARdata')
obj <- Exp1_R25_prot[1:1000]
level <- obj@experimentData@other$typeOfData
metacell.mask <- match.metacell(GetMetacell(obj), 'missing', level)
indices <- GetIndices_WholeMatrix(metacell.mask, op='>=', th=1)
obj <- MetaCellFiltering(obj, indices, cmd='delete')
expR25_ttest <- compute_t_tests(obj$new)
wrapperRunClustering(obj = obj$new,
adjusted_pvals = expR25_ttest$P_Value$`25fmol_vs_10fmol_pval`)
```
write.excel *This function exports a data.frame to a Excel file.*

## Description

This function exports a data.frame to a Excel file.

# Usage

```
write.excel(df, tags = NULL, colors = NULL, tabname = "foo", filename = NULL)
```
## Arguments

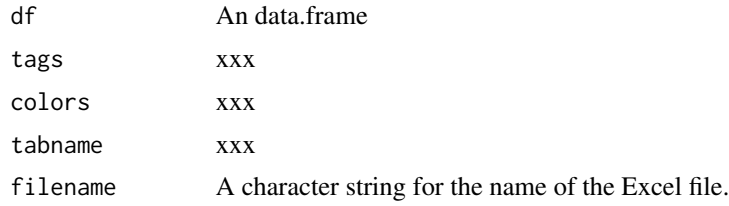

# Value

A Excel file (.xlsx)

## Author(s)

Samuel Wieczorek

```
utils::data(Exp1_R25_pept, package='DAPARdata')
df <- Biobase::exprs(Exp1_R25_pept[1:100])
tags <- GetMetacell(Exp1_R25_pept[1:100])
colors <- list('missing POV' = "lightblue",
               'missing MEC' = "orange",
               'recovered' = "lightgrey",
```

```
'identified' = "white",
               'combined' = "red")
write.excel(df, tags, colors, filename = 'toto')
```
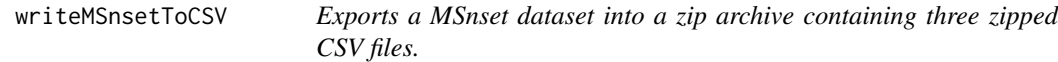

# Description

Exports a MSnset dataset into a zip archive containing three zipped CSV files.

# Usage

```
writeMSnsetToCSV(obj, fname)
```
# Arguments

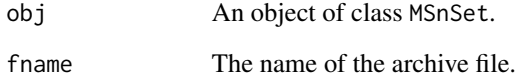

# Value

A compressed file

# Author(s)

Samuel Wieczorek

```
utils::data(Exp1_R25_pept, package='DAPARdata')
obj <- Exp1_R2_pept[1:1000]
writeMSnsetToCSV(obj, "foo")
```
writeMSnsetToExcel *This function exports a* MSnSet *object to a Excel file.*

# Description

This function exports a MSnSet data object to a Excel file. Each of the three data.frames in the MSnSet object (ie experimental data, phenoData and metaData are respectively integrated into separate sheets in the Excel file). The colored cells in the experimental data correspond to the original missing values which have been imputed.

# Usage

writeMSnsetToExcel(obj, filename)

## Arguments

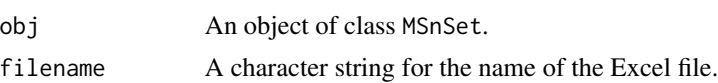

## Value

A Excel file (.xlsx)

## Author(s)

Samuel Wieczorek

```
Sys.setenv("R_ZIPCMD"= Sys.which("zip"))
utils::data(Exp1_R25_pept, package='DAPARdata')
obj <- Exp1_R25_pept[1:10]
writeMSnsetToExcel(obj, "foo")
```
## **Index**

aggregateIter, [6](#page-5-0) aggregateIterParallel, [7](#page-6-0) aggregateMean, [8](#page-7-0) AggregateMetacell, [8](#page-7-0) aggregateSum, [9](#page-8-0) aggregateTopn, [10](#page-9-0) averageIntensities, [11](#page-10-0)

barplotEnrichGO\_HC, [11](#page-10-0) barplotGroupGO\_HC, [12](#page-11-0) bitr, *[66](#page-65-0)* boxPlotD\_HC, [13](#page-12-0) BuildAdjacencyMatrix, [14](#page-13-0) BuildColumnToProteinDataset, [14](#page-13-0) BuildColumnToProteinDataset\_par, [15](#page-14-0) buildGraph, [16](#page-15-0) BuildMetaCell, [17](#page-16-0)

check.conditions, [18](#page-17-0) check.design, [19](#page-18-0) checkClusterability, [19](#page-18-0) classic1wayAnova, [20](#page-19-0) clusterProfiler, *[12](#page-11-0)*, *[37](#page-36-0)*, *[66,](#page-65-0) [67](#page-66-0)*, *[112](#page-111-0)* compareNormalizationD\_HC, [21](#page-20-0) compute\_t\_tests, [22](#page-21-0) corrMatrixD\_HC, [23](#page-22-0) CountPep, [24](#page-23-0) createMSnset, [25](#page-24-0) CVDistD\_HC, [26](#page-25-0)

dapar\_hc\_chart, [27](#page-26-0) dapar\_hc\_ExportMenu, [28](#page-27-0) deleteLinesFromIndices, [28](#page-27-0) densityPlotD\_HC, [29](#page-28-0) diffAnaComputeFDR, [30](#page-29-0) diffAnaGetSignificant, [31](#page-30-0) diffAnaSave, [32](#page-31-0) diffAnaVolcanoplot, [33](#page-32-0) diffAnaVolcanoplot\_rCharts, [34](#page-33-0) display.CC.visNet, [36](#page-35-0)

enrich\_GO, [37](#page-36-0) enrichGO, *[66](#page-65-0)* ExtendPalette, [38](#page-37-0) finalizeAggregation, [39](#page-38-0) findMECBlock, [39](#page-38-0) formatLimmaResult, [40](#page-39-0) formatPHResults, [41](#page-40-0) fudge2LRT, [42](#page-41-0) get.pep.prot.cc, [43](#page-42-0) Get\_AllComparisons, [64](#page-63-0) GetCC, [44](#page-43-0) GetColorsForConditions, [44](#page-43-0) GetDetailedNbPeptides, [45](#page-44-0) GetDetailedNbPeptidesUsed, [46](#page-45-0) GetIndices\_BasedOnConditions, [48](#page-47-0) GetIndices\_MetacellFiltering, [49](#page-48-0) GetIndices\_WholeLine, [50](#page-49-0) GetIndices\_WholeMatrix, [50](#page-49-0) getIndicesConditions, [47](#page-46-0) getIndicesOfLinesToRemove, [47](#page-46-0) GetKeyId, [51](#page-50-0) getListNbValuesInLines, [52](#page-51-0) GetMatAdj, [52](#page-51-0) GetMetacell, [53](#page-52-0) GetNbPeptidesUsed, [53](#page-52-0) getNumberOf, [54](#page-53-0) getNumberOfEmptyLines, [55](#page-54-0) getPourcentageOfMV, [55](#page-54-0) getProcessingInfo, [56](#page-55-0) getProteinsStats, [57](#page-56-0) getQuantile4Imp, [57](#page-56-0) getTextForAggregation, [58](#page-57-0) getTextForAnaDiff, [59](#page-58-0) getTextForFiltering, [59](#page-58-0) getTextForGOAnalysis, [60](#page-59-0) getTextForHypothesisTest, [60](#page-59-0) getTextForNewDataset, [61](#page-60-0) getTextForNormalization, [62](#page-61-0)

## 146 INDEX

```
getTextForpeptideImputation, 62
getTextForproteinImputation, 63
GetTypeofData, 64
GlobalQuantileAlignment, 65
GOAnalysisSave, 66
GraphPepProt, 67
group_GO, 67
groupGO, 66
hc_logFC_DensityPlot, 68
hc_mvTypePlot2, 69
heatmap.2, 70, 71, 128
heatmapD, 70
heatmapForMissingValues, 71
```
histPValue\_HC, [72](#page-71-0) impute.pa2, [73](#page-72-0) inner.aggregate.iter, [74](#page-73-0) inner.aggregate.topn, [75](#page-74-0) inner.mean, [76](#page-75-0)

inner.sum, [76](#page-75-0)

LH0, [77](#page-76-0) LH0.lm, [77](#page-76-0) LH1, [78](#page-77-0) LH1.lm, [79](#page-78-0) limma, *[32](#page-31-0)* limmaCompleteTest, *[30](#page-29-0)*, *[32](#page-31-0)*, [79](#page-78-0) listSheets, [80](#page-79-0) LOESS, [81](#page-80-0)

```
make.contrast, 81
make.design, 82
make.design.1, 83
make.design.2, 83
make.design.3, 84
match.metacell, 85
MeanCentering, 85
metacell.def, 86
Metacell_generic, 91
Metacell_maxquant, 92
Metacell_proline, 93
MetaCellFiltering, 87
MetacellFilteringScope, 88
metacellHisto_HC, 88
metacellPerLinesHisto_HC, 90
metacellPerLinesHistoPerCondition_HC,
        89
metacombine, 94
```
mvImage, [95](#page-94-0) my\_hc\_chart, [96](#page-95-0) my\_hc\_ExportMenu, [96](#page-95-0)

nonzero, [97](#page-96-0) normalizeMethods.dapar, [98](#page-97-0) NumericalFiltering, [98](#page-97-0) NumericalgetIndicesOfLinesToRemove, [99](#page-98-0)

pepa.test, [100](#page-99-0) plotJitter, [101](#page-100-0) plotJitter\_rCharts, [101](#page-100-0) plotPCA\_Eigen, [102](#page-101-0) plotPCA\_Eigen\_hc, [103](#page-102-0) plotPCA\_Ind, [103](#page-102-0) plotPCA\_Var, [104](#page-103-0) postHocTest, [105](#page-104-0) proportionConRev\_HC, [106](#page-105-0)

QuantileCentering, [107](#page-106-0)

rbindMSnset, [108](#page-107-0) readExcel, [108](#page-107-0) reIntroduceMEC, [109](#page-108-0) removeLines, [110](#page-109-0)

samLRT, [110](#page-109-0) saveParameters, [111](#page-110-0) scatterplotEnrichGO\_HC, [112](#page-111-0) search.metacell.tags, [113](#page-112-0) Set\_POV\_MEC\_tags, [115](#page-114-0) SetCC, [113](#page-112-0) SetMatAdj, [114](#page-113-0) splitAdjacencyMat, [115](#page-114-0) StringBasedFiltering, [116](#page-115-0) StringBasedFiltering2, [117](#page-116-0) SumByColumns, [118](#page-117-0) SymFilteringOperators, [118](#page-117-0)

test.design, [119](#page-118-0) translatedRandomBeta, [119](#page-118-0)

univ\_AnnotDbPkg, [120](#page-119-0) UpdateMetacell, [121](#page-120-0)

violinPlotD, [121](#page-120-0) visualizeClusters, [122](#page-121-0) vsn, [123](#page-122-0)

wrapper.compareNormalizationD\_HC, [124](#page-123-0)

## INDEX 147

wrapper.corrMatrixD\_HC, [125](#page-124-0) wrapper.CVDistD\_HC, [126](#page-125-0) wrapper.dapar.impute.mi , [126](#page-125-0) wrapper.heatmapD , [128](#page-127-0) wrapper.impute.detQuant , [129](#page-128-0) <code>wrapper.impute.fixedValue</code>,  $130\,$  $130\,$ wrapper.impute.KNN , [131](#page-130-0) wrapper.impute.mle , [132](#page-131-0) wrapper.impute.pa , [132](#page-131-0) wrapper.impute.pa2,[133](#page-132-0) wrapper.impute.slsa, [134](#page-133-0) wrapper.mvImage, [135](#page-134-0) wrapper.normalizeD , [136](#page-135-0) wrapper.pca , [137](#page-136-0) wrapperCalibrationPlot , [138](#page-137-0) wrapperClassic1wayAnova , [139](#page-138-0) wrapperRunClustering , [140](#page-139-0) write.excel,[142](#page-141-0) writeMSnsetToCSV , [143](#page-142-0) writeMSnsetToExcel , [144](#page-143-0)